# **RÉPUBLIQUE ALGÉRIENNE DÉMOCRATIQUE ET POPULAIRE MINISTÈRE DE L'ENSEIGNEMENT SUPÉRIEUR ET DE LA RECHERCHE SCIENTIFIQUE UNIVERSITÉ IBN KHALDOUN DE TIARET.**

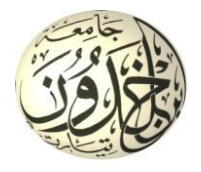

**FACULTÉ DES SCIENCES APPLIQUÉES DÉPARTEMENT de GÉNIE ÉLECTRIQUE**

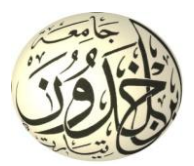

# **Mémoire de fin d'études en vue de l'obtention du diplôme de Master**

Spécialité : Génie Electrique

Option : Réseaux Électrique et Haute Tension

**Présenté par :**

**GUESSAB Hamza**

**ABDESSELAM Ibrahim**

*Sujet du mémoire*

# **Analyse et étude du dispatching économique**

*Soutenu publiquement devant le jury composé de :*

Mr, Allaoui Tayeb Président

Mr, Chaalal Mokhtar Rapporteur

Meme, Belhacel kheira Examinatrice

**PROMOTION : 2015**

# *Remerciements*

*Nous tenons tout d'abord à remercier l'université* "*Ibn Khaldoun* "*de TIARET, spécialement le département de Génie électrique et tous nos enseignants.*

*Nous adressons également nos remerciements à Mr le président du jury et Mrs les membres du jury pour avoir accepté d examiner et de juger notre travail.*

*Comme, nous exprimons notre profonde gratitude et nos sincères remerciements à notre* 

*encadreur Mr. Chaalal Mokhtar, pour la qualité de son encadrement et pour nous avoir dirigé durant la période de préparation de notre mémoire de Master.*

*Nos vifs remerciements vont aussi au Doctorant en Réseaux électriques Mr Bey Mohamed pour ses conseils et ses orientations et à tous nos amis et tous nos collègues qui nous ont assisté durant notre encadrement.*

# *Sommaire*

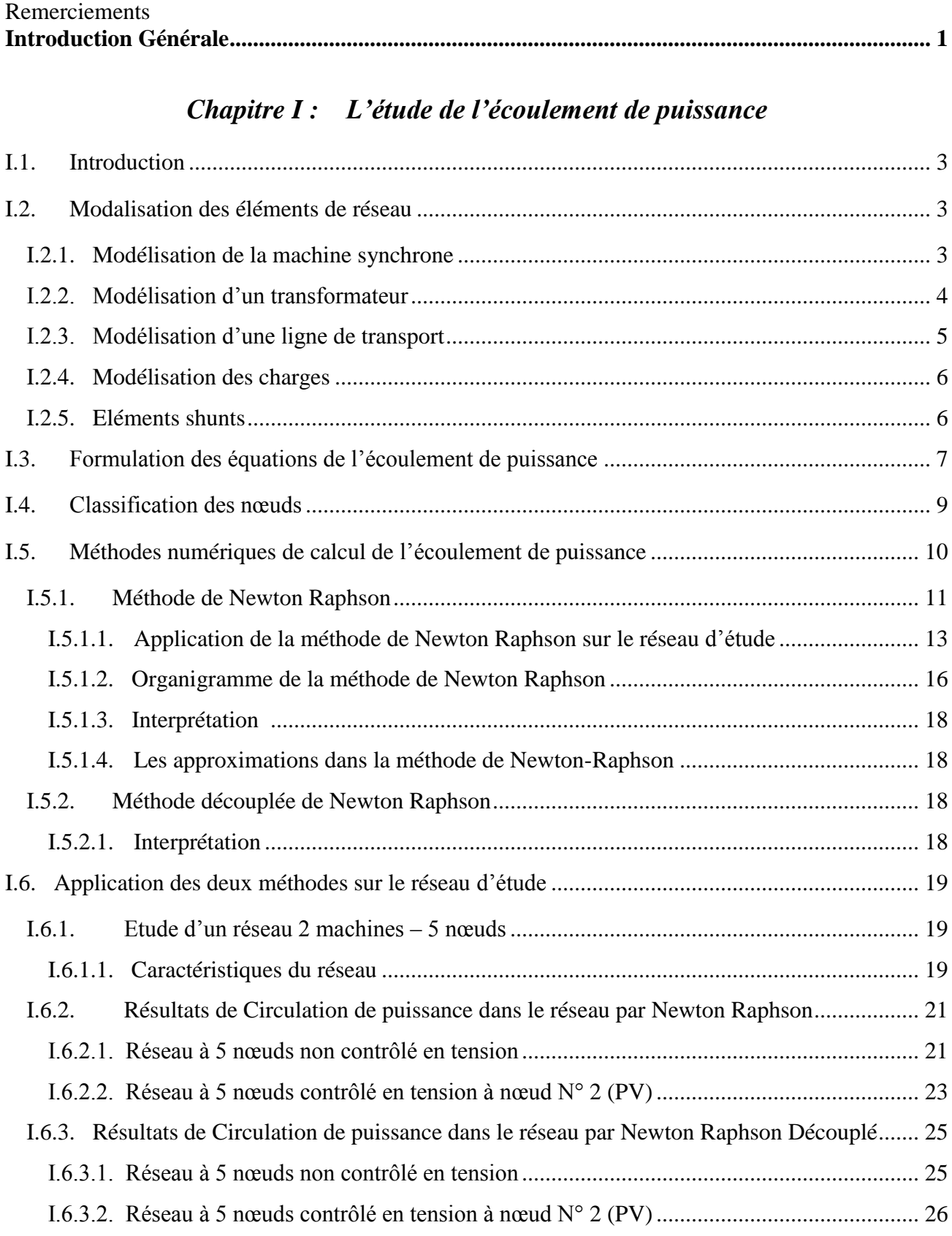

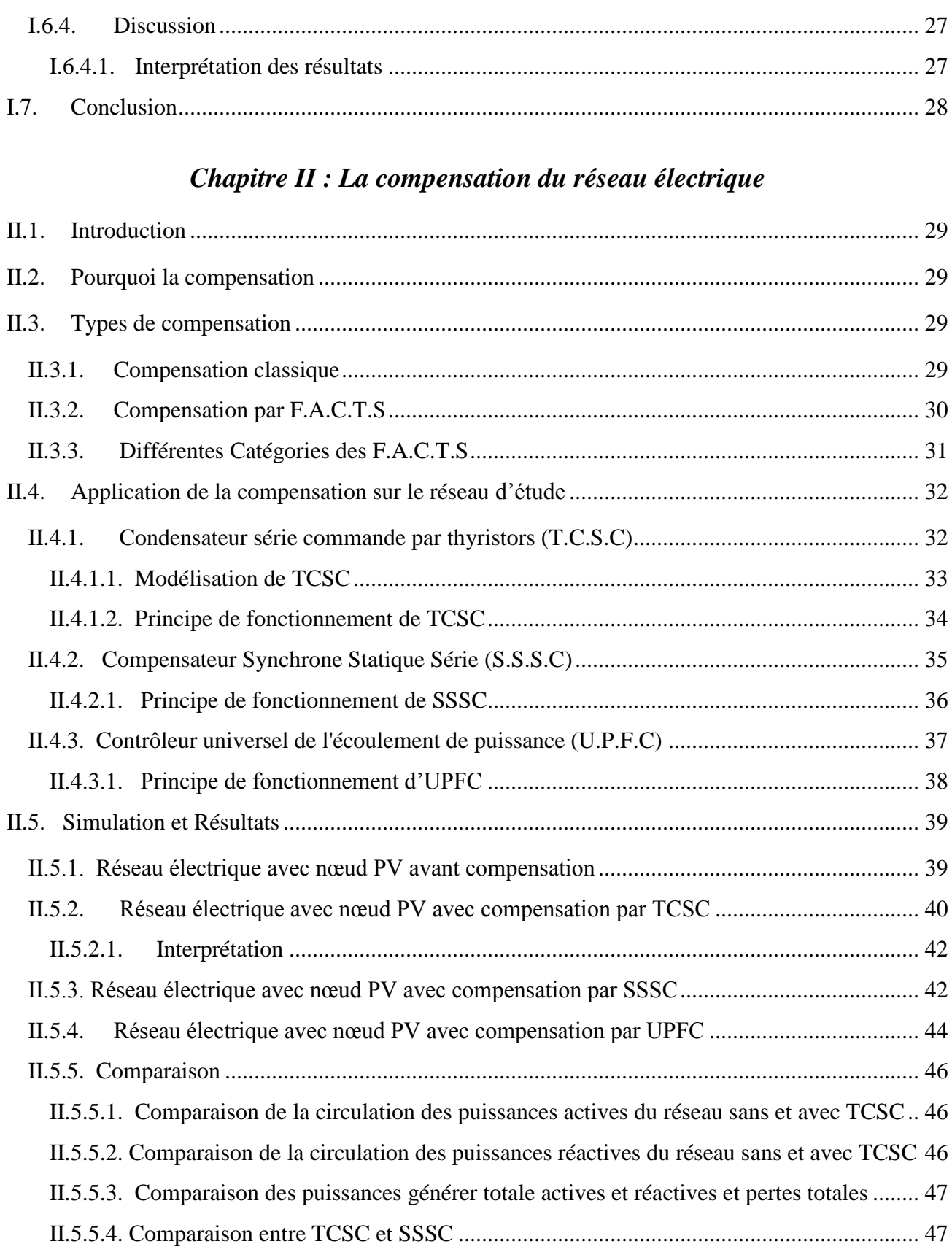

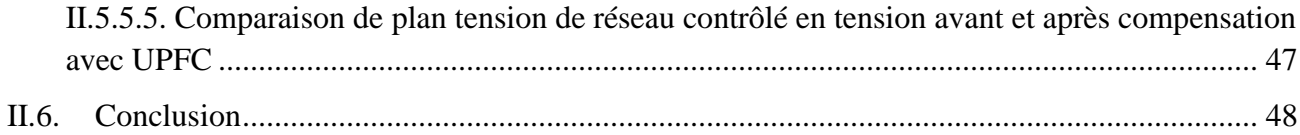

# Chapitre III : L'optimisation dans les réseaux électriques

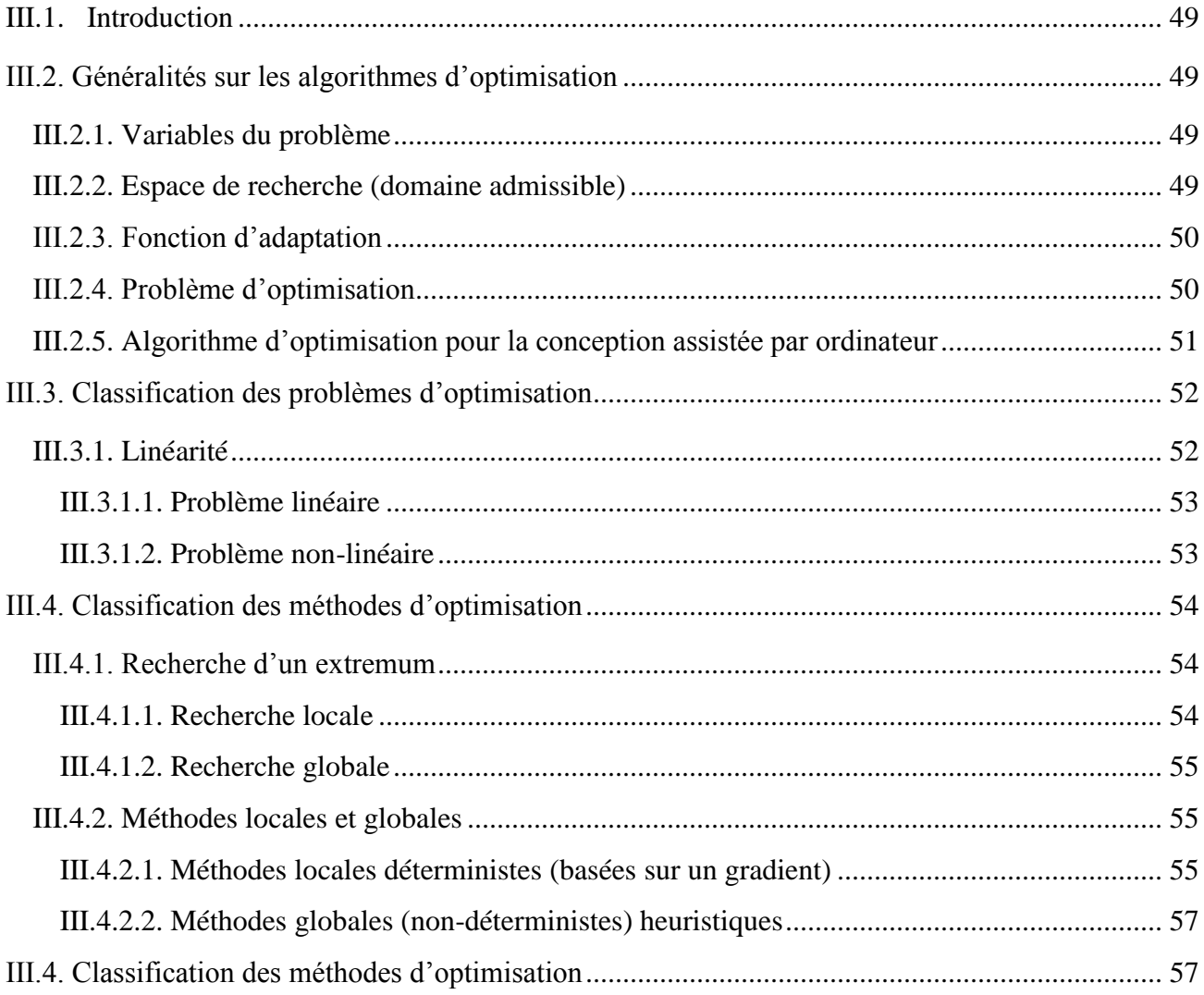

# Chapitre IV : Dispatching économique

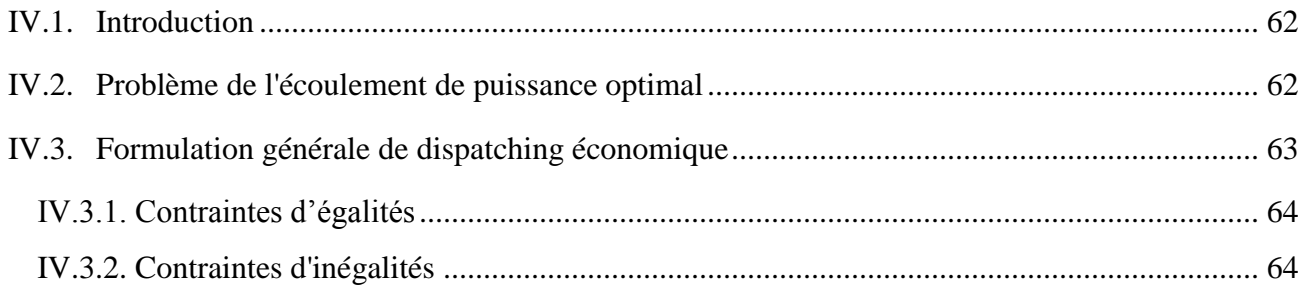

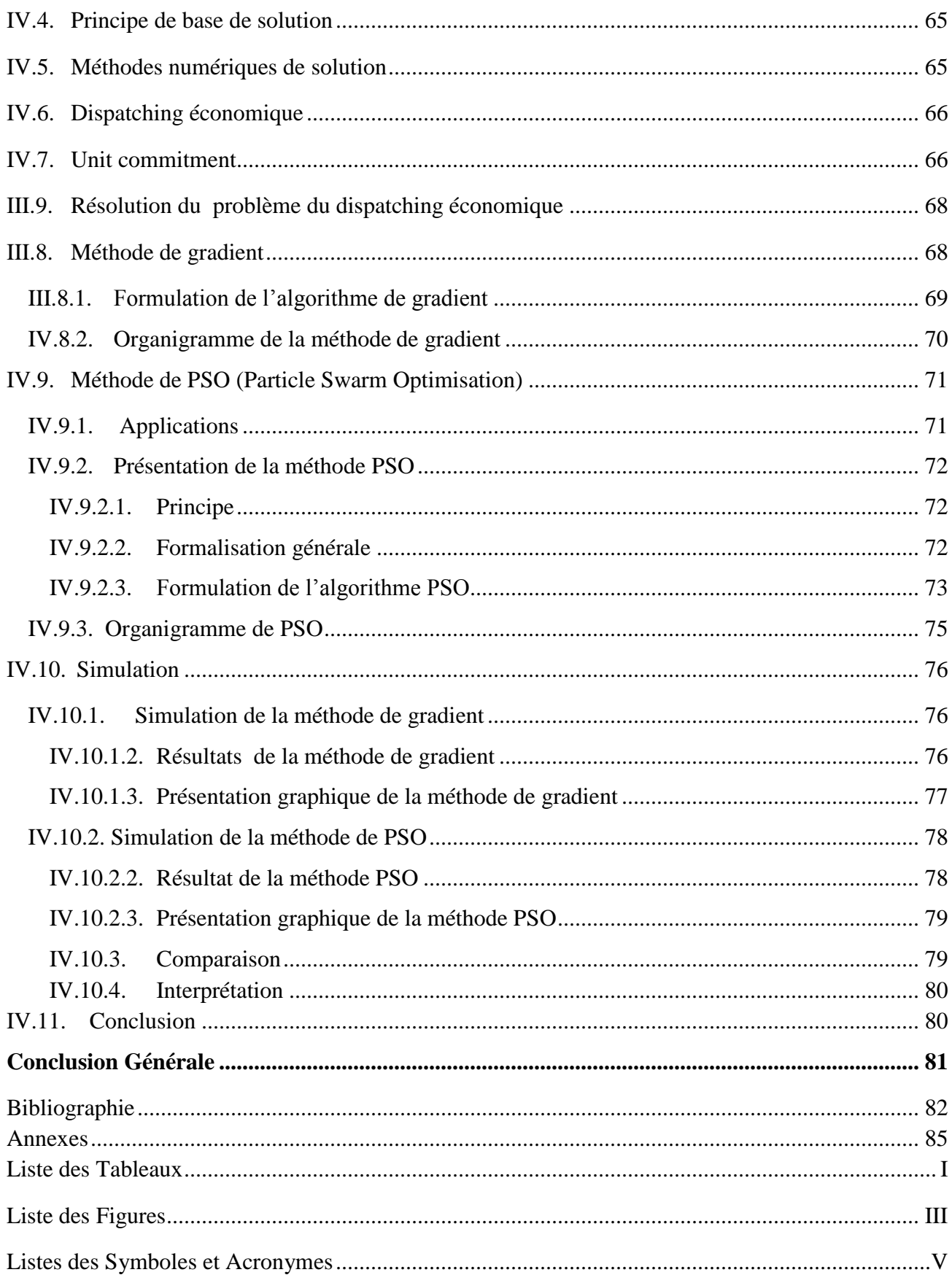

# *Introduction Générale*

# **Introduction Générale**

A notre époque, sans électricité, la vie quotidienne serait difficilement envisageable. Il est donc nécessaire de savoir la produire de manière efficace et continue. Sachant que le développement industriel et technologique a contribué à une consommation sans cesse croissante d'énergie électrique ce qui a nécessité la construction d'une multitude de centrales de production et des moyens de transport et de distribution énormes .Tout cela a rendu le développement et l'exploitation des réseaux électriques très complexe.

Le rôle des producteurs d'énergie électrique est donc d'assurer en tout temps et en tout lieu la production de la puissance active permettant de satisfaire cette demande sans cesse croissante avec un coût de combustible aussi faible que possible [1].

Pour respecter ces exigences, il faut assurer l'équilibre instantané entre la production et la consommation soit par un réglage de la puissance active en intervenant sur les puissances échangées ou en introduisant le dispatching économique. Ce dernier tient compte des coûts de production et des contraintes de sécurité (les transits de puissance sur les branches et les tensions aux différents nœuds du réseau électrique).

Donc, il s'agit d'une optimisation en régime permanent qui est reprise plusieurs fois par heure en fonction des variations des charges. C'est dans l'optique du dispatching économique que les méthodes proposées par la suite seront développées.

Le dispatching économique (DE) a pour objectif la production d'énergie électrique à un coût faible ; il serait donc important de faire une répartition optimale des puissances produites par les différentes unités de production.

Gérer un ensemble de centrales de production de l'énergie active n'est pas une simple mission. Perpétuellement, les recherches se développent pour les profits en respectant les conditions contractuelles et les contraintes de fiabilité. L'objectif principal de ce travail est d'exploiter les nouvelles techniques dans l'optimisation de la circulation de la puissance active de l'ensemble des centrales électriques par l'utilisation de différentes méthodes modernes.

Le but de ce travail est la gestion optimale de l'écoulement de puissance qui permet d'utiliser en priorité les unités de production de plus faible coût marginal et de minimiser ainsi soit les pertes actives engendrées par le transport de l'énergie électrique soit le coût de la production de cette énergie par le dispatching économique.

Le premier chapitre traité le problème de l'écoulement de puissance et comporte :

- Une modélisation des éléments constituant le réseau électrique.
- $\triangleright$  Le calcul de transit de puissance dans un réseau électrique par les méthodes de Newton-Raphson et Newton-Raphson découplée rapide.
- $\triangleright$  les résultats de l'écoulement de puissance.

Le deuxième chapitre concerne la compensation de la puissance réactive à cause des problèmes liés à de nouvelles contraintes qui touchent différents aspects de la production, du transport et de la distribution de l'énergie électrique. Dans ce contexte, il est intéressant pour le gestionnaire du réseau de disposer des moyens permettant de contrôler les puissances générer, les tensions et les transits de puissance dans les lignes afin que le réseau de transport existant puisse être exploité de la manière la plus efficace et la plus sûre possible. Ce chapitre est consacré pour l'étude, la modélisation et la simulation des trois diapositifs FACTS qui sont le TCSC, le SSSC et l'UPFC.

Le troisième chapitre donne un aperçu général sur les différentes méthodes d'optimisation.

Le dernier chapitre est consacré à la solution du problème de dispatching économique par deux méthodes la méthode du Gradient et la méthode d'optimisation des nids de particules ou PSO (Particle Swarm Optimization) ». La première partie de ce chapitre montre l'application des deux méthodes à notre réseau électrique d'étude, tandis que la deuxième partie porte su les résultats obtenus et leur illustration.

*Chapitre I :* 

*L'étude de l'écoulement de puissance*

# **I.1. Introduction**

L'objectif de ce chapitre est de déterminer le comportement d'un réseau électrique en régime permanant par le calcul du load flow à l'aide des méthodes de calcul itératif. Tout d'abord, on a modélisé les éléments du réseau électrique, Par la suite nous avons expliqué l'utilisation des méthodes numériques itératives de Newton-raphson et la méthode Découplée rapide pour le calcul de la circulation de puissance, Puis une simulation de deux méthodes avec l'illustration des résultats obtenus.

## **I.2. Modalisation des éléments de réseau**

Un réseau de transport ou de distribution électrique contient un ensemble de composants qu'on doit modéliser afin d'établir les équations qui gouvernent le système électrique. Dans les sections suivantes, nous allons exposer quelques modèles algébriques de base relatifs aux composants du réseau qui sont nécessaires pour le calcul de l'écoulement de puissance.

# **I.2.1. Modélisation de la machine synchrone**

Du point de vue des réseaux d'énergie, la machine synchrone ou 'alternateur', est un convertisseur électromécanique qui, à partir de l'énergie mécanique fournie par un moteur, renvoie dans le réseau de l'énergie électrique sous forme triphasée.

Les puissances ainsi mises en jeu varient considérablement : de quelques MW pour un alternateur d'une petite centrale, jusqu'à 1300 MW pour un groupe de production d'une centrale nucléaire [2]. Le schéma équivalent d'une phase de la machine synchrone est indiqué à la fig. I.1:

![](_page_11_Figure_9.jpeg)

**Fig. I.1 : Modèle simplifié de la machine synchrone.**

- *« EV »* est la tension induite aux bornes du rotor ;
- *« R »* est la résistance d'un enroulement statorique ;

*« XS »* est la réactance synchrone. Son ordre de grandeur est de 2 pu dans la base qui correspond aux paramètres nominaux de la machine.

L'équation permettant de modéliser le comportement de la machine synchrone est :

$$
\overline{U} = \overline{E} \ \overline{V} - (R + jXs) \ . \ \overline{I}
$$

Les valeurs de R et Xs dépendent du régime considéré :

Xs (pu) possède une valeur :

- $\triangleright$  nominale ~1 à 2 ;
- $\triangleright$  transitoire ~ 0,10 à 0,5 ;
- $\blacktriangleright$  sub-transitoire ~ 0,01 à 0,05.

Pour un calcul de la répartition de charge ou « Load Flow », on considère la valeur nominale. Pour un calcul simplifié de court-circuit, on considère la valeur transitoire ou subtransitoire [2].

#### **I.2.2. Modélisation d'un transformateur**

Les transformateurs de puissance jouent plusieurs rôle dans le fonctionnement du réseau électrique ils sont utilisés comme élévateurs de tension et ce au niveau de la source pour transporter l'énergie électriques avec minimum de pertes coté ( HT-HT) ,il ont utilisés comme abaisseurs de tension au niveau des stations de transformation et d'interconnexion pour alimenter les réseaux moyenne tension (HT-MT) à titre d'exemple réseau 60Kv, ils assurent aussi le maintient d'une tension fixe quelle que soit la fluctuation du profil de tension au niveau des connexion haute tension. (HT-HT) [3]. Le schéma de la fig. I.2 illustre le modèle du transformateur de puissance avec prise réglable de charge.

![](_page_12_Figure_15.jpeg)

**Fig. I.2 : Transformateur de puissance avec prise réglable de charge.**

# **I.2.3. Modélisation d'une ligne de transport**

Le modèle en **Pi** est très précis pour une fréquence de 50 Hz et des longueurs de ligne de l'ordre de la centaine de kilomètres. Celui-ci permet de modéliser avec une bonne précision la résistivité de la ligne, son inductance linéique ainsi que les capacités latérales.

Une ligne électrique entre les nœuds *i* et *j* sera donc représentée par le schéma en  $\pi$  comme indiqué sur la fig. I.3 comprenant :

 $\triangleright$  une impédance série ou longitudinale :

$$
Z_{ij} = R_{i j} + j X_{i j}
$$

Avec  $R_{i j}$  et  $X_{i j}$  respectivement résistance totale et inductance totale de la ligne.

 $\triangleright$  une admittance en parallèle :

$$
Y_i = Y_j = (G + j B) / 2
$$
 I.3

Avec *G* et *B* étant respectivement la conductance et la susceptance d'ordre direct de la ligne. Les pertes transversales par effet couronne dans le cas des lignes de transport sont négligeables. on admet que le courant résistif dérivé et que la conductance transversale **G** sont **nuls** [2].

![](_page_13_Figure_11.jpeg)

**Fig. I.3: Modèles en π des lignes de transport.**

# **I.2.4. Modélisation des charges**

Les charges représentent les consommateurs connectés au réseau. Elles correspondent à des injections négatives aux nœuds. Les charges sont modélisées par des puissances constantes indépendantes de la tension nodale comme indiqué à la fig. I.4 :

$$
\mathbf{S}_{\mathbf{L}\mathbf{i}} = \mathbf{P}_{\mathbf{L}\mathbf{i}} + \mathbf{Q}_{\mathbf{L}\mathbf{i}} \tag{1.4}
$$

Où **SLi** est la puissance complexe de la charge, **PLi** la puissance active et **QLi** la puissance réactive. La puissance réactive **QLi** peut être positive ou négative selon que la charge est de nature inductive respectivement capacitive [4].

![](_page_14_Figure_6.jpeg)

**Fig. I.4 : Modèle de charge.**

#### **I.2.5. Eléments shunts**

Dans la plus part des cas, les éléments shunts sont des dispositifs destinés à la compensation de l'énergie réactive pour ajuster la tension: les moteurs synchrones, les batteries de condensateur et les inductances fixes et les compensateurs statiques.

La modélisation de ces éléments sera effectuée par une admittance équivalente ou par injection de puissance comme indiqué à la fig. I.5 [5].

$$
\overline{Y}_{i} = \overline{G}_{i} + j^* \overline{B}_{i}
$$

![](_page_14_Figure_12.jpeg)

![](_page_14_Figure_14.jpeg)

**a)** *symbole* **b)** *élément inductif* **c)** *élément capacitif*

**Fig. I.5 : Modèle des éléments shunts.**

# **I.3. Formulation des équations de l'écoulement de puissance**

L'étude de l'écoulement de puissance permet d'avoir la solution des grandeurs d'un réseau électrique en fonctionnement normal équilibré en régime permanent.

Un modèle mathématique de ce système doit être déterminé pour pouvoir résoudre le problème de l'écoulement des puissances.

Considérons le schéma représentatif du réseau de la fig. I.6 suivant :

![](_page_15_Figure_6.jpeg)

![](_page_15_Figure_7.jpeg)

La puissance apparente au nœud « i » est donnée par la relation suivante [6] :

$$
S_i = V_i I_i^* \tag{1.6}
$$

$$
S_i = S_{Gi} - S_{Di} = (P_{Gi} - P_{Di}) - j(Q_{Gi} - Q_{Di})
$$
 I.7

L'expression de la tension au nœud **i** et au nœud **m** sous sa forme trigonométrique est :

$$
V_i = |V_i| \, e^{-j \theta i} \tag{1.8}
$$

$$
V_m = |V_m| e^{j\theta m} \tag{1.9}
$$

$$
\implies V_m^* = |V_m| e^{-j \theta m} \tag{1.10}
$$

Le courant au nœud « i » est la somme du produit de ses admittances mutuelles avec les autres nœuds, et la tension en ces nœuds :

$$
I_i^* = \sum_{m=1}^n Y_{im}^* V_m^* \t\t(1.11)
$$

L'admittance de la branche i-m est donnée par l'expression :

$$
Y_{i\,m} = G_{i\,m} + j\,\beta_{i\,m} \tag{1.12}
$$

$$
Y_{i\,m}^* = G_{i\,m} - j\,\beta_{i\,m} \tag{1.13}
$$

En combinant les équations I.7, I.8, I.10 et I.13 avec I.11, on aura :

$$
S_i = \sum_{m=1}^n |V_i| e^{j\theta_i} (G_{i\,m} - j\,\beta_{i\,m}) \left( |V_m| e^{-j\theta_m} \right)
$$

$$
\implies S_i = |V_i| \sum_{m=1}^n V_m \left[ \left( G_{im} - j \beta_{im} \right) e^{j \left( \theta_i - \theta_m \right)} \right]
$$

$$
\implies S_i = |V_i| \sum_{m=1}^{n} V_m \left[ G_{im} \left[ (\cos(\theta_i - \theta_m) + j \sin(\theta_i - \theta_m) \right] - j\beta_{im} \left[ \cos(\theta_i - \theta_m) + j \sin(\theta_i - \theta_m) \right] \right]
$$

I.16

En remplaçant Si par l'expression I.7, on aura :

$$
P_{Gi} - P_{Di} = V_i \sum_{m=1}^{n} V_m [G_{im} \cos(\theta_i - \theta_m) + \beta_{im} \sin(\theta_i - \theta_m)]
$$
  

$$
Q_{Gi} - Q_{Di} = V_i \sum_{m=1}^{n} V_m [G_{im} \sin(\theta_i - \theta_m) - \beta_{im} \cos(\theta_i - \theta_m)]
$$

Ce système peut s'écrire de la façon :

$$
V_{i} \sum_{m=1}^{n} V_{m} [G_{im} \cos(\theta_{i} - \theta_{m}) + \beta_{im} \sin(\theta_{i} - \theta_{m})] - P_{Gi} + P_{Di} = 0
$$
  

$$
V_{i} \sum_{m=1}^{n} V_{m} [G_{im} \sin(\theta_{i} - \theta_{m}) - \beta_{im} \cos(\theta_{i} - \theta_{m})] - Q_{Gi} + Q_{Di} = 0
$$
 I.18

Ce sont des équations non linéaires qui ne peuvent être résolues par des méthodes analytiques. La solution est obtenue par des méthodes numériques.

Les équations de circulation de puissances relient tension et puissance au lieu de tension et courant. Dans les deux équations du système, le déphasage intervient par une différence de phases.

Si **P Gm** et **Q Gm** désignent respectivement les puissances actives et réactives générées par le nœud **m**, et si **P Dm** et **Q Dm** désignent respectivement les puissances actives et réactives demandées par le nœud **m**, nous définissons « les pertes de puissance active **P <sup>L</sup>** et les pertes de puissance réactive **Q <sup>L</sup>** » comme étant :

$$
P_{L} = \sum_{i \neq m}^{n} [(P_{Gi} + P_{Gm}) - (P_{Di} + P_{Dm})]
$$
  

$$
Q_{L} = \sum_{i \neq m}^{n} [(Q_{Gi} + Q_{Gm}) - (Q_{Di} + Q_{Dm})]
$$
  

$$
(1.19)
$$

Si **P<sup>L</sup>** =0, **Q<sup>L</sup>** est maximal ; on a affaire alors à une ligne d'impédance purement réactive (inductive ou capacitive).

Quand les pertes de puissance réactive QL sont négatives, la ligne fournit de la puissance réactive au réseau.

#### **I.4. Classification des nœuds**

Il y a quatre grandeurs fondamentales associées à chaque jeu de barre *i* du réseau, à savoir :

Module de tension  $V_i$ , phase de tension  $\theta_i$ , puissance active injectée  $P_i$  et puissance réactive injectée  $\boldsymbol{Q}_i$ .

Pour chaque jeu de barre, deux variables doivent être spécifiées au préalable et les deux autres sont à calculer. Les modules et les phases des tensions inconnues sont appelés *variables d'état*, les puissances active et réactive injectée sont appelées *variables de contrôle*. L'état du système n'est déterminé qu'après avoir calculer les valeurs des variables d'état .Dans l'analyse de l'écoulement de puissance, les nœuds du système sont classés en trois catégories dans tableau I.1 [3] :

![](_page_18_Picture_154.jpeg)

#### **Tableau I.1: Classification des nœuds.**

#### **I.5.Méthodes numériques de calcul de l'écoulement de puissance**

Avant l'avènement de l'utilisation intensive des ordinateurs, l'un des outils principaux utilisés était l'analyseur de réseau (network analyzer) ou micro-réseau. Ce type de système n'est rien d'autre qu'une représentation miniaturisé du réseau réel. Aujourd'hui les méthodes numériques qui s'avèrent être beaucoup plus précises sont les plus répandues. Nous utiliserons ici les méthodes itératives de calcul. La solution de l'équation qui se présente sous la forme :

$$
\mathbf{f}_{i}(\mathbf{x}_{1}, \mathbf{x}_{2}, \dots, \mathbf{x}_{n}) = 0
$$
 I.20

Peut être trouvée par une méthode itérative de calcul. Une telle méthode utilise l'approche suivante :

1. choix d'une valeur initiale

2. cette valeur initiale est utilisée dans l'équation  $(I.20)$  pour calculer une nouvelle et  $2^e$ valeur plus précise

3. La 2<sup>e</sup> valeur est utilisée pour le calcul d'une 3<sup>e</sup> valeur plus précise que la 2<sup>e</sup> et ainsi de suite. Ce procédé de calcul répétitif est appelé méthode itérative. Nous exposerons ci-dessous 2 méthodes de ce type : celle de Newton-Raphson et celle de Newton-Raphson découplée [7].

# **I.5.1. Méthode de Newton Raphson**

C'est une méthode beaucoup plus compliquée que les autres méthodes à mettre en œuvre. Elle a cependant l'avantage de converger très rapidement. Elle sera illustrée afin de faire ressortir la plus grande convergence de cette méthode par rapport aux autres méthodes. L'exemple traité se présentait sous la forme :

$$
\mathbf{f}_1(\mathbf{x}_1, \mathbf{x}_2) = 0
$$
  

$$
\mathbf{f}_2(\mathbf{x}_1, \mathbf{x}_2) = 0
$$
 I.21

Supposons qu'à l'itérationv, on ait les valeurs initiales  $\mathbf{x}_1^{(v)}$  et  $\mathbf{x}_2^{(v)}$ . Si ce ne sont pas les valeurs exactes du système, elles seront corrigées en utilisant les variations  $\Delta x_1^{(v)}$  et  $\Delta x_2^{(v)}$  pour satisfaire le système (II.21). On aura alors :

$$
\mathbf{f}_1(\mathbf{x}_1^{(v)} + \Delta \mathbf{x}_1^{(v)}, \mathbf{x}_2^{(v)} + \Delta \mathbf{x}_2^{(v)}) = 0
$$
  

$$
\mathbf{f}_2(\mathbf{x}_1^{(v)} + \Delta \mathbf{x}_1^{(v)}, \mathbf{x}_2^{(v)} + \Delta \mathbf{x}_2^{(v)}) = 0
$$
 I.22

Le développement des expressions (I.22) par Taylor en  $(\mathbf{x}_1^{(v)}, \mathbf{x}_2^{(v)})$  donne :

$$
\mathbf{f}_1(\mathbf{x}_1^{(v)}, \mathbf{x}_2^{(v)}) + \Delta \mathbf{x}_1^{(v)}(\frac{\partial \mathbf{f}_1}{\partial \mathbf{x}_1})^{(v)} + \Delta \mathbf{x}_2^{(v)}(\frac{\partial \mathbf{f}_1}{\partial \mathbf{x}_2})^{(v)} + \dots = 0
$$
  

$$
\mathbf{f}_2(\mathbf{x}_1^{(v)}, \mathbf{x}_2^{(v)}) + \Delta \mathbf{x}_1^{(v)}(\frac{\partial \mathbf{f}_2}{\partial \mathbf{x}_1})^{(v)} + \Delta \mathbf{x}_2^{(v)}(\frac{\partial \mathbf{f}_2}{\partial \mathbf{x}_2})^{(v)} + \dots = 0
$$
 I.23

Sous forme compacte (I.23) s'écrit :

$$
\mathbf{f}^{(v)} + \mathbf{J}^{(v)} \Delta \mathbf{x}^{(v)} = 0
$$
 I.24

Où :

$$
f^{(\nu)} = \begin{bmatrix} f_1(x^{(\nu)}) \\ f_2(x^{(\nu)}) \end{bmatrix} \qquad \text{et} \qquad \Delta x^{(\nu)} = \begin{bmatrix} \Delta x_1^{(\nu)} \\ \Delta x_2^{(\nu)} \end{bmatrix}
$$

$$
J^{(\nu)} = \begin{bmatrix} \frac{(\partial f_1}{\partial x_1})^{(\nu)} & \frac{(\partial f_1}{\partial x_2})^{(\nu)} \\ \frac{(\partial f_2}{\partial x_1})^{(\nu)} & \frac{(\partial f_2}{\partial x_2})^{(\nu)} \end{bmatrix}
$$
1.25

L'expression (I.25) désigne le jacobien du système. Il est calculé dans ce cas à l'itération v. Pour un système à n équations et n variables, on aurait pour cette itération :

$$
f^{(v)} = \begin{bmatrix} f_1(x^{(v)}) \\ f_2(x^{(v)}) \\ \vdots \\ f_n(x^{(v)}) \end{bmatrix}
$$
 I.26  
 
$$
\Delta x^{(v)} = \begin{bmatrix} \Delta x_1^{(v)} \\ \Delta x_2^{(v)} \\ \vdots \\ \Delta x_n^{(v)} \end{bmatrix}
$$
 I.27

$$
J^{(\nu)} = \begin{bmatrix} (\frac{\partial f_1}{\partial x_1})^{(\nu)} & (\frac{\partial f_1}{\partial x_2})^{(\nu)} & \cdots & (\frac{\partial f_1}{\partial x_n})^{(\nu)} \\ (\frac{\partial f_2}{\partial x_1})^{(\nu)} & (\frac{\partial f_2}{\partial x_2})^{(\nu)} & \cdots & (\frac{\partial f_2}{\partial x_n})^{(\nu)} \\ \vdots & \vdots & \ddots & \vdots \\ (\frac{\partial f_n}{\partial x_1})^{(\nu)} & (\frac{\partial f_n}{\partial x_2})^{(\nu)} & \cdots & (\frac{\partial f_n}{\partial x_n})^{(\nu)} \end{bmatrix}
$$
 I.28

D'où

$$
\Delta \mathbf{x}^{(v)} = -\mathbf{J}^{(v)} \mathbf{I} \mathbf{.} \mathbf{f}^{(v)}
$$
 I.29

On vérifie que l'écart  $\Delta x^{(v)}$  vérifie la tolérance admise par la méthode sinon on passe à l'itération suivante en écrivant  $\mathbf{x}^{(\nu+1)} = \mathbf{x}^{(\nu)} + \Delta \mathbf{x}^{(\nu)}$  en répétant le même processus que pour l'itération v. Le calcul itératif sera arrêté quand la tolérance est respectée [7].

# **I.5.1.1. Application de la méthode de Newton Raphson sur le réseau d'étude**

Dans un réseau électrique, la relation tension courant est donnée par la relation matricielle :

$$
\begin{bmatrix} I \end{bmatrix} = \begin{bmatrix} Y \end{bmatrix} \begin{bmatrix} V \end{bmatrix} \tag{1.30}
$$

Où [Y] est la matrice admittance nodale du réseau

La relation (I.30) se traduit par :

$$
\begin{bmatrix}\n\overline{I}_1 \\
\overline{I}_2 \\
\vdots \\
\overline{I}_n\n\end{bmatrix} = \begin{bmatrix}\n\overline{Y}_{11} & \overline{Y}_{12} & \cdots & \overline{Y}_{1n} \\
\overline{Y}_{21} & \overline{Y}_{22} & \cdots & \overline{Y}_{2n} \\
\vdots & \vdots & \ddots & \vdots \\
\overline{Y}_{n1} & \cdots & \overline{Y}_{nn}\n\end{bmatrix} * \begin{bmatrix}\n\overline{V}_1 \\
\overline{V}_2 \\
\vdots \\
\overline{V}_n\n\end{bmatrix}
$$
 I.31

Où

$$
\begin{bmatrix} I \end{bmatrix} = \begin{bmatrix} \overline{I}_1 \\ \overline{I}_2 \\ \vdots \\ \overline{I}_n \end{bmatrix} \qquad \qquad \begin{bmatrix} V \end{bmatrix} = \begin{bmatrix} \overline{V}_1 \\ \overline{V}_2 \\ \vdots \\ \overline{V}_n \end{bmatrix} \qquad \qquad \begin{bmatrix} Y \end{bmatrix} = \begin{bmatrix} \overline{Y}_{11} & \overline{Y}_{12} & \cdots & \overline{Y}_{1n} \\ \overline{Y}_{21} & \overline{Y}_{22} & \cdots & \overline{Y}_{2n} \\ \vdots & \vdots & \ddots & \vdots \\ \overline{Y}_{n1} & \cdots & \cdots & \overline{Y}_{nn} \end{bmatrix}
$$

$$
Avec \quad \overline{Y}_{i,m} = G_{i,m} + jB_{i,m}
$$

Au nœud i, la puissance nodale est ;

$$
S_i = \overline{V_i} \cdot \overline{I_i}^*
$$

Le courant injecté au nœud i est

$$
\bar{I}_i = \sum_{j=1}^n \overline{Y}_{im} \cdot \overline{V}_{im}
$$
 I.34

La tension nodale au nœud i

$$
\overline{V_i} = V_i e^{j\theta i} \tag{1.35}
$$

Tenant compte des relations (I.32), (I.34) et (I.35), la relation (I.33) s'écrit sous la forme :

$$
S_i = \sum_{m=1}^{n} [(G_{im} - jB_{im}) \cdot V_i V_m (e^{j(\theta_i - \theta_m)})]
$$
 I.36

Soit

$$
S_i = \sum_{m=1}^n V_i V_m [G_{i,m} \cos(\theta_i - \theta_m) + B_{i,m} \sin(\theta_i - \theta_m) + j(G_{i,m} \sin(\theta_i - \theta_m) - B_{i,m} \cos(\theta_i - \theta_m))]
$$
 I.37

Sachant que  $S_i = P_i + jQ_i$ , on obtient tenant compte de (I.37):

$$
P_i = \sum_{m=1}^{n} V_i V_m [G_{i,m} \cos(\theta_i - \theta_m) + B_{i,m} \sin(\theta_i - \theta_m)]
$$
 I.38

$$
Q_i = \sum_{m=1}^{n} V_i V_m [G_{i,m} \sin(\theta_i - \theta_m) - B_{i,m} \cos(\theta_i - \theta_m)]
$$
 I.39

Les expressions (I.38) et (I.39) sont non linéaires et de la forme :

f(x)=0. I.40

La fonction  $f(x)$  développée en série de Taylor autour de la valeur  $x_0$  s'écrit sous la forme :

$$
f(x) = f(x_0) + \frac{1}{1!} f'(x_0)(x - x_0) + \frac{1}{2!} f''(x_0)(x - x_0)^2 + \dots + \frac{1}{n!} f^{(n)}(x_0)(x - x_0)^n
$$

Sur la base de développement de Taylor avec arrêt au premier ordre, les expressions (I.39) et (I.40) s'écrivent sous la forme matricielle :

$$
\begin{bmatrix} dP \\ dQ \end{bmatrix} = \begin{bmatrix} J_1 & J_2 \\ J_3 & J_4 \end{bmatrix} \begin{bmatrix} d\theta \\ dV \end{bmatrix}
$$
 I.41

En considérant le nœud 1 comme nœud bilan donc n'entrant pas dans le calcul itératif de détermination de la tension et les autres nœuds comme nœuds (P,Q), on aura :

$$
dP = \begin{bmatrix} dP_2 \\ \cdot \\ \cdot \\ \cdot \\ dP_n \end{bmatrix} \qquad dQ = \begin{bmatrix} dQ_2 \\ \cdot \\ \cdot \\ \cdot \\ dQ_n \end{bmatrix} \qquad d\theta = \begin{bmatrix} d\theta_2 \\ \cdot \\ \cdot \\ \cdot \\ \cdot \\ d\theta_n \end{bmatrix} \qquad dV = \begin{bmatrix} dV_2 \\ \cdot \\ \cdot \\ \cdot \\ \cdot \\ dV_n \end{bmatrix}
$$

$$
dP_i = P_i - P_{si} \tag{1.42}
$$

$$
dQ_i = Q_i - Q_{si} \tag{1.43}
$$

Psi et Qsi sont les puissances active et réactive injectées au nœud *i* .Elles sont telles que :

$$
P_{si} = P_{Gi} - P_{Di} \tag{1.44}
$$

$$
Q_{si} = Q_{Gi} - Q_{Di}
$$
 I.45

$$
J = \begin{bmatrix} J_1 & J_2 \\ J_3 & J_4 \end{bmatrix} \tag{1.46}
$$

**J1, J2, J<sup>3</sup>** et **J<sup>4</sup>** sont les sous matrices du jacobien **J** dont les éléments diagonaux et non diagonaux sont donnés ci-dessous :

#### **Elément de la sous matrice J<sup>1</sup>** :

► Eléments diagonalux 
$$
\frac{\partial P_k}{\partial \theta_k} = -Q_k - V_k^2 B_{kk}
$$
 I.47

► Eléments non diagonalax 
$$
\frac{\partial P_k}{\partial \theta_m} = V_k V_m [G_{km} \sin(\theta_k - \theta_m) - B_{km} \cos(\theta_k - \theta_m)]
$$
 I.48

## **Elément de la sous matrice J<sup>2</sup>** :

► Eléments diagonalux 
$$
\frac{\partial P_k}{\partial V_k} = \frac{P_k}{V_k} + V_k G_{kk}
$$
 I.49

$$
\triangleright \text{ Eléments non diagonalax } \frac{\partial P_k}{\partial V_m} = V_k [G_{km} \cos(\theta_k - \theta_m) + B_{km} \sin(\theta_k - \theta_m)] \tag{1.50}
$$

#### **Elément de la sous matrice J<sup>3</sup> :**

► Eléments diagonalux 
$$
\frac{\partial Q_k}{\partial \theta_k} = P_k - V_k^2 G_{kk}
$$
 I.51

$$
\triangleright \text{ Eléments non diagonalax } \frac{\partial Q_k}{\partial \theta_m} = V_k V_m [-G_{km} \cos(\theta_k - \theta_m) - B_{km} \sin(\theta_k - \theta_m)] \tag{1.52}
$$

#### **Elément de la sous matrice J<sup>4</sup> :**

$$
\triangleright \text{ Eléments diagonal} \quad \frac{\partial Q_k}{\partial V_k} = \frac{Q_k}{V_k} - V_k B_{kk}
$$

► Eléments non diagonalax 
$$
\frac{\partial Q_k}{\partial V_m} = V_k [G_{km} \sin(\theta_k - \theta_m) - B_{km} \cos(\theta_k - \theta_m)]
$$
 I.54

Le calcul du transit de puissance dans le réseau nécessite la connaissance du plan de tensions du réseau. La relation (I.41) s'écrit aussi :

$$
\begin{bmatrix} dP \\ dQ \end{bmatrix} = [J] \cdot \begin{bmatrix} d\theta \\ dV \end{bmatrix}
$$
 I.55

A partir de la relation (II.55), on obtient la relation (I.56) ci-dessous :

$$
\begin{bmatrix} d\theta \\ dV \end{bmatrix} = \begin{bmatrix} J^{-1} \end{bmatrix} \cdot \begin{bmatrix} dP \\ dQ \end{bmatrix}
$$
 I.56

En chaque nœud i, à l'itération **it**, la tension en module et en phase est déterminée comme suit :

$$
V^{(it)} = V^{(it-1)} + dV^{(it)}
$$
  
\n
$$
\theta^{(it)} = \theta^{(it-1)} + d\theta^{(it)}
$$

# **I.5.1.2. Organigramme de la méthode de Newton Raphson**

L'organigramme de la fig. I.7 illustre le calcul de circulation de puissance avec l'algorithme de Newton Raphson.

![](_page_25_Figure_2.jpeg)

**Fig. I.7 : Organigramme de la méthode de Newton Raphson.**

#### **I.5.1.3. Interprétation**

A cause de la convergence quadratique de la méthode de Newton-Raphson, une solution de haute précision peut être obtenue en quelques itérations seulement. Ces caractéristiques font le succès des méthodes de Fast Decoupled Load Flow et de Newton-Raphson.

#### **I.5.1.4. Les approximations dans la méthode de Newton-Raphson**

Pour une petite variation dans le module de la tension aux jeux de barres (J.d.B), la puissance active au J.d.B ne varie pas d'une façon appréciable. Même aussi pour une petite variation de l'angle de phase de la tension au J.d.B, la puissance réactive ne subit pas une variation appréciable. Donc on suppose que les éléments des jacobiens **J2** et **J3** de la matrice Jacobine sont nuls :

$$
\begin{bmatrix} dP \\ dQ \end{bmatrix} = \begin{bmatrix} J_1 & 0 \\ 0 & J_4 \end{bmatrix} \begin{bmatrix} d\theta \\ dV \end{bmatrix}
$$

#### **I.5.2. Méthode découplée de Newton Raphson**

Si, on observe la valeur numérique des éléments du Jacobien utilisé dans plusieurs systèmes, on découvre que les éléments de **J1** et **J4** sont invariablement beaucoup plus grands que ceux de **J2** et **J3**. Et, en se basant sur les découplés **Pδ** et **QV**, on peut supposer **J2 ≈**0 et **J3≈0**. A partir de cela, on peut avoir deux systèmes d'équations linéaires indépendantes pour chaque itération. Ce qui réduit l'expression (I.36) [8]:

$$
\Delta P^{k} = J_1^{k} \cdot \Delta \theta
$$

$$
\Delta Q^{k} = J_4^{k} \cdot \Delta |V|
$$

#### **I.5.2.1. Interprétation**

La méthode découplée rapide (FDL) effectue le même temps d'exécution que celle de Newton Raphson pour les très petits réseaux. Cependant, elle devient plus rapide pour les grands réseaux et pour les tolérances habituelles.

# **I.6. Application des deux méthodes sur le réseau d'étude**

En première lieu, on effectue le calcul de la circulation des puissances transmises sur les lignes électriques sans contrôle de la tension et avec contrôle pour obtenir le plan de tension et le plan de puissances et déterminer les pertes actives et réactives dans le réseau électrique.

## **I.6.1. Etude d'un réseau 2 machines – 5 nœuds**

# **I.6.1.1. Caractéristiques du réseau**

Le réseau étudié de la fig. I.8 est un réseau 220 kV à 5 nœuds et deux machines ou le nœud **1** est de type **1** (nœud de référence au bilan) de tension V1 =1 ,06 +j 0 pu [9].

Les autres nœuds peuvent être de types **2** et **3** selon la classification des nœuds pour le calcul de l'écoulement des puissances dans le réseau électrique. On prend la tension de base du réseau 220 kV et une puissance de base 100 MVA.

![](_page_27_Figure_8.jpeg)

**Fig. I.8: schéma du réseau d'étude à 5 nœuds.**

![](_page_28_Picture_198.jpeg)

# **Les paramètres des lignes sont donnés au tableau I.2**

**Tableau I.2: Données des paramètres des lignes.**

 **Les données des puissances générées et demandées du réseau électrique 5 nœuds au tableau I.3**

![](_page_28_Picture_199.jpeg)

**Tableau I.3 : Données des puissances générées et demandées.**

# **I.6.2. Résultats de Circulation de puissance dans le réseau par Newton Raphson I.6.2.1. Réseau à 5 nœuds non contrôlé en tension**

![](_page_29_Figure_3.jpeg)

# **Fig. I.9: Schéma du réseau à 5 nœuds non contrôlé en tension.**

![](_page_30_Picture_354.jpeg)

# **Le plan de tension de réseau**

**Tableau I.4 : Le plan de tension de réseau PQ.**

# **Le plan de circulation de puissance**

![](_page_30_Picture_355.jpeg)

**Tableau I.5 : Le plan de circulation de puissance de réseau PQ.**

## **Les pertes totales dans les lignes**

![](_page_30_Picture_356.jpeg)

**Tableau I.6 : Les pertes totales dans les lignes de réseau PQ.**

![](_page_31_Figure_2.jpeg)

# **I.6.2.2. Réseau à 5 nœuds contrôlé en tension à nœud N° 2 (PV)**

**Fig. I.10: Schéma du réseau à 5 nœuds contrôlé en tension à nœud N°2.**

![](_page_32_Picture_367.jpeg)

# **Le plan de tension de réseau avec nœud PV**

**Tableau I.7 : Le plan de tension de réseau avec nœud PV.** 

# **Le plan de circulation de puissance du réseau avec nœud PV**

![](_page_32_Picture_368.jpeg)

**Tableau I.8 : Le plan de circulation de puissance du réseau avec nœud PV.**

# **Les pertes totales dans les lignes**

![](_page_32_Picture_369.jpeg)

**Tableau I.9: Les pertes totales dans les lignes du réseau avec nœud PV.**

# **I.6.3. Résultats de Circulation de puissance dans le réseau par Newton Raphson . Découplé**

**I.6.3.1. Réseau à 5 nœuds non contrôlé en tension**

**Le plan de tension de réseau**

![](_page_33_Picture_363.jpeg)

## **Tableau I.10 : Le plan de tension de réseau.**

**Le plan de circulation de puissance** 

![](_page_33_Picture_364.jpeg)

# **Tableau I.11 : Le plan de circulation de puissance.**

**Les pertes totales dans les lignes**

![](_page_33_Picture_365.jpeg)

# **Tableau I.12 : Les pertes totales dans les lignes.**

# **I.6.3.2. Réseau à 5 nœuds contrôlé en tension à nœud N° 2 (PV) Le plan de tension de réseau**

| Noeud                   | Module $ V_i $ | Angle $\theta_i$ | Module $ V_i $ | Angle $\theta_i$         | Nombre       |
|-------------------------|----------------|------------------|----------------|--------------------------|--------------|
|                         | (pu)           | (radian)         | (kv)           | $(\text{degr\acute{e}})$ | d'itérations |
| 1                       | 1.060          | 0.0000           | 233.2000       | $\boldsymbol{0}$         | 27           |
| $\overline{2}$          | 1.00           | $-0.03060$       | 220.0000       | $-2.0614$                |              |
| 3                       | 0.984          | $-0.0808$        | 217.1223       | $-4.6312$                |              |
| $\overline{\mathbf{4}}$ | 0.980          | $-0.0864$        | 216.4163       | -4.9498                  |              |
| 5                       | 0.967          | $-0.1008$        | 213.9153       | $-5.7760$                |              |

**Tableau I.13 : Le plan de tension de réseau.**

**Le plan de circulation de puissance**

![](_page_34_Picture_358.jpeg)

# **Tableau I.14 : Le plan de circulation de puissance.**

**Les pertes totales dans les lignes**

![](_page_34_Picture_359.jpeg)

**Tableau I.15: Les pertes totales dans les lignes.**

## **I.6.4. Discussion**

Nous avons observé que la ligne de la transmission qui connecte les deux jeux barres du générateur**:** 89.33MW, et 73.99MVAR partent Au Nœud 1, et 86.85MW et 72.91MVAR arrivent à Vers le Nœud 2. C'est aussi la ligne de la transmission qui subit la plus haute perte de la puissance active (2.5 MW). La perte du système de la puissance active est 6.12MW.

Les conditions de fonctionnement demandent une grande quantité de génération de la puissance réactive par le générateur relié à Nœud 1 (90.81MVAR). Cette quantité est bien en excès de la puissance réactive tirée par les charges du système (40MVAR). Le générateur à Nœud 2 tire une puissance réactive supplémentaire dans le réseau (61.59MVAR).

# **I.6.4.1. Interprétation des résultats**

- $\triangleright$  L'écoulement de puissances dans la fig. I.10 est plus important sur la ligne de transmission connectée entre les deux nœuds générateurs (entre le nœud1 et 2). Cette ligne de transmission est aussi celle qui présente des pertes en puissance active les plus élevées puisque transitant les puissances les plus élevées.
- Le générateur du nœud 1 de la fig. I.10 fournit une quantité supérieure à la demande totale de puissance réactive du réseau. Le générateur du nœud 2 absorbe l'excédent de puissance réactive du réseau et joue alors le rôle d'un compensateur synchrone.
- Les pertes de puissance active dans le cas où la tension du nœud 2 est réglée à 1pu sont plus élevées que dans le cas où la tension n'était pas contrôlée. Ceci s'explique par le fait que dans le second cas la chute de tension entre les nœuds 1et 2 de tensions respectives V1=1.06pu et  $V2=1$  pu est plus importante que dans le premier cas où on avait  $V1=1.06$  pu et  $V2=1.047$ .
- $\triangleright$  Dans les deux cas de figure, les pertes de puissance réactive sont négatives ce qui indique que le réseau est sous chargé.
Comme attendu, La méthode de Newton-Raphson et la méthode découplée rapide donnent pratiquement les mêmes résultats quand le problème de l'écoulement de puissance est exécuté avec une tolérance prescrite de **10 -12** . La méthode précédente prend **5** itérations pour converger alors que la dernière prend **27** itérations pour converger. Cependant, il est signalé qu'une itération de la méthode du découple rapide s'exécute beaucoup plus rapidement qu'une itération de la méthode Newton-Raphson; aucune inversion (refactorisation) du Jacobien est exigé à chaque pas itératif de la méthode découplée rapide. Il peut être observé que les résultats présentés dans le Tableau. I.13 que toutes les tensions nodales sont dans limites de la grandeur des tensions acceptées  $(220 \pm 6\%)$ .

## **I.7. Conclusion**

Nous avons développé dans ce chapitre le concept de l'écoulement de puissance et son calcul à l'aide des méthodes itératives telles que Newton Raphson et Newton Raphson découplée rapide. L'application de ces méthodes sur le réseau d'étude donne des résultats qui après leur analyse montrent un problème de la surcharge des lignes qui peut causer plusieurs impacts sur le système.

C'est la raison pour laquelle que le deuxième chapitre portera sur la compensation qui sera la solution du problème de surcharge.

*Chapitre II :* 

*La compensation du réseau électrique*

## **II.1. Introduction**

Dans ce chapitre nous allons traiter le problème de la surcharge des lignes et le problème d'instabilité de plan de tension qui sont causés par la grande circulation de puissance qui a dépassé les limites admissibles et provoque une grande quantité de pertes. On va citer aussi, les différentes méthodes de compensation pour améliorer les performances du système de contrôle des puissances et des tensions aux jeux de barres dans notre réseau, puis on appliquera les dispositifs F.A.C.T.S tels que le TCSC, le SSSC et l'UPFC comme solution. En dernier on fait une comparaison des résultats.

# **II.2. Pourquoi la compensation**

La compensation est utilisée pour contrôler la tension, augmenter les capacités de transit de puissance, ou assurer la stabilité dynamique des réseaux de transmission d'électricité. Il s'agit généralement en fournissant ou en consommant dynamiquement de la puissance réactive sur le réseau. Ceci a pour effet d'augmenter ou de diminuer l'amplitude de la tension à son point de connexion, et par conséquence la puissance active maximale transmissible [10].

### **II.3. Types de compensation**

### **II.3.1.Compensation classique**

La compensation de l'énergie réactive au niveau des lignes de transmission permet la régulation du profil de la tension le long de ces lignes avec un bon contrôle de la puissance active transmise. Les méthodes de compensation de l'énergie réactive classique utilisent soit des batteries de condensateurs soit des bobines fixes ou commandées mécaniquement. Ces méthodes ne sont pas efficaces dans le contrôle du réseau électrique quant il est sévèrement perturbé [11].

Les dispositifs de compensation de l'énergie réactive et de réglage de la tension sont:

- $\triangleright$  Les condensateurs et inductances fixes;
- > Les compensateurs synchrones;
- $\triangleright$  Les compensateurs statiques;
- Les transformateurs à prises variables (en charge ou à vide) ;
- > Les groupes générateurs.

### **II.3.2.Compensation par F.A.C.T.S**

Le concept F.A.C.T.S ou en Anglais (flexible alternating current transmission systems) regroupe tous les dispositifs à base d'électronique de puissance qui permettent d'améliorer l'exploitation du réseau électrique. La technologie de ces systèmes (interrupteur statique) leurs assure une vitesse et une fiabilité supérieures à celle des systèmes électromécaniques classiques. L'intérêt de ces systèmes est non seulement de pouvoir contrôler l'écoulement de puissance dans les réseaux mais aussi d'augmenter la capacité effective de transport jusqu'à leur limite thermique maximale tout en maintenant ou en améliorant la stabilité des réseaux électriques [12].

Les contrôleurs F.A.C.T.S peuvent être classés comme suit:

#### a) **F.A.C.T.S séries**:

Modifier l'impédance de la ligne, XL est diminuée afin d'augmenter la puissance active transmissible. Le dispositif F.A.C.T.S est connecté en série avec le système de puissance. Il fonctionne comme une source de tension contrôlable. L'inductance série existe dans toutes les lignes de transmission AC. Sur les lignes longues, quand un courant fort circule, ceci provoque une chute de tension importante. Pour compenser, des condensateurs séries sont connectés, diminuant ainsi l'effet de l'inductance.

#### b) **F.A.C.T.S shunts**

Dans la compensation shunt, le système de puissance est connecté en shunt avec le F.A.C.T.S. Il fonctionne comme une source de courant contrôlable. Un courant réactif est injecté dans la ligne pour maintenir l'amplitude de la tension. La puissance active transmissible est augmentée.

#### c) **hybrides (séries- parallèles)**

C'est une combinaison des dispositifs séries et shunts commandé d'une manière coordonné afin d'accomplir un contrôle prédéfini. Ils permettent un contrôle multivariable, ils servent à contrôler le flux de puissance active et réactive, la tension et l'angle de transport de l'énergie.

## **II.3.3. Différentes Catégories des F.A.C.T.S**

La fig. II.1 représente les grandes catégories des dispositifs de contrôle des réseaux électriques; la colonne sur la gauche contient les systèmes conventionnels constitues de composant de base R.L.C et transformateurs de valeurs fixes (compensation fixe) ou variable commandés par des interrupteur mécaniques. Les dispositifs F.A.C.T.S contiennent également les mêmes composants mais rapidement commander avec des interrupteurs statiques et convertisseurs de l'électronique de puissance [12].

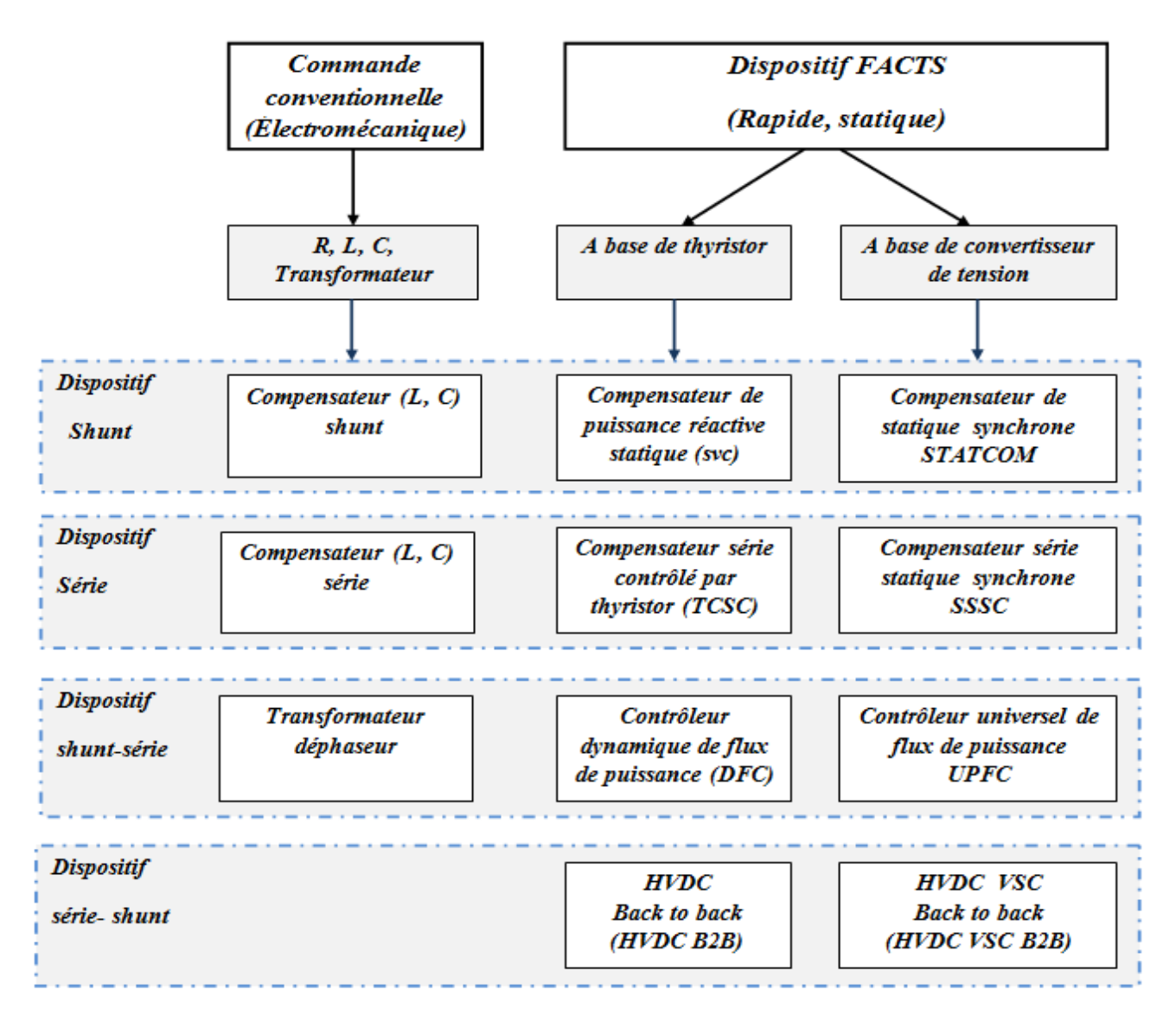

**Fig. II.1 Principaux Dispositifs F.A.C.T.S.**

## **II.4. Application de la compensation sur le réseau d'étude**

Nous nous intéressons dans ce chapitre à la modélisation et l'intégration trois dispositifs F.A.C.T.S qui sont le TCSC, SSSC et UPFC. Tout en améliorant le comportement du réseau électrique en minimisant plusieurs objectifs à savoir :

- $\triangleright$  Minimisation des pertes totales de transmission.
- $\triangleright$  Minimisation des surcharges des lignes
- Amélioration de la stabilité de tension.

# **II.4.1. Condensateur série commandé par thyristors (T.C.S.C)**

Un module de TCSC (Thyristor-Controlled Series Capacitor) (fig. II.3) est composé d'un banc de condensateurs  $X_C$  en parallèle avec une inductance  $X_{ind}$  contrôlée par deux thyristors. L'impédance totale  $X_{TCSC}$  vue par la ligne est une combinaison parallèle de la capacité et de l'inductance équivalente variable selon l'angle d'amorçage **α** des thyristors. On peut aligner plusieurs modules commandés en série dans la ligne à compenser [13]. Ce système permet:

- a) Accroitre la longueur électrique d'une ligne de transmission à courant alternatif;
- b) L'amortissement des oscillations de puissance;
- c) La stabilité de la tension;
- d) L'équilibrage des flux de charge dans les réseaux de transmission;
- e) Une grande plage de variation de l'impédance équivalente capacitive et inductive;
- f) La réduction des problèmes dus aux phénomènes de résonance sub-synchrone.

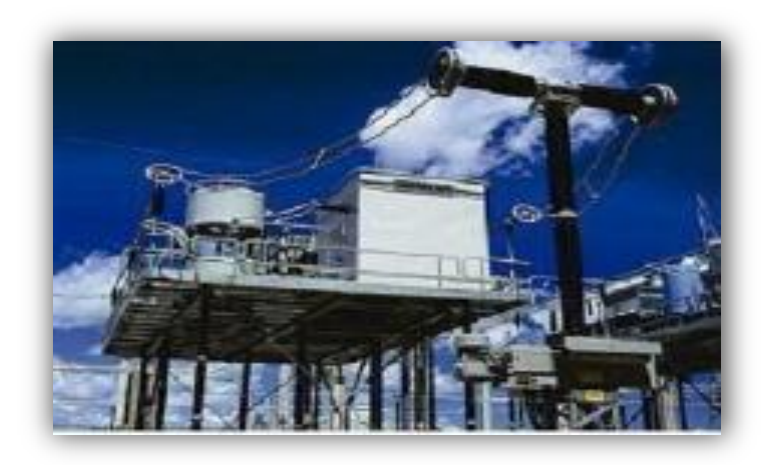

**Fig. II.2 : Exemple réel d'un TCSC [11].**

## **II.4.1.1. Modélisation de TCSC**

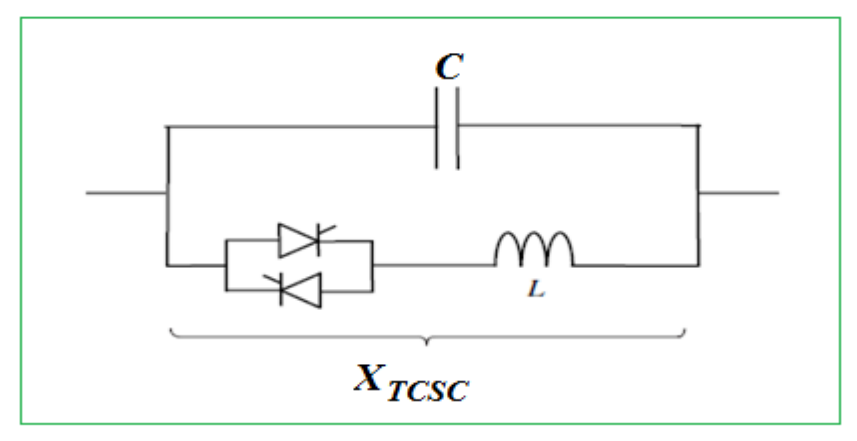

**Fig. II.3 : Schéma simplifié du TCSC.**

Où la réactance du TCSC est :

$$
X_{TCSC}(\alpha) = j \frac{X_C X_L}{\frac{X_C}{\pi} (2(\pi - \alpha) + \sin 2\alpha) - X_L}
$$

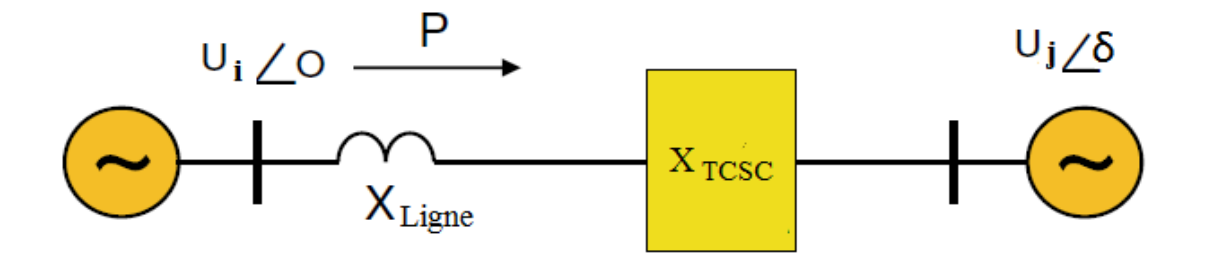

**Fig. II.4 : Insertion d'un TCSC dans une ligne.**

La fig. II.4 présente l'implantation d'un TCSC dans une ligne électrique. La réactance totale est la somme algébrique de la réactance du TCSC et la réactance réelle de la ligne. Voir l'équation suivant :  $X_{ij} = X_{ligne} + X_{TCSC}$ 

On peut calculer la puissance active transitée dans la ligne comme suit:

$$
P = \frac{V_i \cdot V_j}{X_{ij}} \sin(\delta)
$$

# **II.4.1.2. Principe de fonctionnement de TCSC**

A la réactance variable tel qu'un R.C.T (Réactances Commandées par Thyristor) et reliées à travers un condensateur en série. Quand l'angle d'amorçage de R.C.T est de 180 degrés, le réacteur devient non conducteur et le condensateur en série a son impédance normale. Pendant que l'angle est avancé de 180 degrés, l'impédance capacitive augmente. A l'autre extrémité, quand l'angle d'amorçage de R.C.T est de 90 degrés, le réacteur devient entièrement conduisant et toute impédance devient inductive, parce que l'impédance du réacteur est conçue pour être beaucoup inférieure au condensateur en série impédance. Avec 90 degré, le TCSC aide en limitant le courant de défaut [14].

Quand l'angle d'amorçage du RCT est de 180 degrés, lui des arrêts conduisant, et les actes non contrôlés du réacteur comme limiteur de courant de défaut. (Voir fig. II.5)

Le dispositif peut opérer en trois modes différents :

a) Mode hors circuit : les thyristors sont en pleine conduction.

b) Mode bloqué : les thyristors sont bloqués.

c) Mode variable : la conduction des thyristors est contrôlée par un signal d'amorçage et donc le TCSC a une réactance contrôlables dans les régions inductives et capacitives. Ce dernier cas a un grand intérêt. Les angles d'amorçage des thyristors peuvent changer de 90° jusqu'à une valeur maximale dans une plage de fonctionnement inductif et de fonctionnement capacitif.

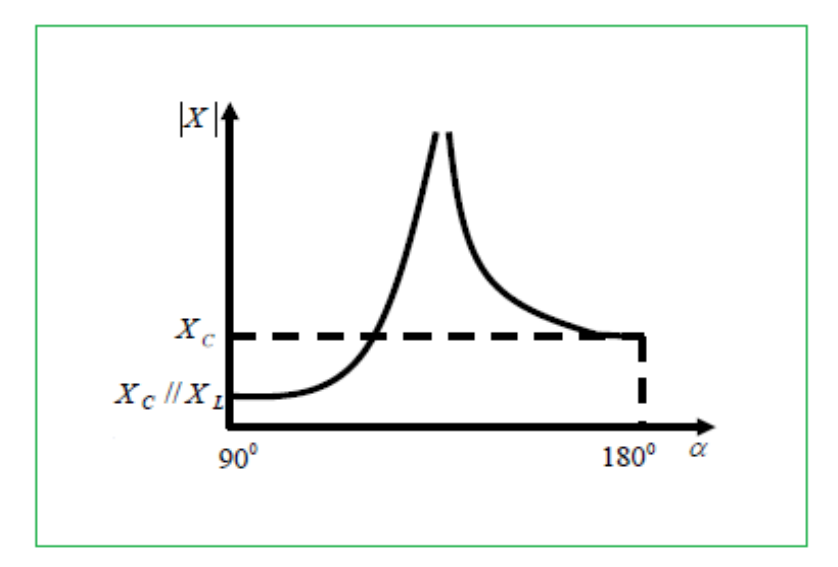

**Fig. II.5 : Impédance du TCSC en fonction de l'angle d'amorçage.**

## **II.4.2. Compensateur Synchrone Statique Série (S.S.S.C)**

Ce type de compensateur série (Static Synchronous Serie Compensator) est le plus important dispositif de cette famille. Il est constitué d'un onduleur triphasé couplé en série avec la ligne électrique à l'aide d'un transformateur (Fig. II.6).

Un convertisseur à source de tension peut être utilisé dans un système de transport d'énergie. Un tel système porte la désignation compensateur série synchrone statique SSSC (Static Synchronous Series Compensator) [15].

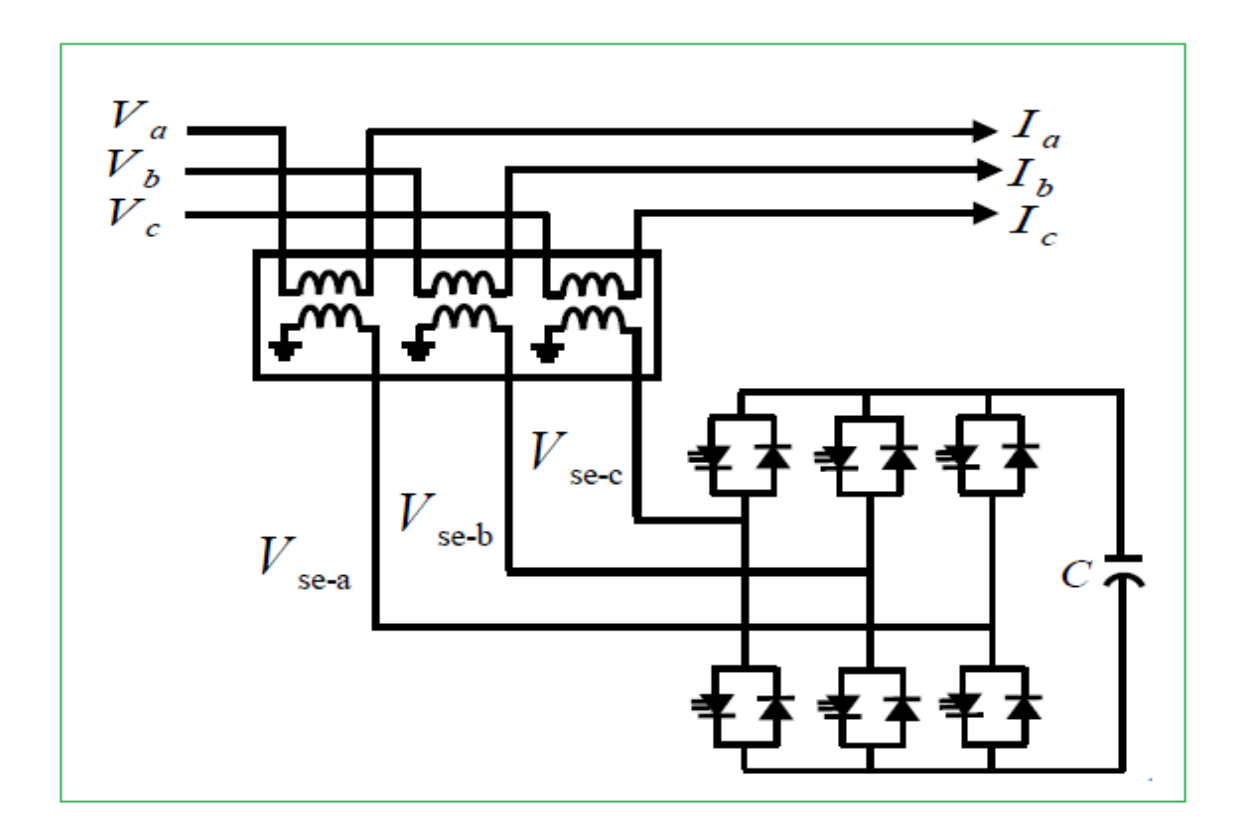

**Fig. II.6 : Schéma de base du SSSC.**

## **II.4.2.1. Principe de fonctionnement de SSSC**

Le rôle de ce compensateur est d'introduire une tension triphasée à la fréquence du réseau, en série avec la ligne de transport. Cette tension est en quadrature avec le courant de ligne. Cette dernière est injectée pour l'augmentation ou la diminution de la tension qui traverse l'impédance inductive de la ligne et par conséquent le courant fondamental ainsi que la puissance transitée [12][15].

- Si l'injection de la tension s'effectue avec un angle de 90° en arrière par rapport au courant de la ligne, on obtient une compensation série qu'est équivalente à un condensateur série à la fréquence fondamentale.
- $\triangleright$  Si par contre, la tension injectée est en avance de 90 $^{\circ}$  par rapport au courant, la compensation a le même effet que celui d'augmenter l'impédance réactive de la ligne.

Le SSSC est appliqué pour la commande dynamique du flux de puissance et de la tension ainsi que pour la stabilité de l'angle de transport. Le fait que le SSSC puisse produire autant de tensions capacitives qu'inductives sur une ligne ceci élargit le domaine d'application de ce dispositif. Lors de la commande du flux de puissance, un SSSC peut être utilisé pour augmenter ou réduire ce flux [17].

La caractéristique statique d'un Compensateur Synchrone Statique Série est donnée sur la Fig. II.7 suivante :

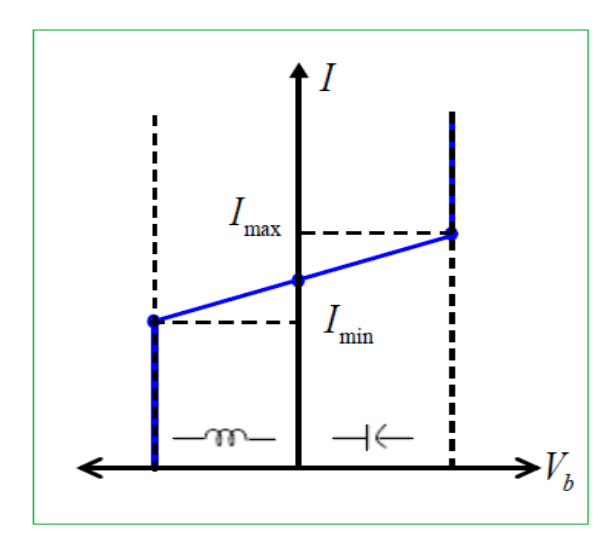

**Fig. II.7 : Caractéristique statique du SSSC.**

# **II.4.3. Contrôleur universel de l'écoulement de puissance (U.P.F.C)**

UPFC (Unified Power Flow Controller) est la troisième génération F.A.C.T.S, il constitue le premier dispositif F.A.C.T.S et l'unique, qui a la capacité de contrôler simultanément chacun des trois paramètres clefs de l'écoulement de puissance à savoir :

- $\triangleright$  La tension;
- > L'impédance de la ligne ;
- Le déphasage des tensions aux extrémités de la ligne.

L'UPFC est constitué de deux transformateurs l'un est connecté en série et l'autre en shunt avec la ligne de transmission, chaque transformateur est connecté à un onduleur à base des thyristors GTO, ces derniers sont couplés à travers une liaison continue DC. Autrement dit, l'UPFC est la combinaison d'un STATCOM et un SSSC. Ils sont couplés à travers une liaison DC commune, pour permettre l'écoulement bidirectionnel de la puissance active. En effet, l'énergie active peut circuler librement dans les deux directions entres les extrémités AC des deux convertisseurs pour générer ou absorber l'énergie réactive indépendamment [16].

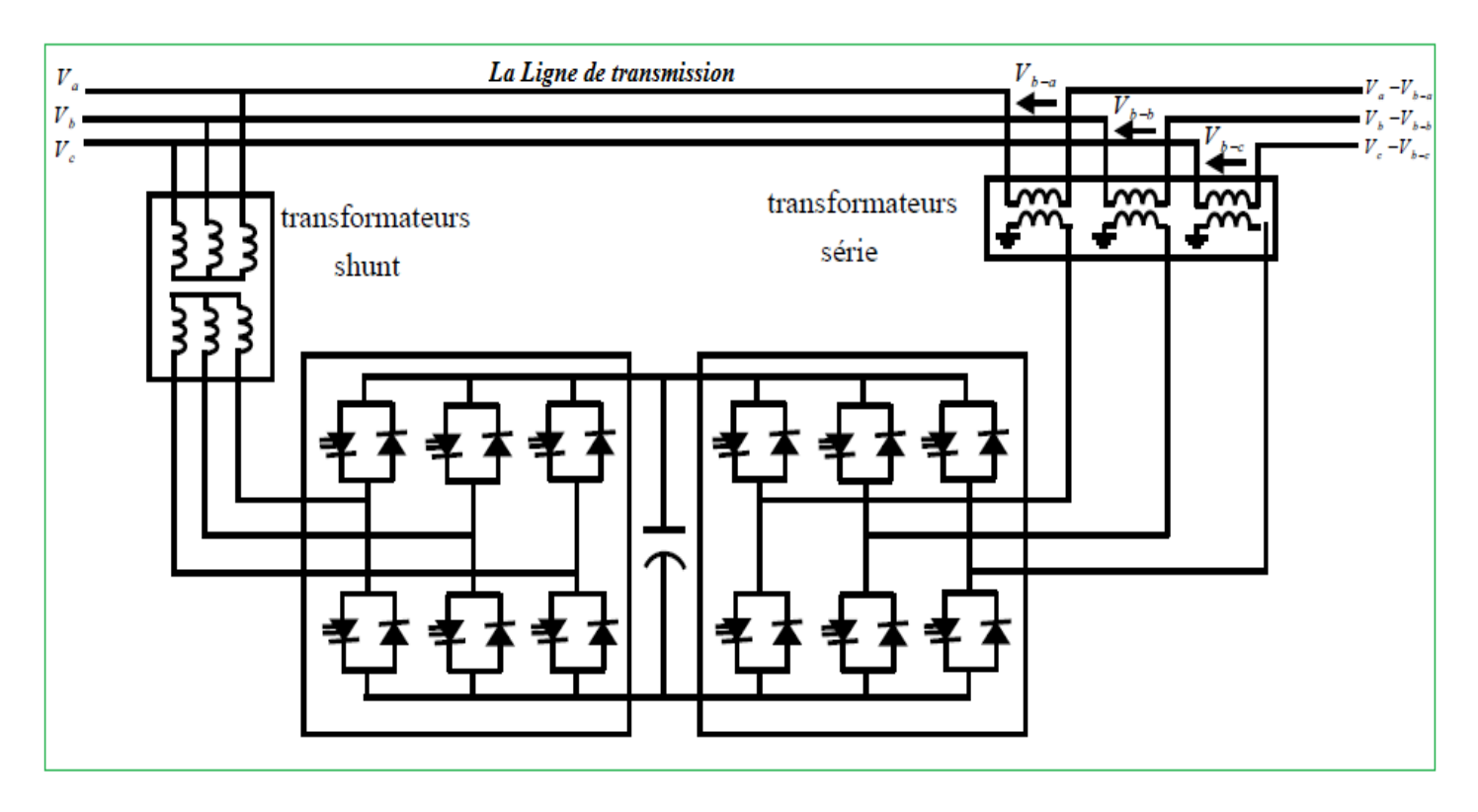

**Fig. II.8 : Schéma de base de l'UPFC.**

## **II.4.3.1. Principe de fonctionnement d'UPFC**

Dans la fig. II-9 l'onduleur (**2)** injecte la tension *V***s**, qu'est contrôlable en amplitude et en phase, donc il peut réaliser la fonction de compensation série de la puissance active et réactive.

D'autre part, l'onduleur (**1)** est utilisé à travers la liaison continue pour fournir la puissance active nécessaire à l'onduleur (**2)**. Il sert aussi à compenser l'énergie réactive puisqu'il peut fournir ou absorber de la puissance réactive, indépendamment de la puissance active, au réseau. En effet, l'**UPFC** permet à la fois le contrôle de la puissance active et celui de la tension de ligne [10].

L'UPFC est un type particulier des dispositifs F.A.C.T.S dont les principales fonctions sont :

- $\triangleright$  le réglage de la tension;
- $\triangleright$  l'amélioration des flux de puissances active et réactive;
- $\geq$  la limitation des courants de court-circuit;
- $\triangleright$  l'amortissement des oscillations de puissance.

L'énorme avantage de l'**UPFC** est bien sur, la flexibilité qu'il offre en permettant le contrôle de la tension, de l'angle de transport et de l'impédance de la ligne en un seul dispositif comprenant seulement deux onduleurs de tension triphasé. De plus, il peut basculer de l'une à l'autre de ces fonctions instantanément, en changeant la commande de ces onduleurs, ce qui permet de pouvoir faire face à des défauts ou à des modifications du réseau en privilégiant temporairement l'une des fonctions.

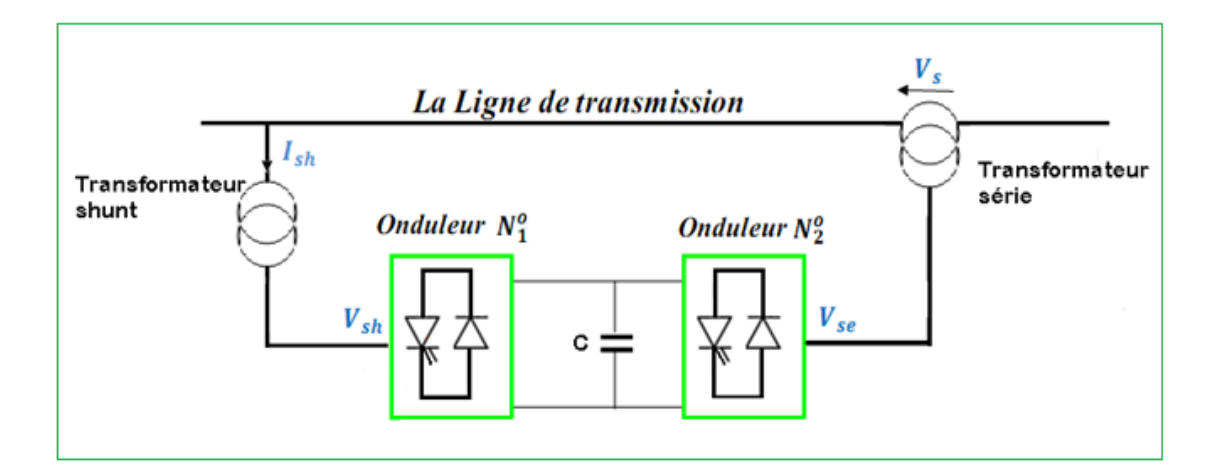

**Fig. II.9 : Installation de l'UPFC dans une ligne de transmission électrique.**

# **II.5. Simulation et Résultats**

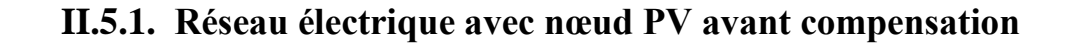

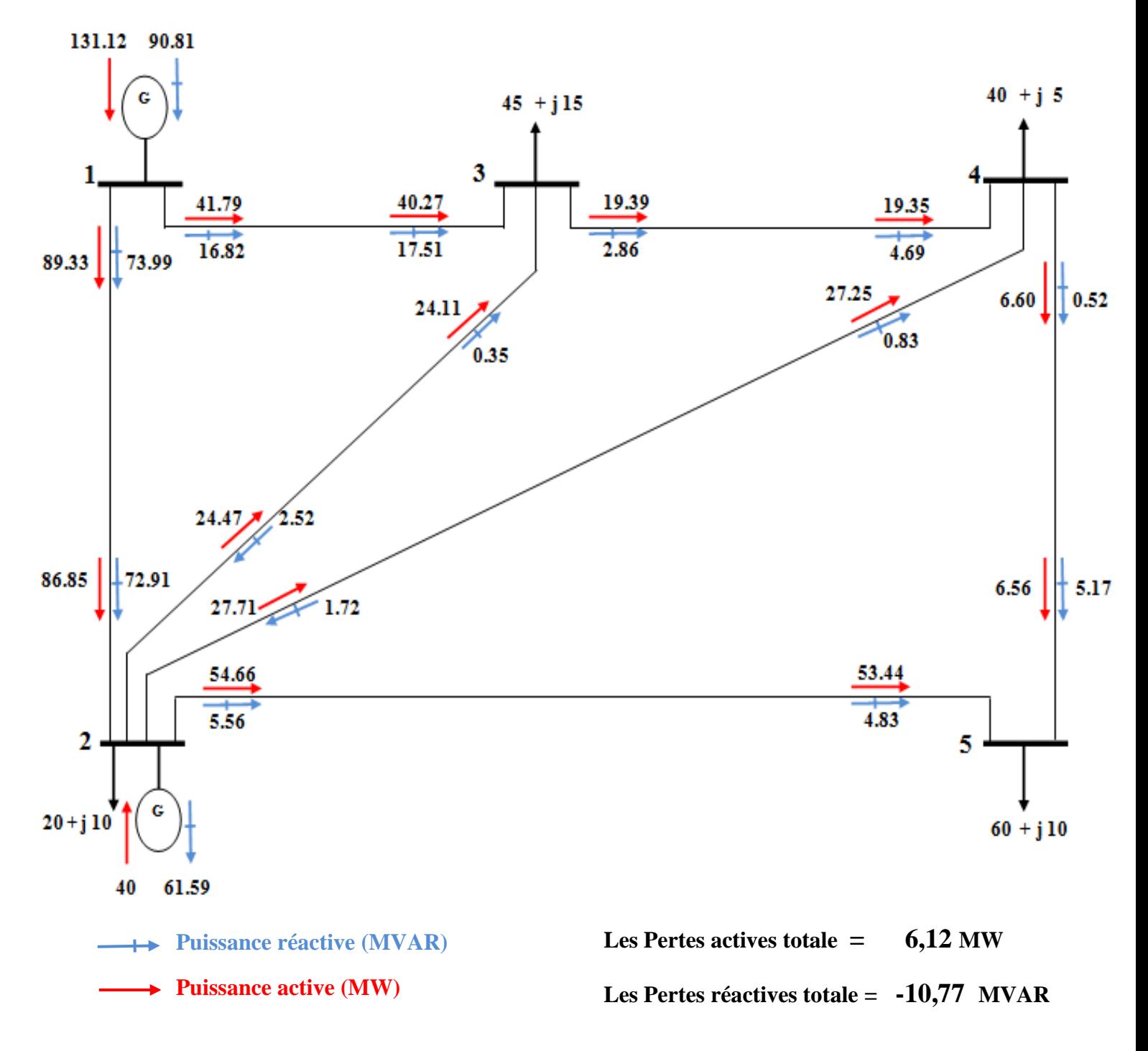

**Fig. II.10: Circulation des puissances du réseau avant compensation.**

## **II.5.2. Réseau électrique avec nœud PV avec compensation par TCSC**

Nous avons installé le TCSC entre les deux nœuds 1 et 2 a fin d'équilibrer le transit de puissance du réseau électrique avec nœud PV, comme indiqué dans la fig. II.11.

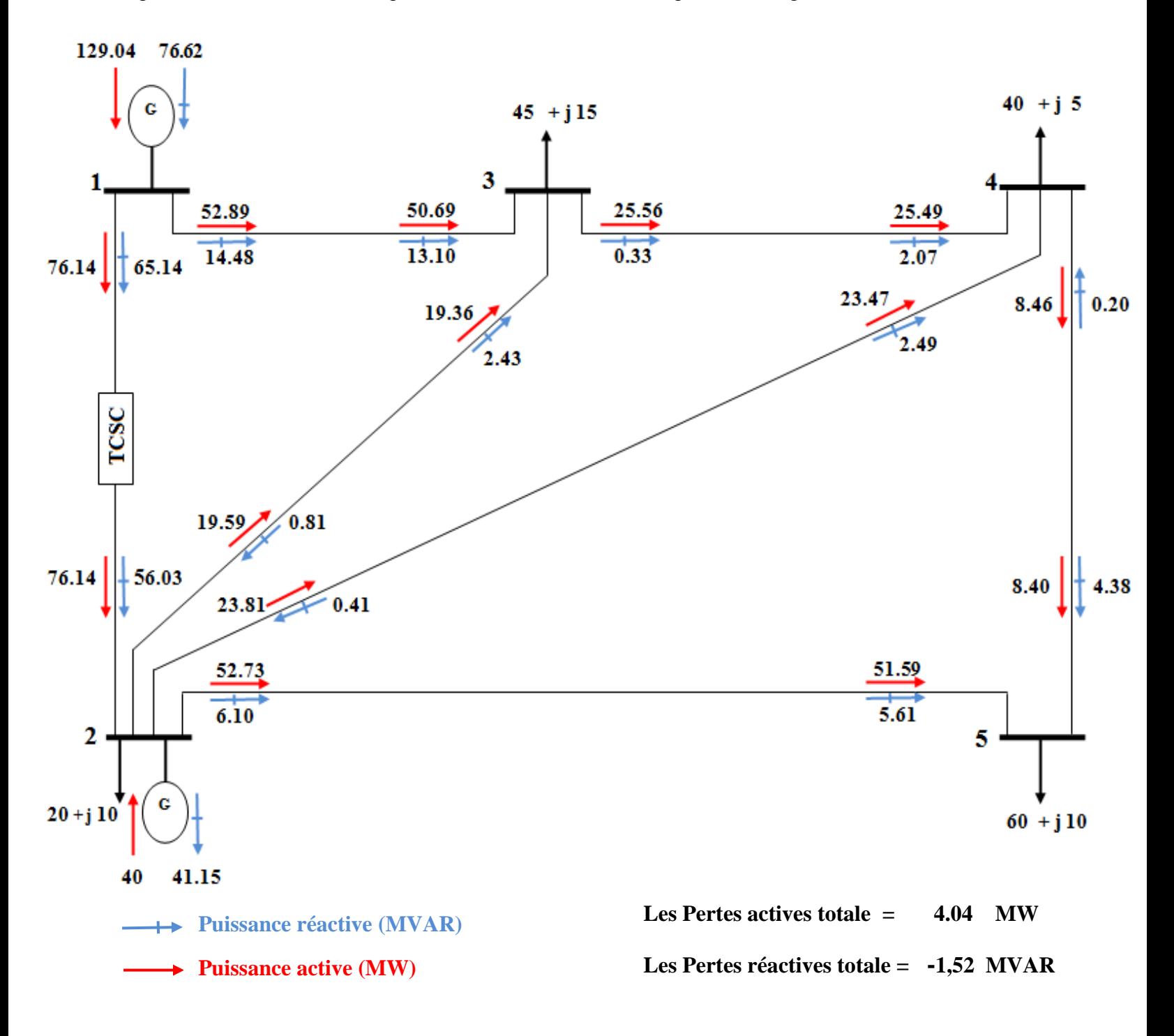

**Fig. II.11: Circulation des puissances du réseau avec TCSC.**

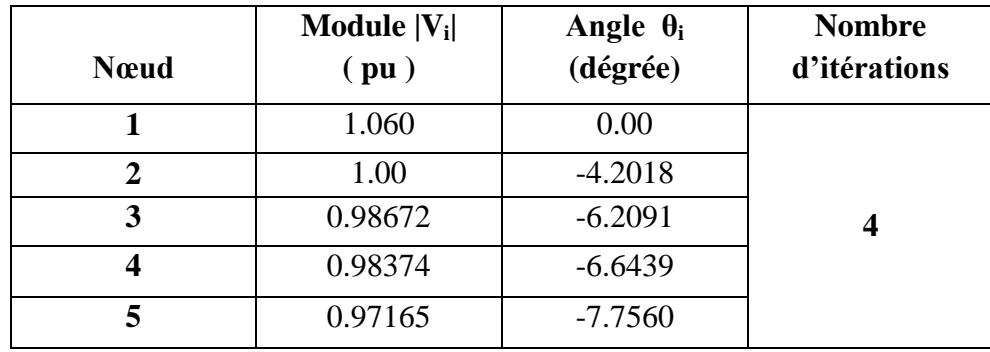

## **Le plan de tension de réseau avec TCSC**

**Tableau II.1 : Le plan de tension du réseau avec TCSC.**

## **Le plan de circulation de puissance avec TCSC**

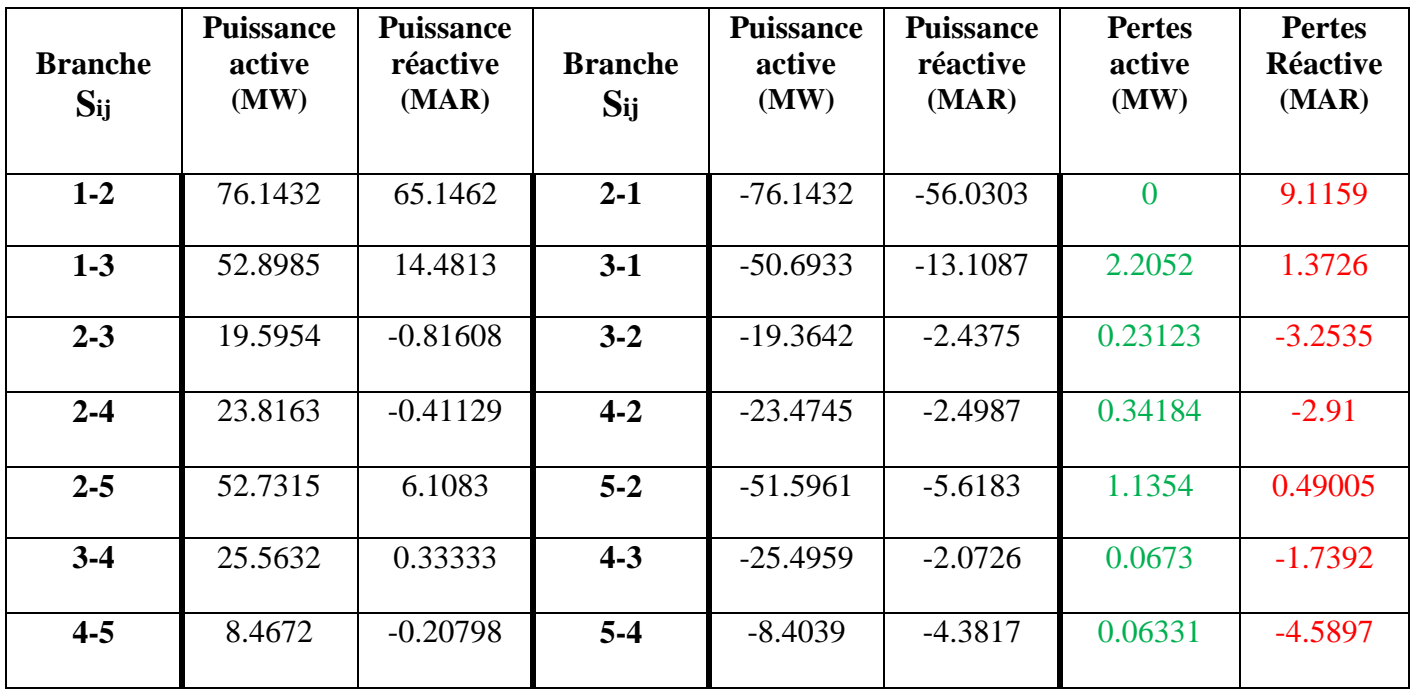

**Tableau II.2 : Le plan de circulation des puissances du réseau avec TCSC.**

# **Les pertes totales dans les lignes**

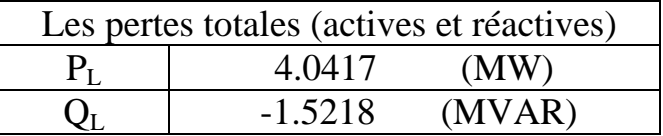

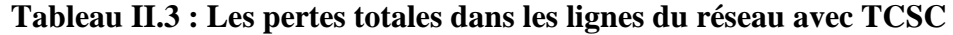

## **II.5.2.1. Interprétation**

Nous avons remarqué après la simulation du réseau avec insertion du TCSC que les pertes totales diminuent et qu'il y a une petite modification dans les angles mais les modules de tension sont presque les mêmes ou sont modifiées légèrement.

- Pour les pertes actives ( **6.12** MW sans TCSC) puis devient (4.04 MW avec TCSC).
- Pour les pertes actives ( **-10.77** MVAR sans TCSC) puis devient ( **-1.52** MVAR avec TCSC).

## **II.5.3. Réseau électrique avec nœud PV avec compensation par SSSC**

Nous avons installé le SSSC entre les deux nœuds 1 et 2 a fin d'équilibrer le transit de puissance du réseau électrique avec nœud PV, comme indiqué dans la fig. II .12.

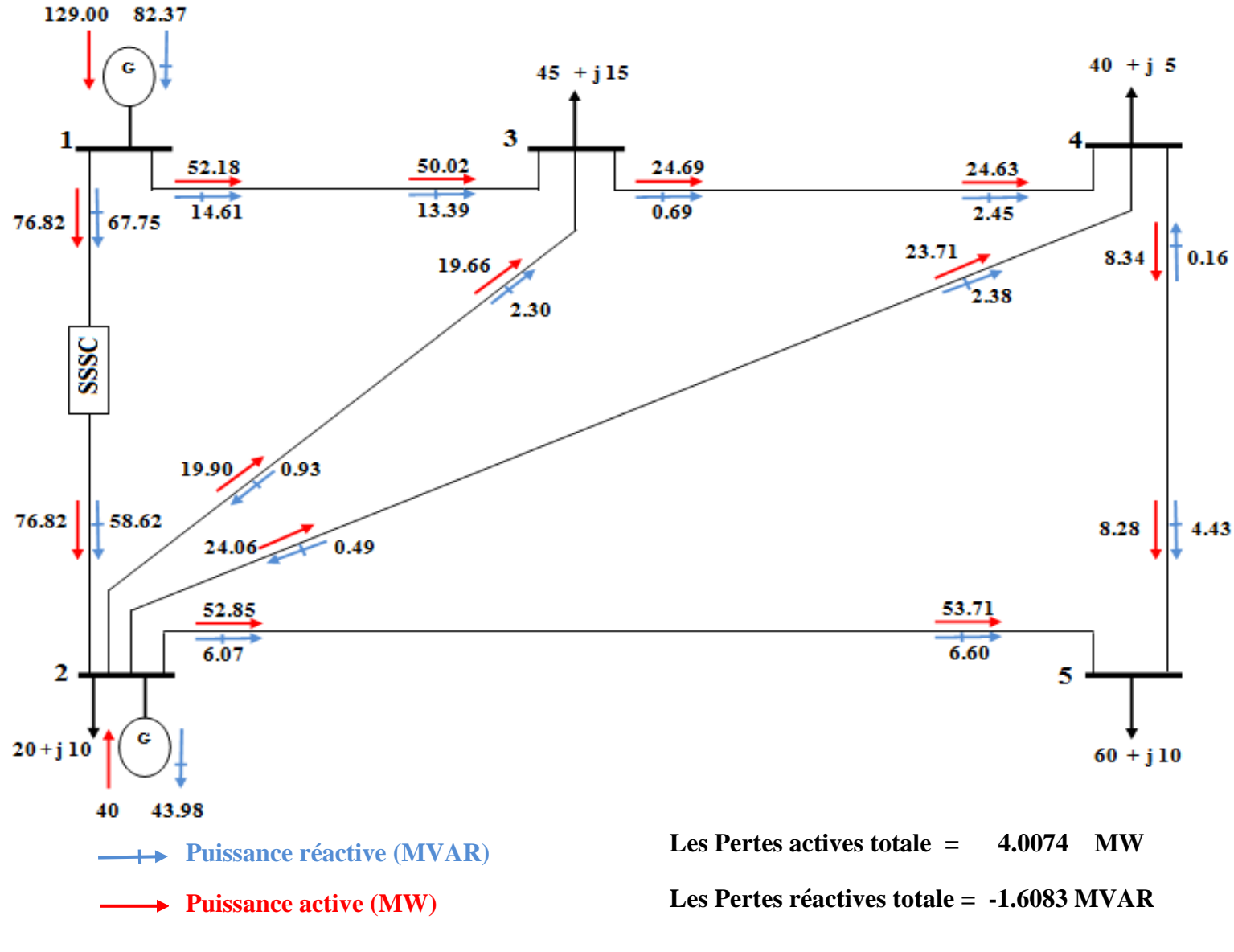

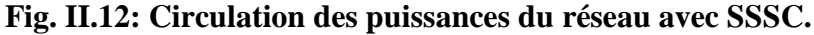

**Le plan de tension de réseau avec SSSC**

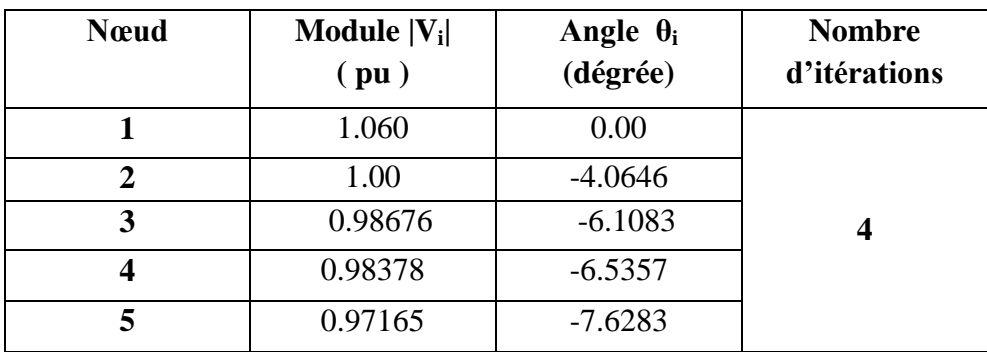

**Tableau II.4 : Le plan de tension du réseau avec SSSC.**

**Le plan de circulation de puissance avec SSSC**

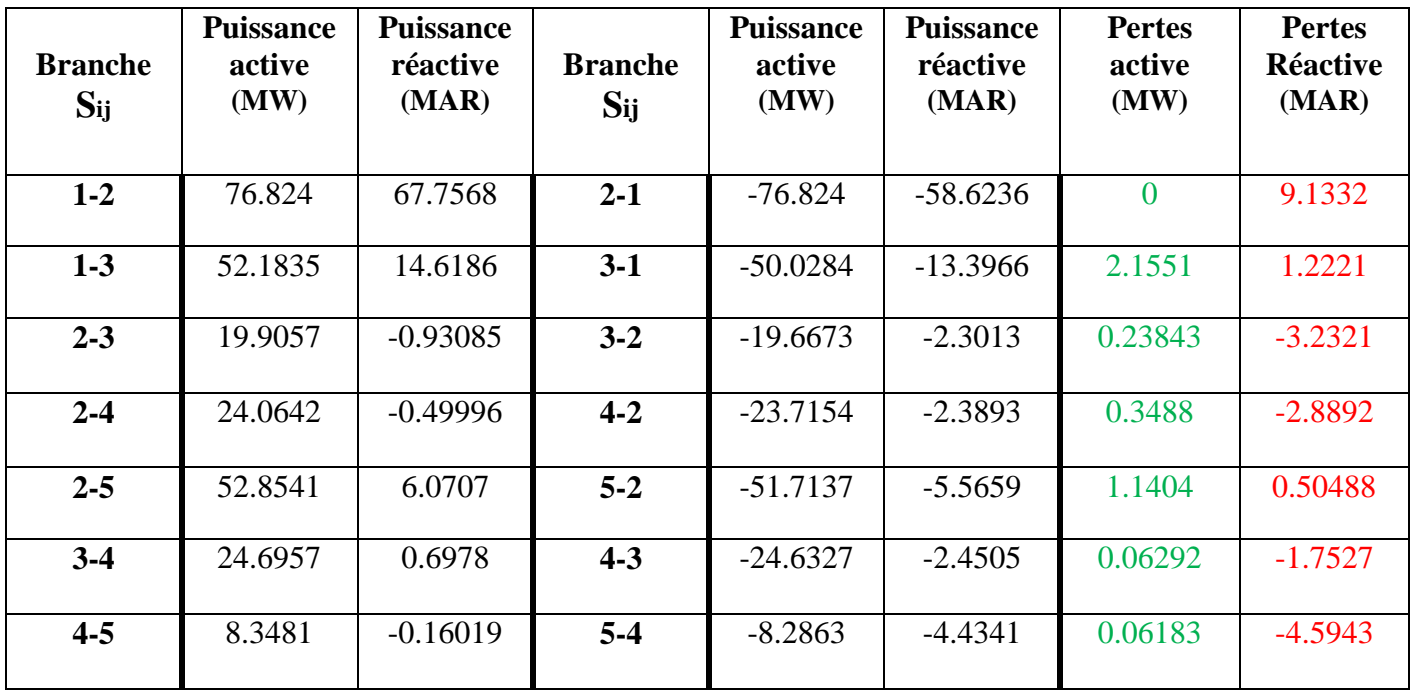

**Tableau II.5 : Le plan de circulation des puissances du réseau avec SSSC.** 

# **Les pertes totales dans les lignes**

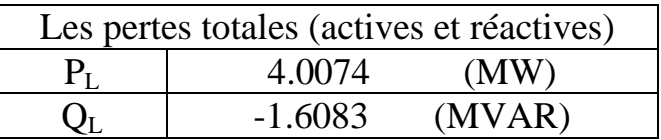

**Tableau II.6 : Les pertes totales dans les lignes du réseau avec SSSC.**

## **II.5.4. Réseau électrique avec nœud PV avec compensation par UPFC**

Nous avons installé le UPFC entre les deux nœuds 3 et 4 a fin d'équilibrer le transit de puissance du réseau électrique avec nœud PV et améliore le plan de tension, comme indiqué dans la fig. II.13.

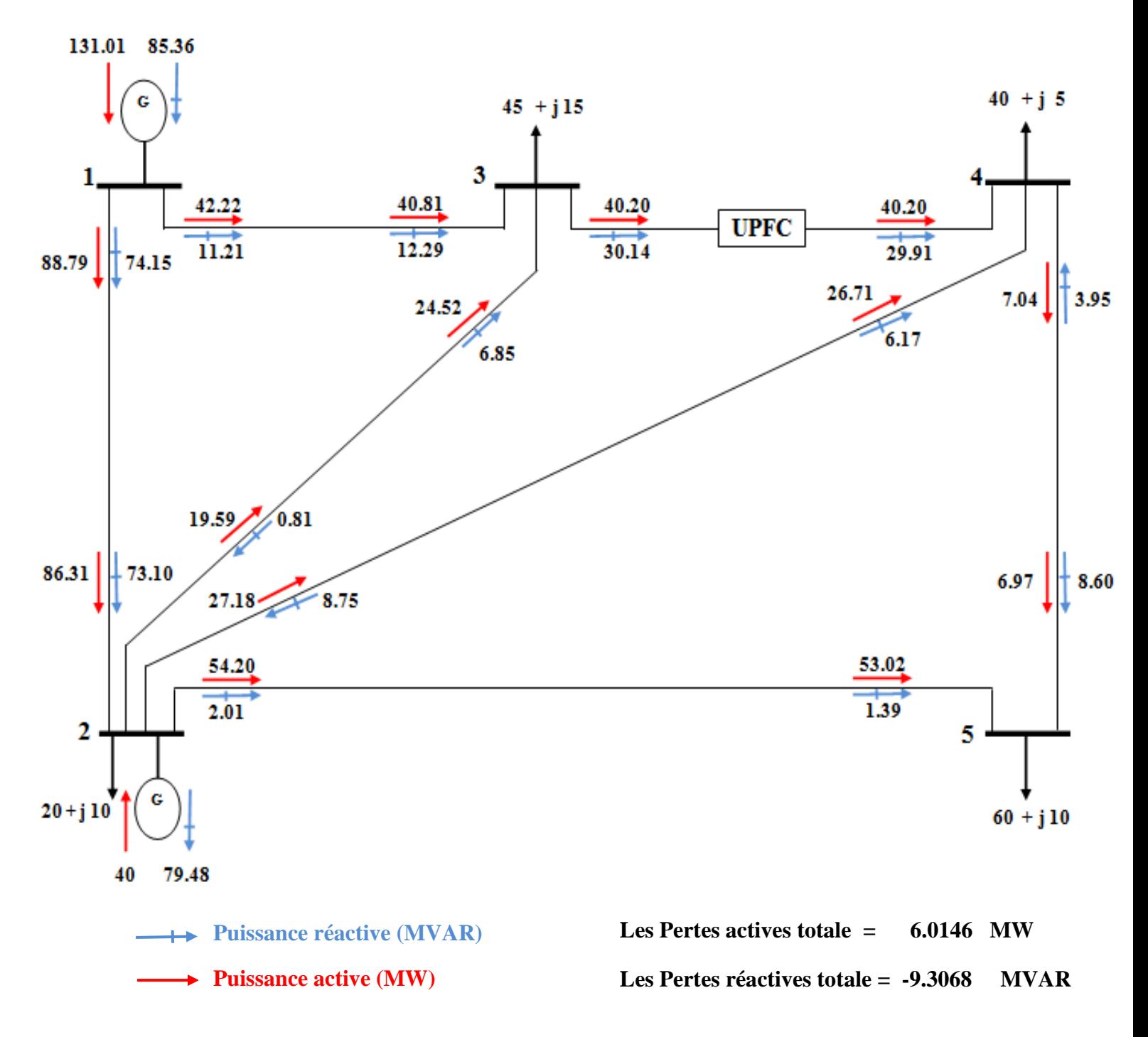

**Fig. II.13: Circulation des puissances du réseau avec UPFC.** 

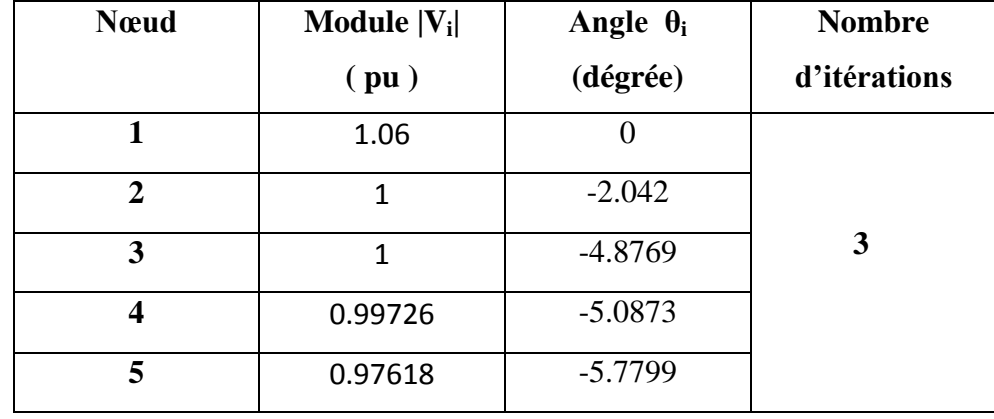

## **Le plan de tension de réseau avec UPFC**

## **Tableau II.7 : Le plan de tension du réseau avec UPFC.**

**Le plan de circulation de puissance avec UPFC**

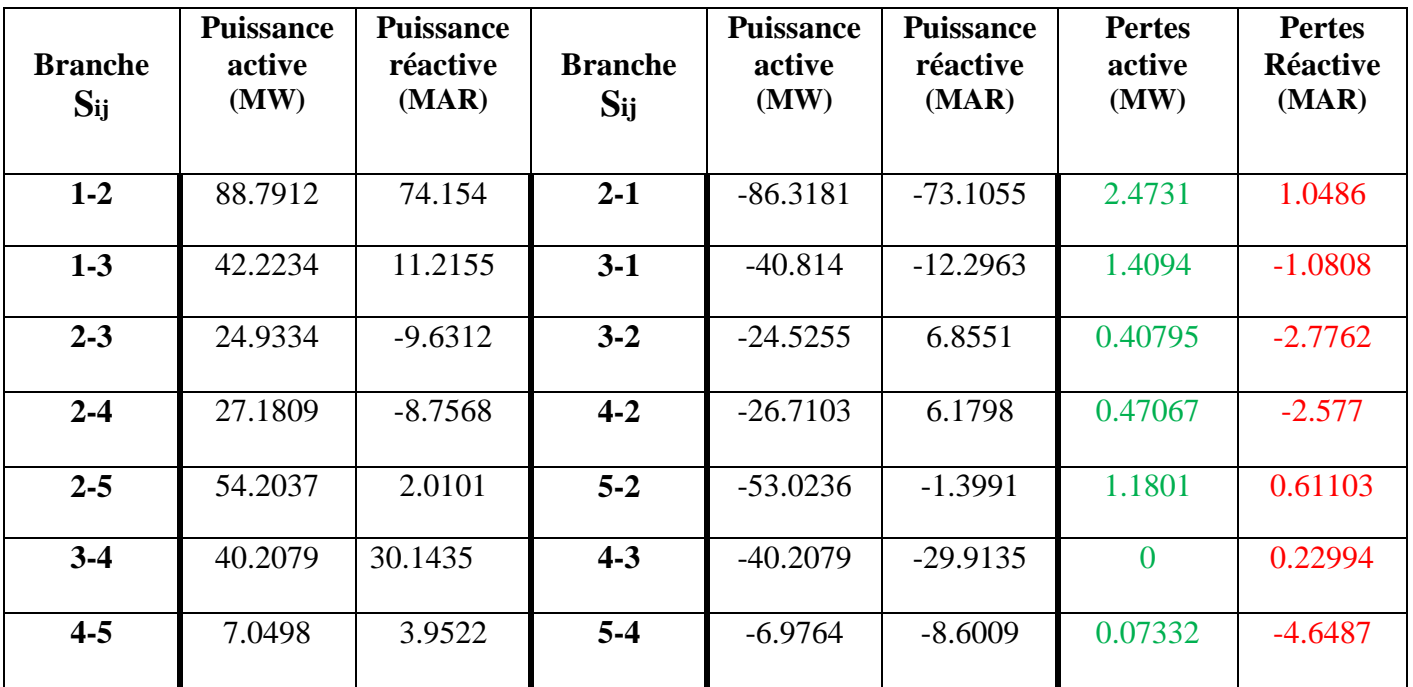

**Tableau II.8 : Le plan de circulation des puissances du réseau avec UPFC.** 

# **Les pertes totales dans les lignes**

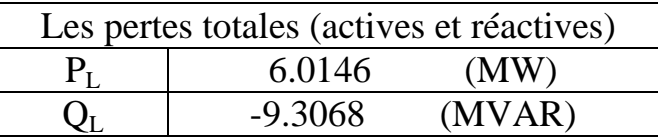

**Tableau II.9 : Les pertes totales dans les lignes du réseau avec UPFC.**

# **II.5.5. Comparaison**

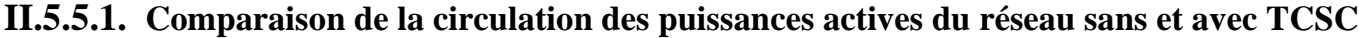

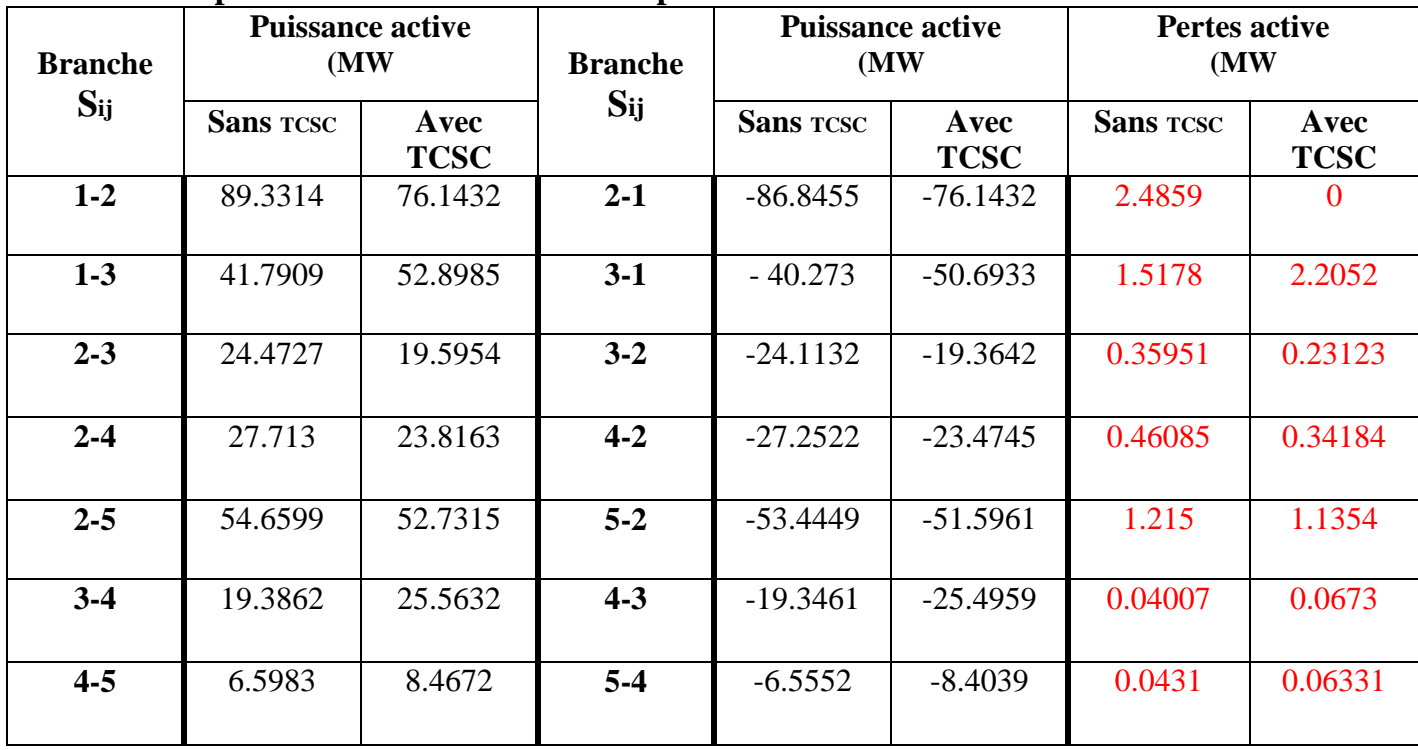

 **Tableau II.10 : Comparaison de la circulation des puissances actives sans et avec TCSC.**

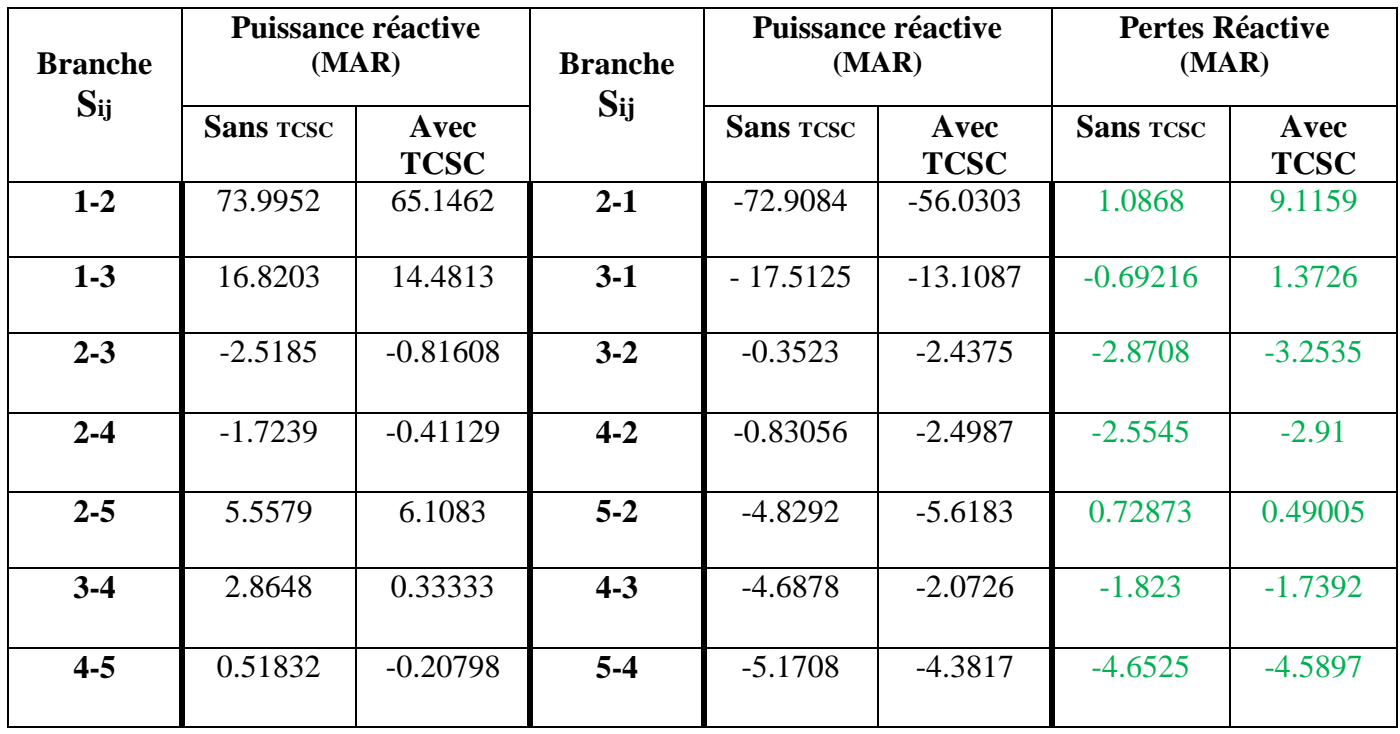

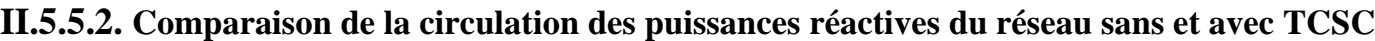

**Tableau II.11 : Comparaison de la circulation des puissances réactives sans et avec TCSC.**

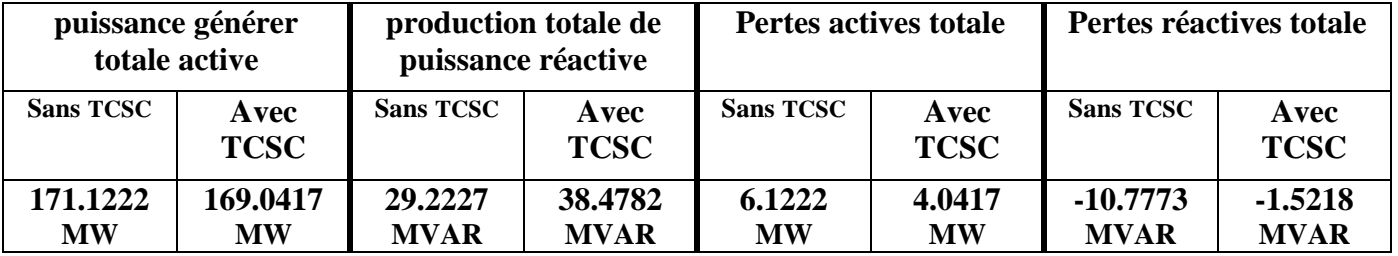

## **II.5.5.3. Comparaison des puissances générer totale actives et réactives et pertes totales**

 **Tableau II.12 : Comparaison des puissances générer totales et pertes totales sans et avec TCSC.** 

# **II.5.5.4. Comparaison entre TCSC et SSSC**

Après la simulation des deux systèmes FACTS sur notre réseau, on a observé que le taux de réponse du SSSC est plus rapide que le TCSC de 10% de taux de réponse.

# **II.5.5.5. Comparaison de plan tension de réseau contrôlé en tension avant et après compensation avec UPFC**

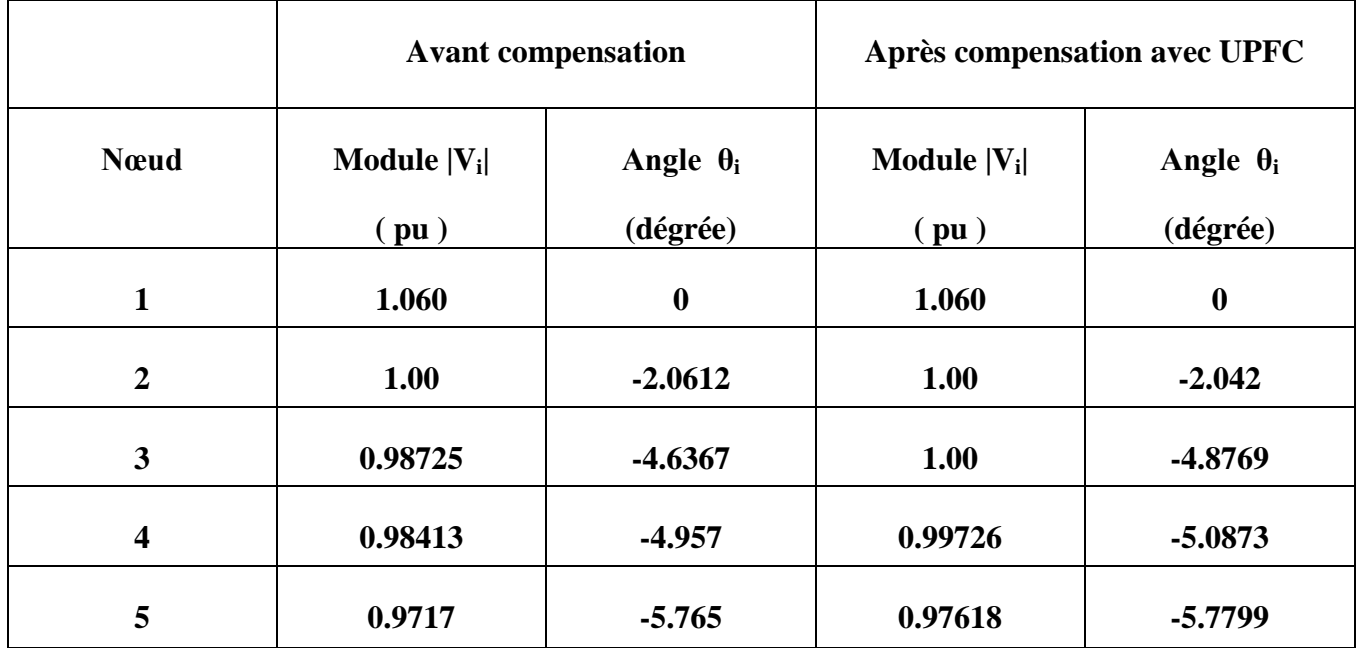

**Tableau II.13 : Comparaison de plan tension de réseau PV avant et après compensation avec UPFC.**

## **II.6. Conclusion**

Dans ce chapitre, on a donné un aperçu sur la compensation et les principes de fonctionnement, nous nous sommes intéressés aux trois types de F.A.C.T.S , TCSC, SSSC et UPFC qu' on a inséré dans notre réseau pour équilibrer le transit de puissance dans les lignes et pour améliorer le plan de tension.

A la fin de ce chapitre nous avons conclu que la compensation d'énergie réactive par les systèmes F.A.C.T.S est une meilleure solution pour traiter les problèmes des réseaux électriques tel que les surcharges des lignes, la chute de tension dans les nœuds, l'instabilité dynamique des réseaux, les pertes et les autres problèmes qui influent sur le coût total de production d'énergie, qui sera développé dans le dernier chapitre qui concerne le dispatching économique.

*Chapitre III :* 

*L'optimisation dans les réseaux électriques*

### **III.1. Introduction**

Ce chapitre concerne l'étude du principe de base de l'optimisation de façon générale. Cette dernière est l'un des principaux problèmes rencontrés par les ingénieurs d'études des réseaux électriques qui utilisent les outils de la recherche opérationnelle. Elle utilise les différentes méthodes d'optimisation et aussi les méthodes assistées par ordinateur.

### **III.2. Généralités sur les algorithmes d'optimisation**

La résolution d'un problème d'optimisation s'appuie généralement sur un algorithme d'optimisation. L'algorithme d'optimisation cherche le jeu de paramètres de l'objet à optimiser donnant à une fonction relative au problème, la valeur maximale ou minimale.

L'algorithme d'optimisation doit permettre de converger vers l'objet optimal en minimisant ou maximisant cette fonction par rapport aux paramètres variables. Généralement, pour toute méthode d'optimisation, l'ingénieur définit les variables du problème, l'espace de recherche et la fonction d'adaptation relative au problème [18].

### **III.2.1. Variables du problème**

C'est à l'utilisateur de définir les variables du problème. Il peut avoir intérêt à faire varier un grand nombre de paramètres pour augmenter les degrés de liberté de l'algorithme afin de découvrir des solutions nouvelles, ou bien, s'il a une vue suffisamment précise de ce qu'il veut obtenir, il peut limiter le nombre de variables.

Les variables peuvent être de natures diverses. Par exemple, pour un composant électronique il peut s'agir de sa forme et de ses dimensions géométriques, des matériaux utilisés, des conditions de polarisation, etc. Nous désignerons par x1, …, xn les n variables du problème.

Celles-ci peuvent être continues (réelles ou complexes) ou discrètes (entières ou booléennes).

### **III.2.2. Espace de recherche (domaine admissible)**

Cette limitation de l'espace de recherche est liée à des contraintes de conception de l'objet et les intervalles de définition des variables sont en général naturellement limités. De plus, on a souvent une idée des ordres de grandeur des variables du problème. Nous désignerons par xi min et xi max les bornes de chaque variable  $x_i$ :

$$
x_{i \min} \le x_i \le x_{i \max} \qquad \forall i \in [1; n]
$$
III.1

### **III.2.3. Fonction d'adaptation**

Les grandeurs à optimiser peuvent être par exemple un comportement électrique, un coût de fabrication, une durée de développement, etc. Un algorithme d'optimisation nécessite généralement la définition d'une fonction rendant compte de la pertinence des solutions, à partir des grandeurs à optimiser. Nous la nommerons la fonction d'adaptation *f***.** On parle généralement de fonction de coût pour un problème de minimisation ou de fonction objectif pour un problème de maximisation.

L'algorithme convergera vers un optimum de cette fonction d'adaptation, quelle que soit sa définition. La pertinence de la solution dépendra donc de la pertinence de la « question » posée. La fonction *f* doit donc exprimer le plus fidèlement possible le désir de l'utilisateur sous forme mathématique.

La fonction d'adaptation est donc une fonction des variables **x1, …, xn** et sa définition peut être analytique ou peut éventuellement faire appel au jugement de l'utilisateur. Dans le cas de la conception assistée par ordinateur, elle est généralement calculée à partir d'un modèle du dispositif étudié.

### **III.2.4. Problème d'optimisation**

Un problème d'optimisation se définit comme la recherche du minimum ou maximum (optimum) d'une fonction donnée. On peut aussi trouver des problèmes d'optimisation pour lesquels les variables de la fonction à optimiser sont soumis à des contraintes qui évoluent dans une certaine partie de l'espace de recherche. Dans ce cas, on a une forme particulière de ce que l'on appelle un problème d'optimisation sous contraintes.

Un problème d'optimisation peut s'écrire sous la forme générale suivante :

Optimiser  $f(x_1, \ldots, x_n)$  III.2

$$
\sum_{i=1}^n g(x_i)\Delta_i d_i
$$

 $x_1$ , ...,  $x_n$  sont les *n* variables du problème, f la fonction d'adaptation, g la fonction des contraintes et *d* les bornes. **Δ<sup>i</sup>** est un opérateur **≤, = ou ≥.** *Optimiser* peut signifier *Minimiser* ou *Maximiser* selon le problème traité.

Si le vecteur  $\bm{x}$  satisfait toutes les contraintes,  $\bm{x}$  est une solution admissible. L'ensemble de toutes les solutions admissibles est l'ensemble admissible ou la région admissible. Une solution admissible *x***\*** qui minimise la fonction d'adaptation pour tout *x* admissible est appelée solution admissible optimale.

### **III.2.5. Algorithme d'optimisation pour la conception assistée par ordinateur**

La fig. III.1 montre la structure d'un algorithme d'optimisation itératif pour la conception assistée par ordinateur (CAO).

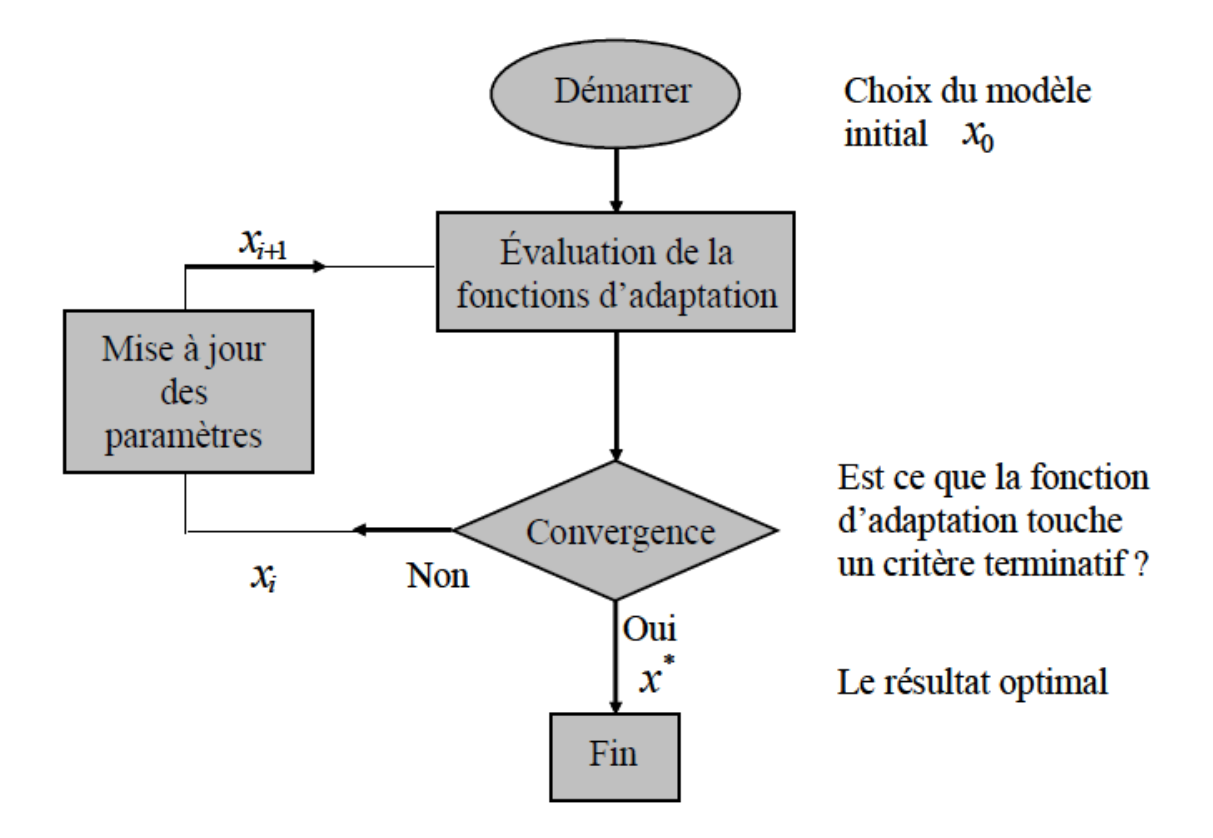

**Fig. III.1: Algorithme d'optimisation**

L'algorithme d'optimisation évalue la fonction d'adaptation au moyen d'une analyse de l'objet pour un jeu de valeurs de ses paramètres.

Le bloc de convergence comporte un critère d'arrêt et une méthode de génération des nouveaux paramètres qui est en quelque sorte la méthode d'optimisation utilisée au cœur de l'algorithme.

Les nouveaux points (un point équivalent à un jeu de paramètres) sont acceptés et conservés pour l'étape suivante selon que :

- $\triangleright$  ils minimisent ou maximisent la fonction d'adaptation,
- $\triangleright$  ils permettent de constituer une base d'expériences.

Suivant la méthode d'optimisation choisie, un nouveau jeu de paramètres est généré pour effectuer une nouvelle itération.

Le critère d'arrêt peut être par exemple :

- $\triangleright$  un certain seuil atteint par la fonction d'adaptation,
- un nombre de maximal d'évaluations de la fonction d'adaptation,
- $\triangleright$  un temps de calcul fixé.

Nous allons maintenant aborder les différents problèmes d'optimisation que l'on peut rencontrer et quelques méthodes couramment utilisées pour les résoudre.

### **III.3. Classification des problèmes d'optimisation**

## **III.3.1. Linéarité**

La linéarité désigne un rapport de dépendance entre plusieurs variables : la variable **z** dépend linéairement des variables *x1 ,..., xn* ou on dit encore qu'elle s'exprime comme combinaison linéaire de ces variables, quand il existe des constantes **a1 ,...,an** tels qu'on ait la relation [18]:

$$
z = a_1 x_1 + \dots + a_n x_n \tag{III.3}
$$

### **III.3.1.1. Problème linéaire**

Un problème d'optimisation linéaire est la recherche du maximum d'une fonction linéaire sur un domaine délimité par des contraintes linéaires.

Un problème d'optimisation linéaire prend donc la forme :

$$
\begin{cases}\n(\min_{x \in R^n}, \max_{x \in R^n} f = c^T x \\
Ax \, (\geq, =, \leq) b\n\end{cases}
$$
\nIII.4

Où A et b sont respectivement une matrice et vecteur définissant les contraintes et

c un vecteur reliant la fonction de coût f aux variables x.

Les variables utilisées dans ce problème prennent des valeurs réelles. Le système de contraintes définissant un domaine éventuellement vide de solutions admissibles, l'objectif est d'obtenir la (ou les) solution(s) optimale(s) (quand il en existe) vis-à-vis de la fonction d'adaptation.

Des résultats d'algèbre linéaire ont montré que le domaine des solutions admissibles est convexe (sauf s'il est vide) et que la solution optimale est un sommet du domaine (ou une face s'il y a plusieurs solutions optimales).

### **III.3.1.2. Problème non-linéaire**

Un problème d'optimisation avec contraintes non linéaires prend la forme [19]:

$$
\begin{cases}\n(\min_{x \in R^n} \max_{x \in R^n} f(x) \\
g(x_i) \le 0, \quad i=1,...,m \\
h(x_j) = 0, \quad j=1,...,p\n\end{cases}
$$
\nIII.5

La fonction d'adaptation et/ou les contraintes utilisées dans ce problème n'ont pas de forme linéaire. Les variables des problèmes non-linéaires peuvent prendre des valeurs réelles, entières ou booléennes.

La résolution de ces problèmes n'est généralement pas aisée puisque la propriété de convexité du domaine des solutions n'est plus valable.

## **III.4. Classification des méthodes d'optimisation**

### **III.4.1. Recherche d'un extremum**

La recherche d'un extremum pour une fonction *f* revient à résoudre un système de *n* équations à *n* inconnues, linéaires ou non [20]:

$$
\frac{\partial f}{\partial x_i}(x_i, ..., x_n) = 0, \quad i = 1 \text{ à } n
$$
III.6

### **III.4.1.1. Recherche locale**

La fig. III.2 montre le comportement d'une méthode de recherche locale d'un extremum.

Une méthode de recherche locale, de type gradient, permet de minimiser la fonction de coût avec une convergence relativement rapide. Néanmoins les méthodes d'optimisation locales dépendent fortement du point de départ en cas de non-convexité et ont tendance à être fortement couplées au domaine de solution.

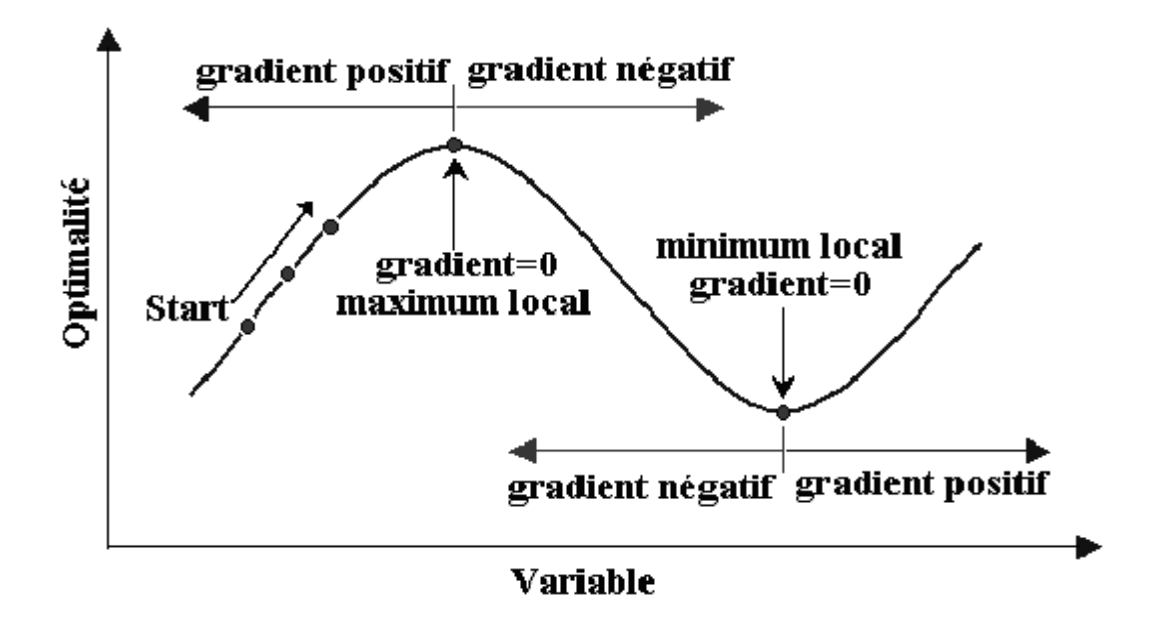

**Fig. III.2 : Convergence vers un extremum local.**

## **III.4.1.2. Recherche globale**

Les méthodes de recherche globales d'un extremum sont typiquement employées pour résoudre les problèmes non-convexes complexes d'optimisation en explorant très largement le domaine pour éviter les optimums locaux et ainsi localiser l'optimum global. Les méthodes globales sont moins dépendantes des conditions initiales mais ces techniques ne peuvent pas profiter des caractéristiques locales de l'espace de solution comme les méthodes de type gradient et leur convergence sera plus lente. La fig. III.3 illustre un espace avec des optimums locaux et un optimum global.

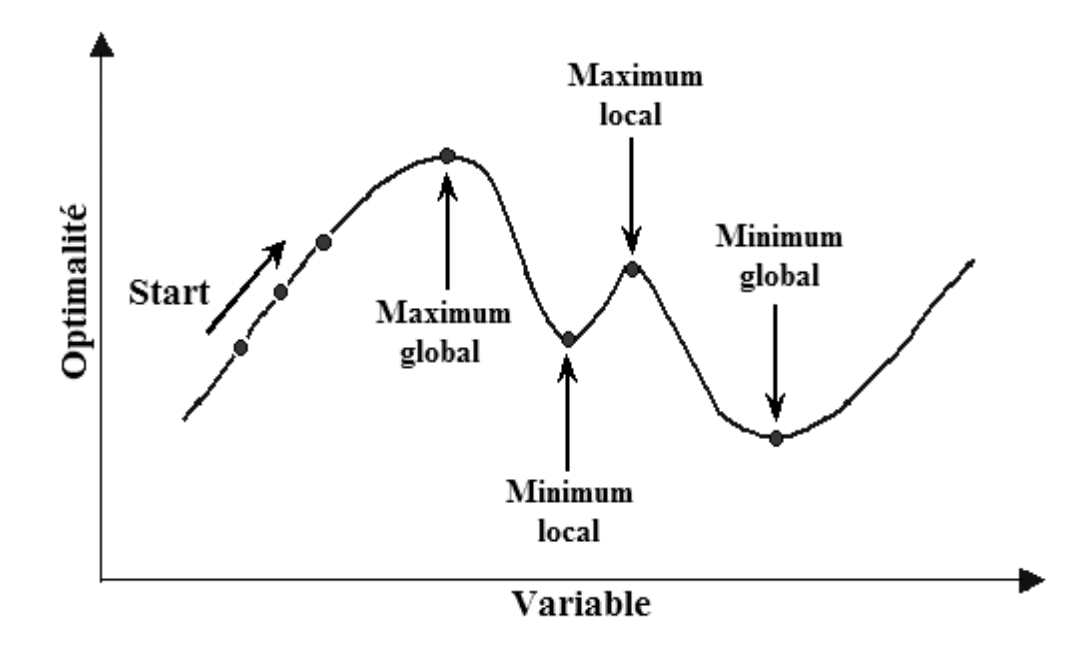

**Fig. III.3 : Domaine admissible comportant des extremums locaux et globaux.**

## **III.4.2. Méthodes locales et globales**

## **III.4.2.1. Méthodes locales déterministes (basées sur un gradient)**

Les méthodes déterministes sont les plus appropriées en cas de convexité. Toutefois, elles ne sont pas indiquées pour les problèmes non convexes, c'est à dire quand on a une forte probabilité de rester bloqué dans un optimum local.

Il y a plusieurs méthodes pour réaliser la recherche d'un optimum. Ces méthodes se caractérisent par le fait qu'elles permettent d'obtenir une ou plusieurs solutions dont l'optimalité est garantie. Elles permettent d'obtenir la solution optimale d'un problème en parcourant la fermeture convexe de l'ensemble de recherche (ensemble des solutions admissibles).

Malgré une certaine complexité mathématique, les méthodes déterministes permettent de résoudre la plupart des problèmes rapidement. Elles ne peuvent généralement s'appliquer qu'aux problèmes en variables continues ou à des problèmes en variables entières ayant une matrice de la contrainte uni-modulaire (car dans ce cas, tous les sommets de l'ensemble de recherche sont entiers). Pour améliorer l'efficacité de la recherche ou en cas de doute sur la convexité du problème d'optimisation, on peut faire une énumération implicite en séparant le problème en sous problèmes et en évaluant ceux-ci à l'aide d'une relaxation (continue ou lagrangienne principalement) jusqu'à ne plus avoir que des problèmes faciles à résoudre ou dont on sait avec certitude qu'ils ne peuvent pas contenir de solution optimale.

La fig. III.4 présente une liste de méthodes déterministes en deux groupes, avec et sans contraintes.

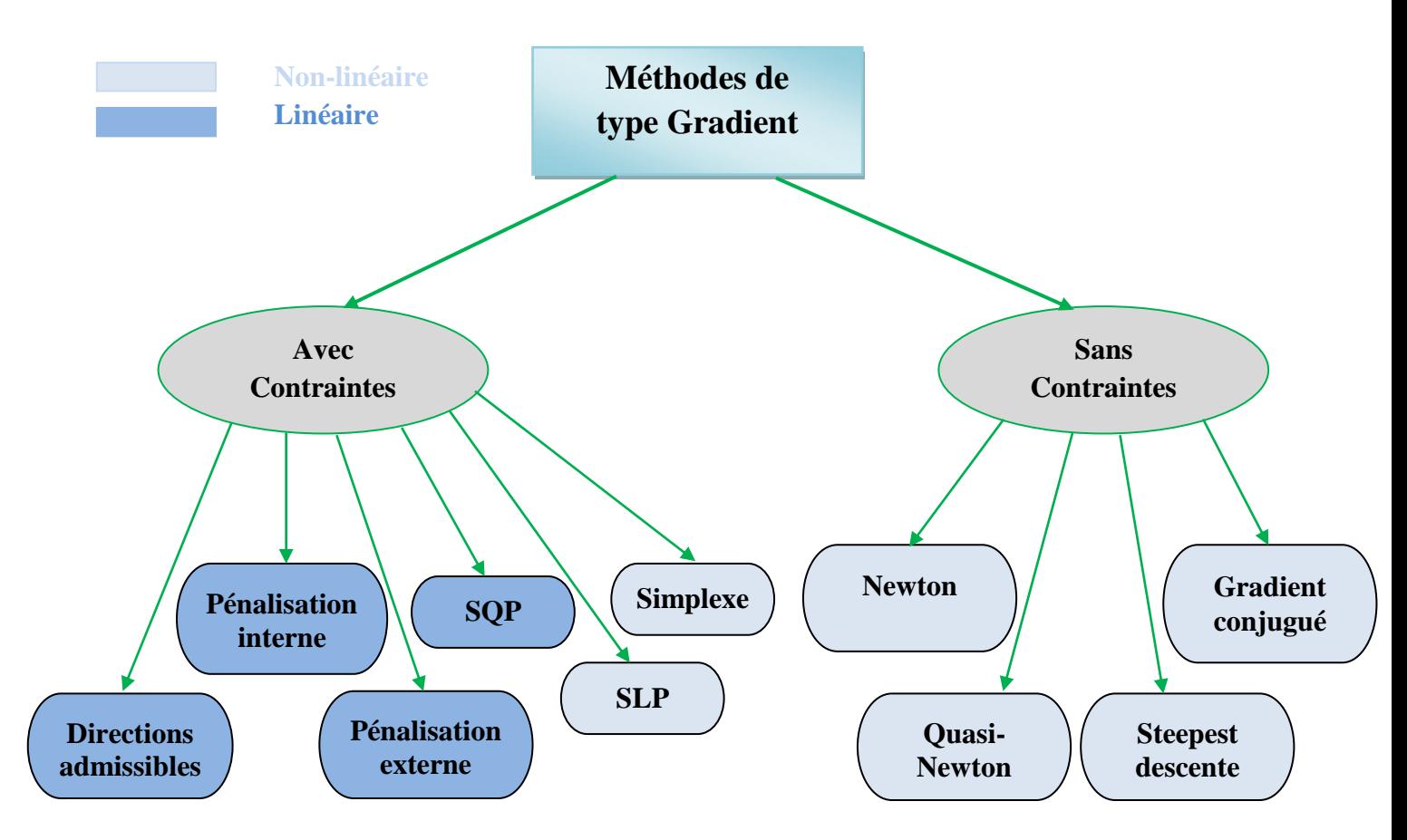

**SQP** : programmation quadratique séquentielle (SQP)

**SLP** : programmation linéaire séquentielle

### **Fig. III.4 : Méthodes déterministes locales**

## **III.4.2.2. Méthodes globales (non-déterministes) heuristiques**

Les méthodes non-déterministes (ou stochastiques), sont des méthodes d'optimisation permettant de résoudre préférentiellement les problèmes non convexes. Pour les méthodes dites heuristiques, la stratégie de recherche est élaborée par l'usage d'une ou plusieurs règles empiriques (heuristiques), souvent spécifiques à un type de problème, qui produit une solution non nécessairement optimale. Le nombre d'évaluations de la fonction d'adaptation pour ce type de méthode peut être considérable.

Dans un contexte de ressources (temps de calcul et/ou mémoire) limitées, l'optimalité de la solution ne sera pas garantie, ni même l'écart avec la valeur optimale.

Les méthodes dites méta-heuristiques constituent une partie importante de ces méthodes. Une méthode méta-heuristique est définie de manière similaire qu'une méthode heuristique, mais avec un niveau d'abstraction plus élevé. C'est à dire que les méta-heuristiques sont une forme d'algorithme d'optimisation stochastique, hybridé avec une recherche locale. Les méta-heuristiques concernent les algorithmes évolutionnaires tels que les algorithmes génétiques. Les méthodes glouton, tabou, du recuit simulé, des essaims particulaires ou (Particle swarm optimisation**)** ou P.S.O et de type algorithme génétique sont les méthodes d'optimisation globales les plus connues.

# **III.5. Quelques méthodes d'optimisation utilisées pour la conception assistée par ordinateur (CAO)**

Dans cette partie, quelques méthodes souvent utilisées dans le domaine de la CAO sont présentées. La première méthode est l'une des méthodes locales déterministes, plus adaptée aux problèmes ne possédant que peu ou pas d'optimums locaux, et la dernière des méthodes globales heuristiques est la plus adaptée à la recherche d'un optimum global en présence de nombreux optimums locaux.

# **III.5.1. Gradient**

Une méthode de gradient calcule de manière itérative la solution d'un système linéaire *A.x* **=** *b* à partir d'une donnée initiale *x*0. Nous prenons une série de *x*1, *x*2, … telle que la valeur de *f* décroît à chaque itération :

$$
f(x_{k+1}) < f(x_k)
$$
 k=1,2,...  
III.7

On pose:

$$
x_{\alpha} = x - \alpha \nabla f(x_k) \qquad , \quad x_{\alpha} = x_{k+1} \quad , \alpha > 0 \qquad \qquad \text{III.8}
$$

: fonction de gradient de *f* au point de *x*

D'après le théorème de Taylor (premier ordre), on peut écrire :

orème de Taylor (premier ordre), on peut écrire :  
\n
$$
f(x + s) = f(x) + \nabla f(x)^T s + o(\Vert s \Vert)
$$
 avec  $s = x_\alpha - x$  III.9

$$
f(x_{\alpha}) = f(x) + \nabla f(x)^{T} (x_{\alpha} - x) + o (||x_{\alpha} - x||)
$$
 III.10

En substituant l'équation (III.8) dans (III.10), on écrit

(III.8) dans (III.10), on ecrit  
\n
$$
f(x_{\alpha}) = f(x) - \alpha \|\nabla f(x)\|^2 + o(\alpha \|\nabla f(x)\|)
$$
\nIII.11

Si  $\alpha$  est petit, on peut négliger o  $(\alpha \|\nabla f(x)\|)$  , donc

$$
f(x_{\alpha}) = f(x) - \alpha \|\nabla f(x)\|^2
$$
III.12

Donc, pour  $\alpha$  positif mais petit,  $f(x_\alpha) < f(x)$ 

Maintenant, on imagine qu'on peut avoir une direction qui satisfait la condition (III.7). Nous considérons que cette direction ( *d*, *d≠0*) est bien la direction de descente.

$$
x_{\alpha} = x + \alpha d \tag{III.13}
$$

$$
x_{\alpha} = x + \alpha d
$$
III.13  

$$
f(x_{\alpha}) = f(x) - \alpha \nabla f(x)^{T} d + o(\alpha || d||)
$$
III.14

Si  $\alpha$  est petit et positif (lié à la vitesse de convergence), pour avoir  $f(x_{\alpha}) < f(x)$ , il faut

$$
\nabla f(x)^T \, \mathrm{d} > 0
$$

Si nous posons  $d_k = -D_k \nabla f(x_k)$ , la condition  $\nabla f(x_k)^T d_k < 0$  s'écrit :

$$
\nabla f(x_k)^T D_k \nabla f(x_k) > 0 \tag{III.15}
$$

Si  $D_k$  est définie positive, cette condition est toujours vérifiée. Le choix de la direction revient donc au choix d'une matrice définie positive.

Il faut alors choisir une valeur  $\alpha_k$  telle que  $f(x_k + \alpha_k d_k) < f(x_k)$  qui garantit la convergence de l'algorithme.

### **III.5.2 Algorithme génétique**

Un algorithme génétique est une méthode métaheuristique qui simule des évolutions biologiques, en parcourant l'espace des paramètres. Le changement des paramètres de conception suit un processus d'évolution basé sur les règles de la génétique qui modifient les chromosomes. Dans un problème d'optimisation, les variables définissent chacune un gène du chromosome.

Ces chromosomes évoluent grâce à différentes opérations calquées sur les lois de la génétique vers un chromosome optimal.

### *Reproduction*

Pour déterminer quels individus sont plus aptent à obtenir les meilleurs résultats, une sélection est opérée. Ce processus est analogue à un processus de sélection naturelle, les individus les plus adaptés gagnent la compétition de reproduction tandis que les moins adaptés meurent avant la reproduction, ce qui améliore globalement l'adaptation.

#### *Croisement*

La seconde étape est de générer une nouvelle population à partir des individus sélectionnés.

L'opérateur de croisement est inspiré par une analogie avec le croisement effectivement réalisé entre deux chromosomes lors de la méiose dans les cellules humaines. Il s'agit tout simplement d'un échange de fragments de chromosomes.

### *Mutations*

La reproduction alliée au croisement, donnent aux algorithmes génétiques une grande part de leur puissance, mais l'opérateur de mutation joue cependant un rôle dans le fonctionnement des algorithmes génétiques : il permet d'éviter les pertes qui auraient pu être irréparables et permet d'introduire de nouveaux gênes éventuellement non encore explorés. La mutation permet d'éviter de converger vers des extremums locaux en agrandissant l'espace de recherche. La fréquence des mutations doit néanmoins rester assez basse, pour ne pas transformer l'algorithme génétique en un algorithme de recherche aléatoire.

Il existe d'autres opérateurs, en comparaison à la génétique humaine, mais ces trois là suffisent à produire un algorithme d'exploration efficace. Un processus utilisant un algorithme d'optimisation génétique est présenté sur la fig. III.5.

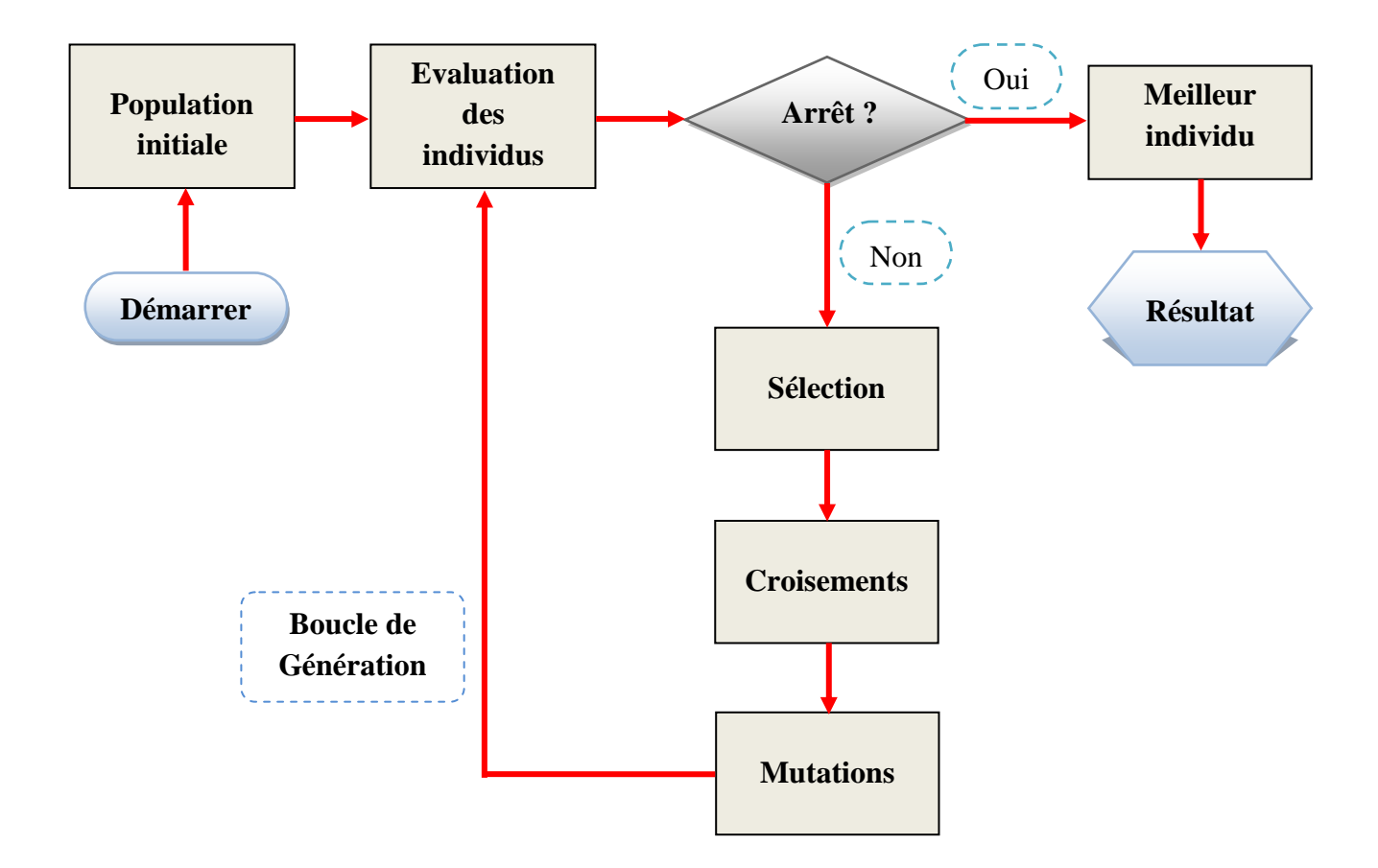

**Fig. III.5 : Processus d'optimisation utilisant un algorithme génétique simple.**

# **III.6. Conclusion**

Dans ce chapitre, nous avons présenté quelques généralités sur les problèmes d'optimisation et les méthodes couramment appliquées pour la résolution de ces problèmes en conception assistée par ordinateur. En particulier, nous avons distingué les méthodes déterministes, basées sur le calcul du gradient de la fonction d'adaptation des méthodes non-déterministes en se focalisant sur les méthodes heuristiques.

Ces généralités vont nous servir pour résoudre le problème du dispatching économique qui est le sujet de notre dernier chapitre.
*Chapitre IV :* 

*Dispatching économique*

#### **IV.1. Introduction**

Dans ce chapitre, on étudie la solution du dispatching économique avec deux méthodes d'optimisation qui sont successivement la méthode du gradient et la méthode d'optimisation des essaims de particules ou P.S.O ou en Anglais (Particle Swarm Optimization). Par la suite, on donne l'illustration des résultats obtenus et on fait une comparaison entre les deux méthodes.

#### **IV.2. Problème de l'écoulement de puissance optimal**

Comme tout secteur productif, la production et le transport d'énergie électrique sont sujet aux lois du marché de l'énergie électrique. En plus de la dérégulation du marché et des fluctuations des prix des combustibles, l'aspect économique force les opérateurs à la gestion des différentes sources de production à acheminer le plus d'énergie possible à travers leurs réseaux de la manière la plus rentable possible.

La gestion de la puissance produite est transmise à travers le réseau et n'est pas le seul souci des exploitants du réseau électrique de transport. L'amélioration de la qualité de l'énergie électrique et la réduction des coûts de fonctionnement tout en respectant les contraintes des limites de sécurité du réseau, sont considérées comme des problèmes majeurs de l'écoulement de puissance optimal.

A court terme, le problème de l'écoulement de puissance optimal ou en Anglais optimal power flow ou (OPF) est un problème d'optimisation dont l'objectif consiste à déterminer la contribution de chaque centrale électrique en service pour satisfaire la demande des consommateurs de l'énergie électrique de sorte que le coût total de production de l'énergie électrique soit le plus faible possible et satisferait les différentes contraintes imposées au réseau électrique.

Ce problème est mathématiquement large, vu le nombre de variables et de contraintes qu'il fait intervenir. Les domaines d'application de l'écoulement de puissance optimal peuvent être classés comme suit :

- $\triangleright$  Minimisation du coût de combustible;
- $\triangleright$  Minimisation des pertes;
- $\triangleright$  Amélioration du profil et la stabilité de la tension;
- $\triangleright$  Maximisation de la puissance transmissible.

## **IV.3. Formulation générale de dispatching économique**

Le problème de l'écoulement optimal des charges est le problème de la recherche du minimum d'une certaine fonction objective sujette à un nombre limité de contraintes. Le choix de la fonction objective dépend du critère d'optimalité défini. Les contraintes à satisfaire sont d'une part, celles liées aux lois physiques gouvernant le comportement du système, d'autre part, ce sont les limitations dans la capacité des équipements connectés et celles liées aux critères de conception et de fonctionnement du modèle en régime permanent. En terme mathématique, le problème général de l'écoulement optimal des charges peut être exprimé comme un problème général d'optimisation non linéaire avec contraintes [6] :

Minimiser 
$$
\{f(y)\}
$$
 III.1

Sujet à des contraintes :

$$
g(y) = 0 \tag{III.2}
$$

$$
h(y) \le 0 \tag{III.3}
$$

Soit

 $\mathbf{x} = [x]$  Vecteur des variables d'état  $(V_i, \theta_i)$  généralisées.

 $u = [u]$  Vecteur des variables de contrôle  $(P_{gi}, Q_{gi})$  généralisées.

Ainsi

 $y = [x, u]$  Vecteur de dimension **q** des variables inconnues du système.

 $f(y)$  Fonction objective scalaire, choisie selon le critère d'optimalité défini.

- $h(y)$  Vecteur scalaire, décrivant les contraintes d'inégalité du système.
- $g(y)$  Vecteur de dimension **q**, décrivant les contraintes d'égalité du système.

#### **Variables de contrôle**

Les variables de contrôle sont en général les modules des tensions ou les puissances réactives générées aux jeux de barres générateurs, les rapports de transformation des régleurs en charge, les phases des transformateurs déphaseurs, et les puissances réactives générées par les différents compensateurs d'énergie réactive.

#### **Variables d'état**

Sont les modules des tensions des jeux de barres charges et les angles de toutes les tensions sauf le jeu de barres de référence.

### **IV.3.1. Contraintes d'égalités**

Les contraintes d'égalité de l'O.P.F reflètent les lois physiques gouvernant le système électrique. Elles sont représentées par les équations non-linéaires de l'écoulement de puissance qui exigent que la somme de l'injection nette des puissances actives et réactives dans chaque jeu de barres soit nulle.

$$
\Delta P_i = 0 = V_i \sum_{m=1}^n \left[ V_m [G_{i,m} \cos(\theta_i - \theta_m) + B_{i,m} \sin(\theta_i - \theta_m)] \right] - P_{Gi} + P_{Di}
$$
\n
$$
\Delta Q_i = 0 = V_i \sum_{m=1}^n \left[ V_m [G_{i,m} \sin(\theta_i - \theta_m) - B_{i,m} \cos(\theta_i - \theta_m)] \right] - Q_{Gi} + Q_{Di}
$$
\nIII.4

#### **IV.3.2. Contraintes d'inégalités**

Les contraintes d'inégalités habituelles peuvent inclure les limites sur les dispositifs physiques dans le système électrique tels que, les générateurs, les transformateurs à prises de charge, et les transformateurs déphaseurs, ainsi que les limites créées pour assurer la sécurité de système, en plus d'autres contraintes d'inégalités comme les limites des puissances réactives de compensations. Les limites sur les générateurs concernent les limites des puissances actives et réactives qui doivent être maintenues dans les limites admissibles:

$$
P_{Gi}^{\min} \le P_{Gi} \le P_{Gi}^{\max}
$$
  

$$
Q_{Gi}^{\min} \le Q_{Gi} \le Q_{Gi}^{\max}
$$

Pour garder la qualité de service de la tension et la sécurité du système du point de vue de la stabilité du réseau électrique, il faut limiter les violations sur les contraintes de tension qui doivent être dans leurs limites admissibles.

$$
V_i^{\min} \leq V_i \leq V_i^{\max}
$$

## **IV.4. Principe de base de la solution**

Plusieurs approches sont utilisées afin d'établir les conditions pour obtenir le minimum du problème formulé par les équations (III.1)-(III.3) avant d'utiliser une méthode numérique pour la recherche de la solution. Ces conditions d'optimalité, d'une manière ou d'une autre, sont reliées au concept du multiplicateur de Lagrange. Celles fournies par le théorème de Kuhn et Tucker sont une solution pratique et souvent sont utilisées dans les modèles interactifs des différents programmes de contrôle des réseaux.

## **IV.5. La solution par les méthodes numériques**

Les méthodes numériques utilisées pour résoudre le problème d'écoulement optimal des charges avec contraintes peuvent être divisées en deux grandes catégories:

- $\triangleright$  Les méthodes directes.
- **Example 1** Les méthodes indirectes.

Les méthodes directes sont des méthodes de recherche qui œuvrent directement sur le problème original, orientant leur recherche d'une région dite réalisable vers la solution optimale d'une itération à l'autre, la fonction objective diminue continuellement, ceux sont:

- La programmation linéaire par la méthode du Simplex.
- > La méthode de la direction réalisable.
- > La méthode du gradient.
- > La méthode du gradient réduit.

Les méthodes indirectes supposent que le problème possède au départ les conditions nécessaires de continuité et de différentiabilitè et solutionnent le problème posè ou un groupe de formulations approximatives du même problème sans contrainte, caractérisé par des équations représentant les conditions d'optimalité. Les plus rencontrées sont:

- E Les méthodes de fonction de pénalité.
- > Les méthodes primales duales.
- $\triangleright$  La programmation quadratique récursive.
- > La programmation linéaire récursive.
- $\triangleright$  Les méthodes des multiplicateurs.

## **IV.6. Dispatching économique**

Le dispatching économique est un problème d'optimisation statique qui consiste à répartir la production de la puissance active demandée entre les différentes centrales du réseau, de sorte à exploiter ce dernier de la manière la plus économique possible. Cette distribution doit évidemment respecter les limites de production des centrales. La variable à optimiser est donc le coût de production.

Le problème du dispatching économique sans pertes est peu complexe car le seul paramètre qui influence le coût est la puissance active générée par la centrale (sans tenir compte de la puissance perdue dans les lignes lors des transits de puissance entre les centrales et les charges). Un autre problème d'optimisation statique est l'OPF.

 Une autre limitation du dispatching économique est l'aspect statique du problème. En effet, quand on résout un dispatching économique, on le fait pour une demande d'énergie à un instant précis. Lorsque le problème prend une dimension dynamique, c'est-à-dire lorsque la demande en énergie évolue dans un intervalle de temps donné (une journée par exemple), il faut alors tenir compte des états des centrales ainsi que des changements d'états qui occasionnent des coûts supplémentaires. Par exemple, si la demande augmente au court du temps, il faudra sans doute faire fonctionner une centrale qui était à l'arrêt afin de satisfaire cet accroissement de la demande et le coût doit être pris en compte dans l'optimisation pour faire démarrer cette centrale. Le traitement d'un tel problème est appelé « unit committent ».

#### **IV.6.1. Unit committent**

L' « Unit committent » ou 'la planification du fonctionnement des unités de production', est le processus de décider quand et quelle unité de génération doit fonctionner ou pas, donc on doit programmer les générateurs ('*on*' ou '*off'*) pour répondre aux charges nécessaires à un coût minimum soumis aux pertes du réseau.

## **IV.6.2. Résolution du problème du dispatching économique**

La puissance active injectée au nœud **i** est la somme algébrique des puissances fournies par les centrales thermiques et de la puissance consommée par les usagers [21]. Nous désignerons par :

**:** L'ensemble des groupes thermiques situe au nœud **i**,

: La puissance active fournie par le groupe **g**,

 $\bm{P_{ci}}$  : La puissance active consommée au nœud i

On aura:

$$
P_i = \sum_{g \in G_i} P_{gi} - P_{ci} \qquad i = 1 \dots n,
$$
 III. 5

Ou  $\bm P_{\bm g \bm i}$  satisfait les inégalités du type :

$$
0 < P_{ig}^m \leq P_{ig} \leq P_{ig}^M
$$

Le coût de production d'un groupe thermique en fonction de la puissance active fournie peut être représenté par une courbe convexe, linéaire par morceaux comme celle de la fig. IV.1 .Le problème du dispatching économique consiste à minimiser le coût total de production :

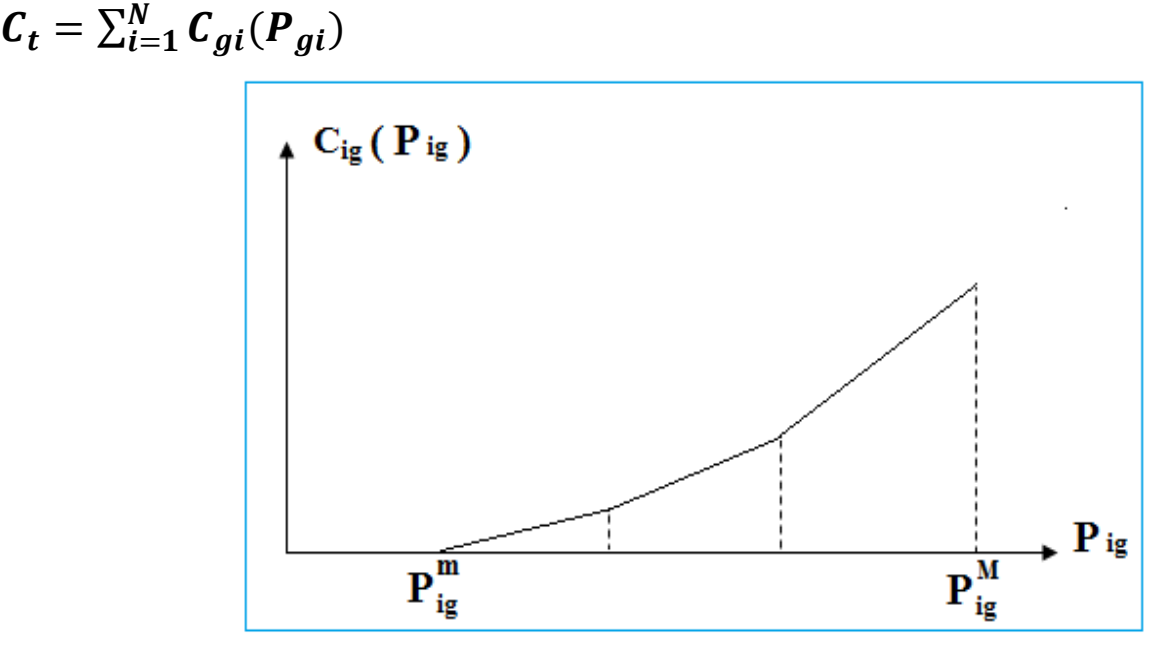

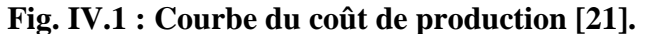

Pour résoudre le problème du dispatching économique, on formule le Lagrangien comme suit,

$$
L = \sum_{i=1}^{n} (a_{io} + a_{i1}P_{gi} + a_{i2}P_{gi}^2) + \lambda (P_{ci} - \sum_{i=1}^{n} P_{gi})
$$
 III.6

Le multiplicateur de Lagrange ou l'incrément du coût est exprimé par :

$$
\frac{1}{1-\frac{\partial P_{ci}}{\partial P_{gi}}} \cdot \frac{dC_i}{dP_{gi}} = \lambda
$$

Respectant les conditions d'optimalités nécessaires, la dérivée de la fonction (III.6) pour obtenir le minimal est :

$$
\frac{\partial L}{\partial P_{gi}} = a_{i1} + 2a_{i2}P_{gi} - \lambda = 0
$$

Alors :

$$
P_{gi} = \frac{\lambda - a_{i1}}{2 a_{i2}} \tag{III.9}
$$

### **IV.8. Méthode du gradient**

Historiquement, les méthodes du gradient sont les plus anciennes. Elles permettent de résoudre des problèmes non linéaires et sont basées sur une hypothèse forte sur la connaissance de la dérivée de la fonction objective en chacun des points de l'espace.

Cette méthode peut être classée en deux catégories de premier ordre et de deuxième ordre, le premier ordre basé sur une approximation linière en séries de Taylor avec l'initialisation du gradient et le deuxième ordre basé sur l'approximation quadratique en séries de Taylor avec initialisation du gradient en utilisant le Hessien H.

## **IV.8.1. Formulation de l'algorithme du gradient**

On remplace l'équation (III.9) dans (III.10) et on obtient :

$$
\sum_{i=1}^{n} \frac{\lambda - a_{i1}}{2a_{i2}} = P_{gi} \tag{III.10}
$$

L'équation (III.7) peut s'écrit sous la forme :

$$
f(\lambda) = P_{gi} \tag{III.11}
$$

Les étapes suivantes résument le mécanisme de recherche par la méthode du gradient :

 *Etape 1* : Effectuer le développement de la partie gauche de l'équation (III.11) en série de Taylor, les ordres supérieurs sont négligés.

$$
f(\boldsymbol{\lambda})^k + \left(\frac{df(\boldsymbol{\lambda})}{d\boldsymbol{\lambda}}\right)^k \Delta \boldsymbol{\lambda}^k = P_{gi}
$$

*Etape2* : Déduire l'expression de ∆**λ**.

$$
\Delta \lambda^{k} = \frac{\Delta P^{k}}{\left(\frac{df(\lambda)}{d\lambda}\right)^{k}} = \frac{\Delta P^{k}}{\sum_{k} \left(\frac{dP_{gi}}{d\lambda}\right)^{k}}
$$

Ou bien  $\triangle$ 

$$
\lambda^k = \frac{\Delta P^k}{\Sigma(\frac{1}{2a_{i2}})^k}
$$

 $\triangleright$  *Etape 3* : Calculer la nouvelle valeur de  $\lambda$ 

$$
\lambda^{k+1} = \lambda^k + \Delta \lambda^k
$$

*Etape 4* : Calculer l'erreur exprimé par :

$$
\Delta P^k = P_{ci} - \sum_{i=1}^n P_{gi}^k
$$

*Etape 5* : le processus de calcul se termine si la condition suivante est vérifiée :

 $\Delta P^k < \varepsilon$  $\epsilon$ : Est la précision désirée

## **IV.8.2. Organigramme de la méthode du gradient**

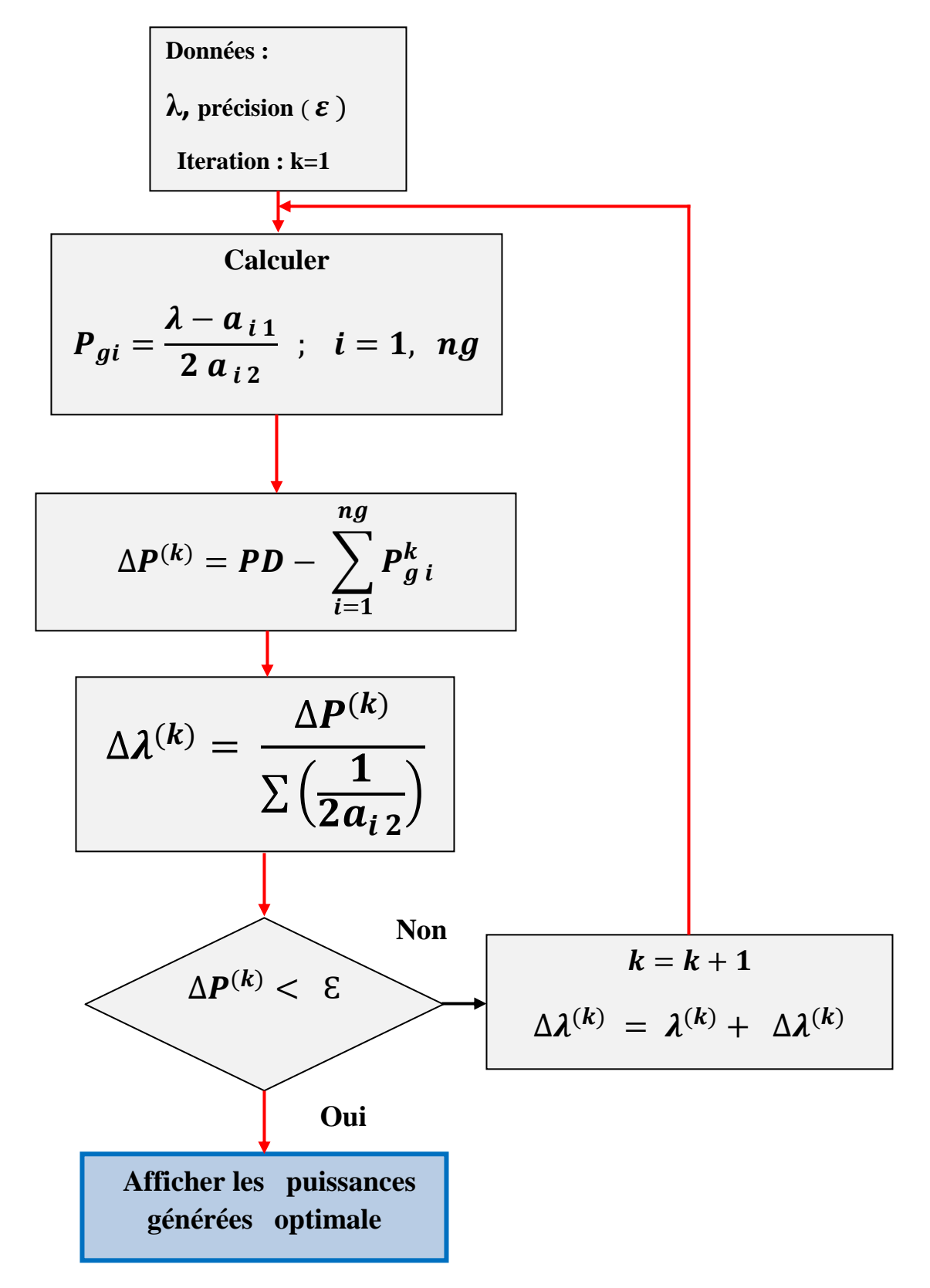

**Fig. IV.2: Organigramme de calcul de la méthode du gradient.**

## **IV.9. Méthode d'optimisation par essaim de particules ou PSO**

L'apparition des algorithmes évolutionnistes à fait l'effet d'une grande découverte dans les domaines de la résolution de problèmes complexes, et spécialement dans l'optimisation des fonctions avec contraintes. L'optimisation par essaim de particules se présente comme une alternative aux algorithmes génétiques et aux colonies de fourmis pour l'optimisation des fonctions non-linéaires [22].

L'optimisation par essaim de particules ou en Anglais (Particle Swarm Optimization) est une méthode d'optimisation stochastique,pour les fonctions non-linéaires, basée sur la reproduction d'un comportement social et développée par le Dr. Eberhart et le Dr. Kennedy en 1995[23 ; 24].

L'origine de cette méthode vient des observations faites lors des simulations informatiques de vols groupés d'oiseaux et de bancs de poissons de Reynold. Ces simulations ont mis en valeur la capacité des individus d'un groupe en mouvement à conserver une distance optimale entre eux et à suivre un mouvement global par rapport aux mouvements locaux de leur voisinage [25 ; 26].

D'autre part, ces simulations ont également révélé l'importance dans la compétition qui oppose les individus à la recherche de la nourriture. En effet, les individus sont à la recherche de sources de nourriture qui sont dispersés de façon aléatoire dans un espace de recherche et dès lors qu'un individu localise une source de nourriture, les autres individus vont alors chercher à le reproduire.

Ce comportement social basé sur l'analyse de l'environnement et du voisinage constitue alors une méthode de recherche d'optimum par l'observation des tendances des individus voisins. Chaque individu cherche à optimiser ses chances en suivant une tendance qu'il modère par ses propres vécus.

## **IV.9.1. Applications**

Les essaims de particules sont essentiellement utilisés afin de trouver l'optimum des fonctions non-linaires. Pour cette raison, cette méthode est utile pour optimiser l'entraînement des réseaux de neurones [22].

#### **IV.9.2. Présentation de la méthode PSO**

### **IV.9.2.1. Principe**

L'optimisation par essaim de particules repose sur un ensemble d'individus originellement disposés de façon aléatoire et homogène, que nous appellerons dès lors des particules, qui se déplacent dans l'hyper-espace de recherche et constituent, chacune, une solution potentielle. Chaque particule dispose d'une mémoire concernant sa meilleure solution visitée ainsi que la capacité de communiquer avec les particules constituant son entourage. À partir de ces informations, la particule va suivre une tendance faite, d'une part, de sa volonté à retourner vers sa solution optimale, et d'autre part, de son mimétisme par rapport aux solutions trouvées dans son voisinage.

À partir d'optimums locaux et empiriques, l'ensemble des particules va, normalement, converger vers la solution optimale globale du problème traité [22].

### **IV.9.2.2. Formalisation générale**

Un essaim de particule est caractérisé par :

a) le nombre de particules de l'essaim, noté nb;

b) la vitesse maximale d'une particule, notée *V*  $\rightarrow$ Max;

- c) la topologie et la taille du voisinage d'une particule qui définissent son réseau social ;
- d) l'inertie d'une particule, notée ω ;

e) les coefficients de confiance, notés r1 et r2, qui pondèrent le comportement conservateur (la tendance à retourner vers la meilleure solution visitée) et le panurgisme (la tendance à suivre le voisinage).

Une particule est caractérisée, à l'instant t, par :

- $\triangleright$   $\vec{x}$ <sub>i</sub> (t) : sa position dans l'espace de recherche ;
- *V*  $\rightarrow$  $i_i$  (t) : sa vitesse ;
- $\triangleright$   $\vec{x}$  pbest i : la position de la meilleure solution par laquelle elle est passée ;
- $\triangleright$   $\vec{x}$  vbest i : la position de la meilleure solution connue de son voisinage ;
- $\triangleright$  pbest i : la valeur de fitness de sa meilleure solution ;
- $\triangleright$  vbest i : la valeur de fitness de la meilleure solution connue du voisinage ;

## **IV.9.2.3. Formulation de l'algorithme PSO**

Ce partie présente une solution rapide au DE qui utilise l'algorithme PSO pour chercher valeur de la puissance optimale ou proche de chaque unité. Les procédures de la recherche de la méthode proposée sont comme montré ci-dessous [27] [28].

**Étape 1:** Spécifiez la puissance de la génération du lien supérieur et inférieur de chaque unité, calculer Fmax et Fmin. Initialisez au hasard les individus de la population d'après la limite de chaque unité y compris les dimensions individuelles, les points rigoureux et les vélocités. Ces individus initiaux doivent être solution faisable du candidat qui satisfait les contraintes de l'opération pratique.

**Étape 2 :** À chaque Pg de la population des individus, utiliser la formule des pertes par la méthode des coefficients **B** pour calculer les pertes de transmission PL.

**Étape 3 :** Calculez la valeur de l'évaluation de chaque Pgi de la population des individus qui utilise la fonction de l'évaluation **F** donnée par :

$$
F = c \times (P\ gi)^2 + b \times P\ gi + a
$$

Où a, b, c sont des constantes. La valeur présente est mise comme la valeur du **pbest**.

**Étape 4 :** Comparez chaque valeur d'évaluation individuelle avec son **pbest**. La meilleure valeur de l'évaluation parmi les **pbests** est dénotée comme **gbest**.

**Étape 5 :** Modifiez la vélocité du membre v de chaque Pgi des individus d'après ( 1) ( ) ( ) ( ) 1 2 .. \* ()\*( ) \* ()\*( ) *t t t t id i id id id id v v C rand pbest Pg C rand gbest Pg* 

 $i = 1, 2, \ldots n$ ; d=1, 2.  $\ldots m$ Où

- $\triangleright$  n est la dimension de la population,
- $\triangleright$  m est le nombre d'unités,
- 

> la valeur @ est donnée par :  
\n
$$
w = w_{\text{max}} - \left[ \frac{w_{\text{max}} - w_{\text{min}}}{ITER_{\text{max}}} \right] \times TTER
$$

- $\triangleright$  C1, C2 : coefficients de l'accélération
- $\triangleright$  rand1, rand2 nombres aléatoires entre 0 et 1,

#### Sachant que :

Le terme *rand* ()\*(*pbest<sub>id</sub>* - *Pg*<sup>(t)</sup>) est appelé l'influence de la mémoire de la particule.

Le terme  $\text{ rand }()^*(gbest_{id} - Pg_{id}^{(t)})$  est appelé l'influence de l'essaim.

 $v_{id}^{(t)}$  est la vélocité (vitesse) de particule **id** à l'itération (**t**) qui doit se trouver dans la gamme.  $(t)$  $\min$   $\sum$   $\mathbf{v}$   $_{id}$   $\sum$   $\sum$   $\max$  $V_{\min} \leq V_{id}^{(t)} \leq V$ 

**Étape 6 :** La contrainte des composants de la vélocité qui se produit dans les limites des conditions suivantes est vérifiée.

**Si** 
$$
V_{id}^{(t+1)} > V_d^{\max}
$$
, **Alors**  $V_{id}^{(t+1)} = V_d^{\max}$   
\n**Si**  $V_{id}^{(t+1)} < V_d^{\min}$ , **Alors**  $V_{id}^{(t+1)} = V_d^{\min}$ 

**Étape 7 :** Modifiez la position du membre de chaque Pgi des individus d'après :

$$
P_{g}^{\ (t+1)} = P_{g}^{\ (t)} + V_{id}^{\ (t+1)}
$$

 $P_{g}^{(t+1)}$  doit satisfaire les contraintes, à savoir les Zones du fonctionnement interdites et les limites du taux de la rampe. Si  $P_{g}^{(t+1)}$  viole les contraintes le  $P_{g}^{(t+1)}$  doit être modifié vers la marge proche de la solution faisable.

**Étape 8 :** Si la valeur de l'évaluation de chaque individu est meilleure que le **pbest** antérieur, la valeur courante est configurée pour être pbest. Si le meilleur **pbest** est meilleur que **gbest**, la valeur est configurée pour être meilleur.

**Étape 9 :** Si le nombre de portées des itérations est maximum, alors allez à l' **étape 10.** Autrement, (Sinon ) allez à **l'étape 2.**

**Étape 10 :** L'individu qui produit le **gbest** le plus récent est la puissance de la production optimale de chaque unité avec le coût total minimum de la génération.

## **IV.9.3. Organigramme de PSO**

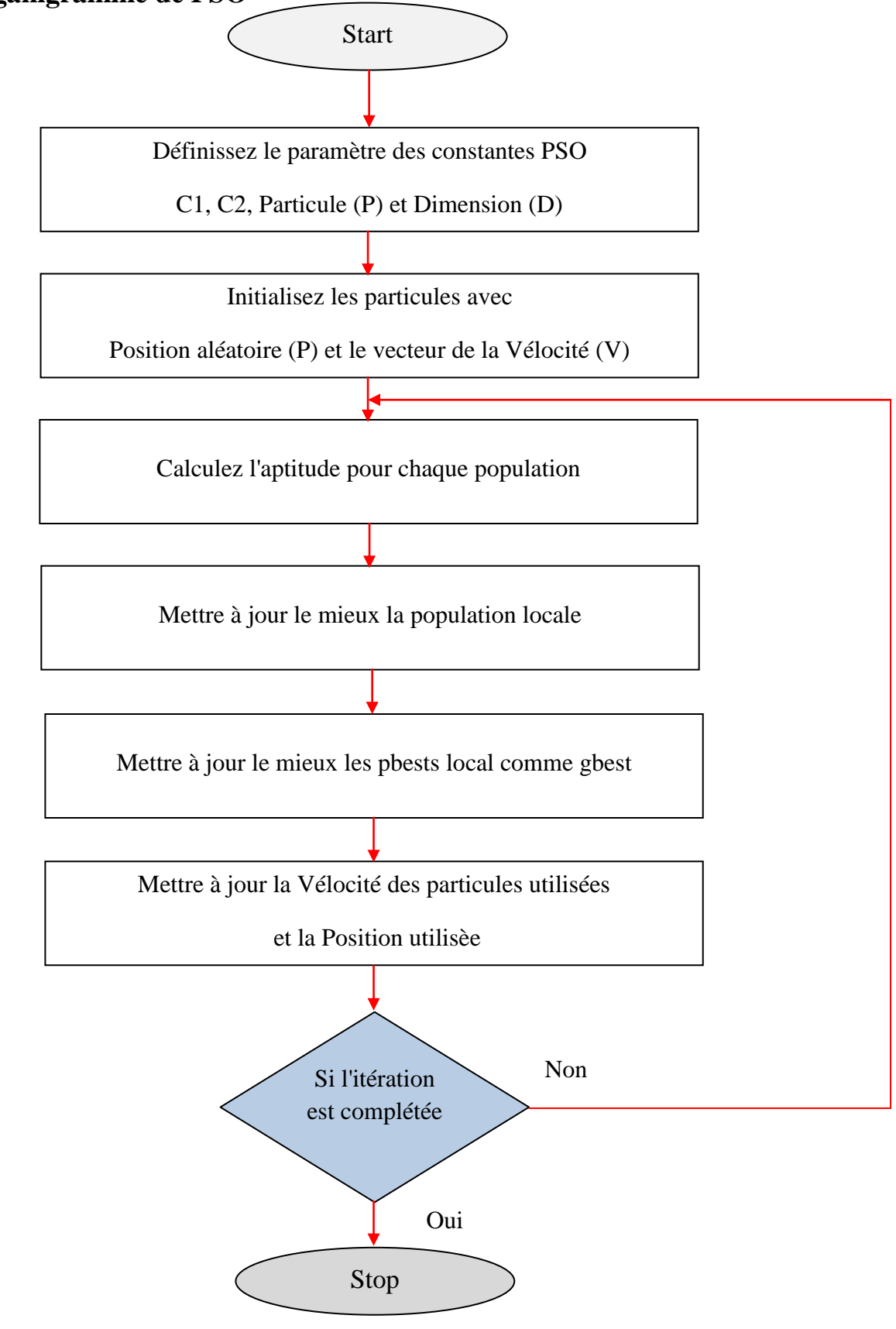

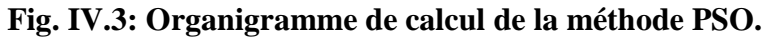

## **IV.10. Simulation**

## **IV.10.1. Simulation de la méthode du gradient**

Les équations quadratiques du coût de deux unités de production sont données comme suit :

Les puissances générées sont données en (MW), la puissance demandée évaluée en MW. Les pertes et les contraintes d'inégalités ne sont pas considérées.

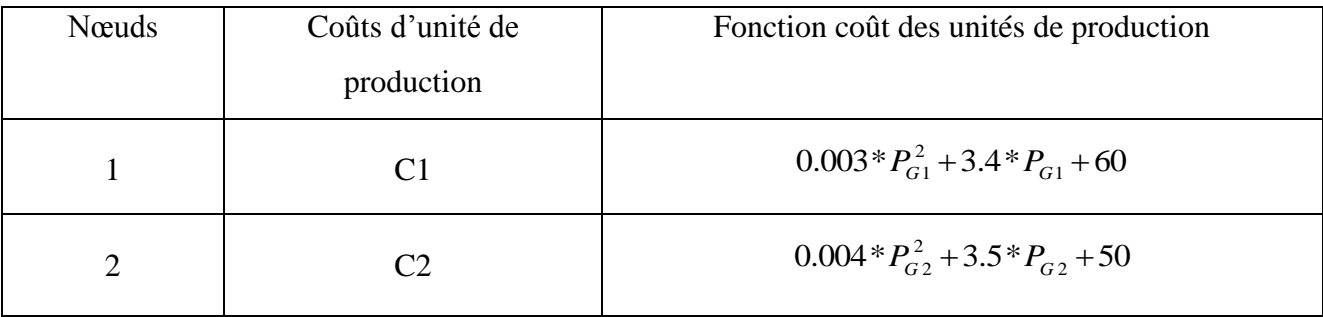

**Tableau IV.1 : Les équations quadratiques du coût de deux unités de production.**

## **IV.10.1.2. Résultats de la méthode du gradient**

Coût total= **724.386** (DA/MWh)

L'incrément de coût optimal : Lambda= **4.009**

Le vecteur des puissances générées optimales : [**101.429 63.571**] MW

Vérification du bilan de puissance :  $101.429 + 63.571 = 165$  MW

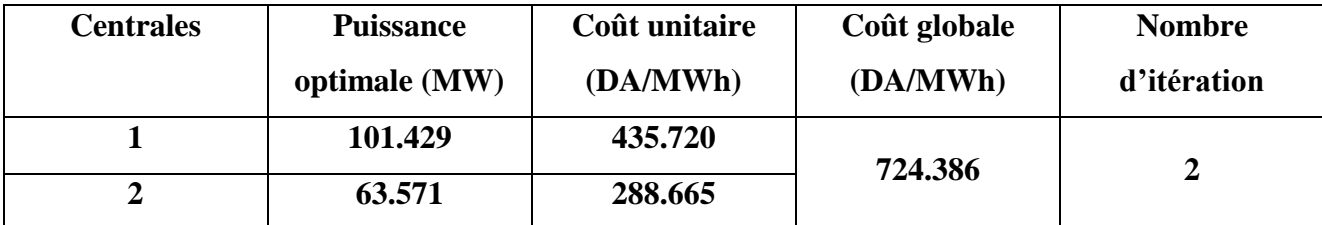

**Tableau IV.2 : Coût et les puissances optimales des deux unités obtenus par méthode gradient.**

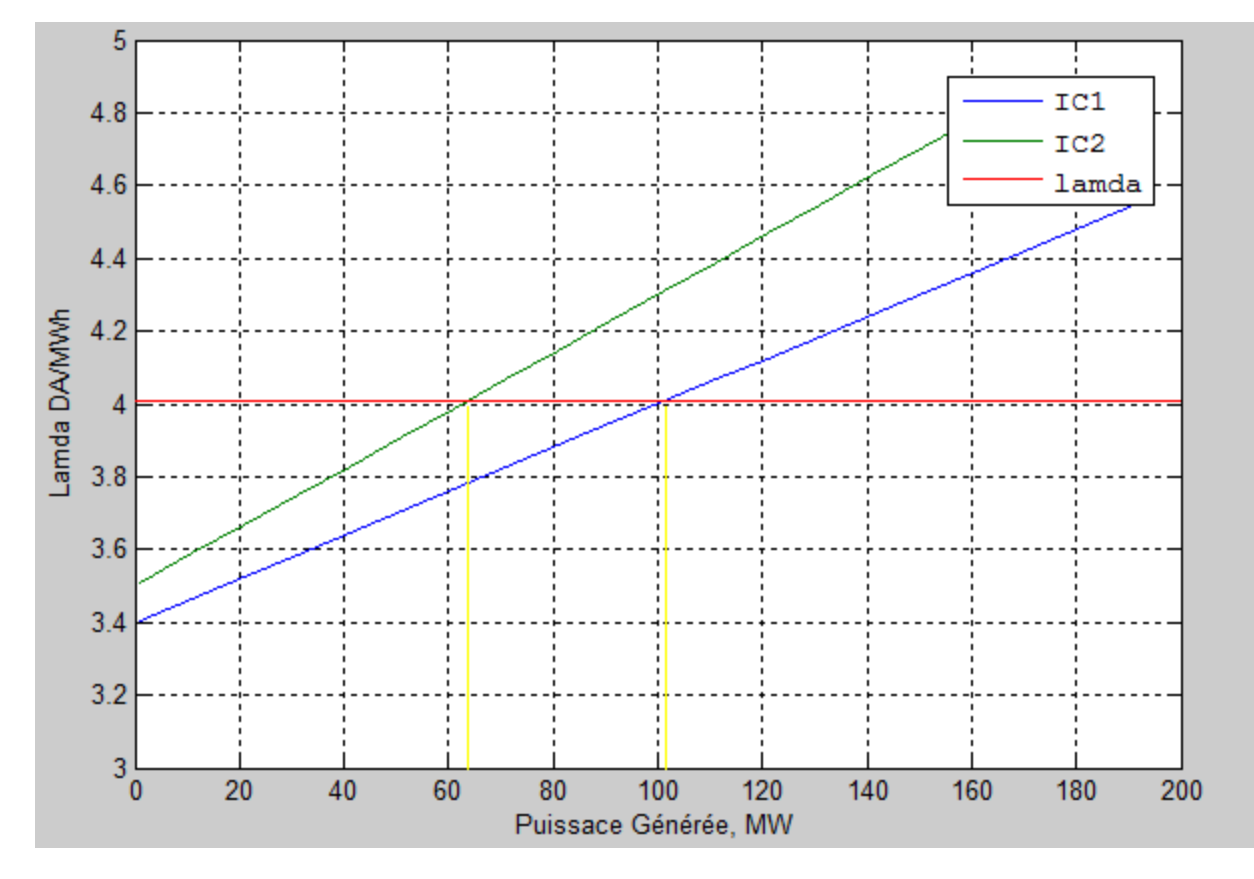

## **IV.10.1.3. Présentation graphique de la méthode du gradient**

**Fig. IV.4 : La puissance générée de chaque générateur en fonction de Lambda optimal.**

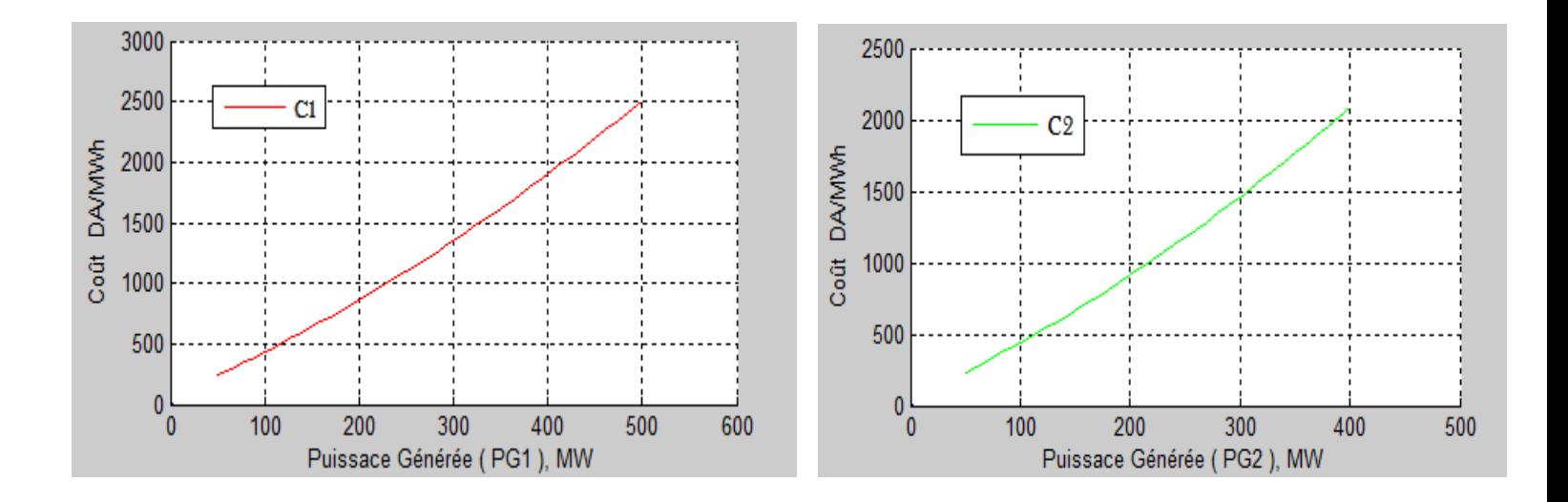

**Fig. IV.5 : Coût des deux générateurs en fonction de la puissance générée.**

## **IV.10.2. Simulation de la méthode PSO**

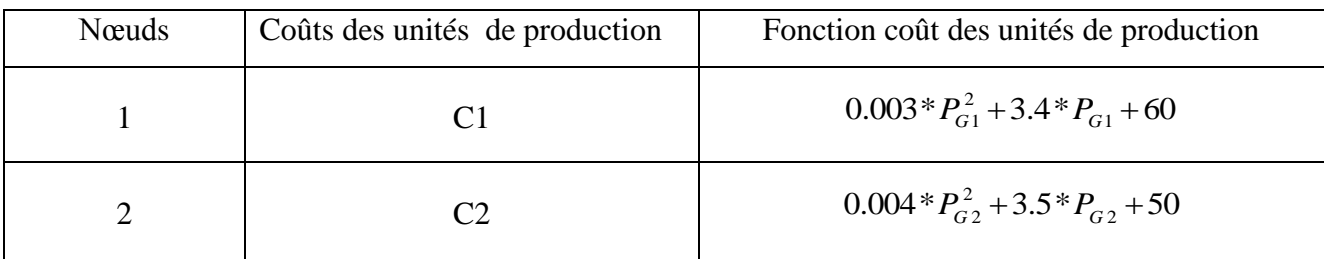

**Tableau IV.3 : Les équations quadratiques du coût des deux unités de production.**

## **les contraintes d'inégalités**

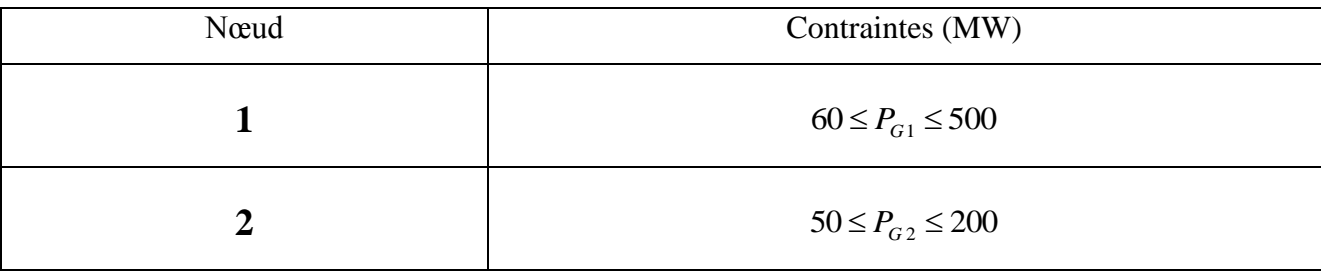

### **Tableau IV.4 : Les contraintes d'inégalités**

## **IV.10.2.2. Résultat de la méthode PSO .**

**Nombre de Particules =20**

**Nombre d'itération = 81**

**Les pertes totales = 0 MW**

**Puissance demandée totale =165 MW**

**Temps de simulation = 0.739558 sec**

**Erreur = 4.72177e-005**

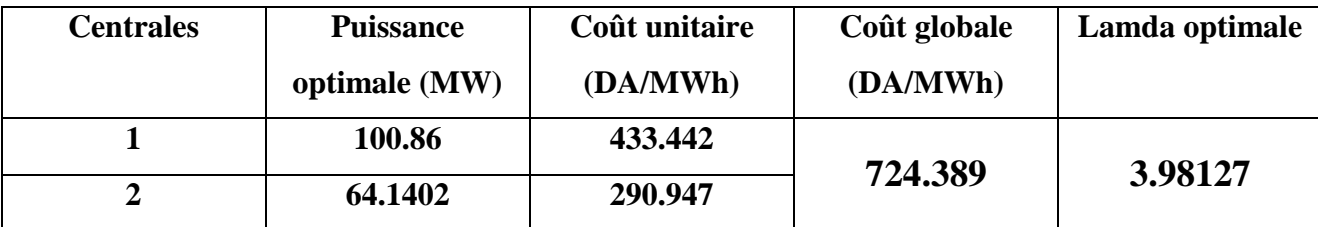

**Tableau IV.5 : Coût et les puissances optimales des deux unités (obtenu par méthode PSO).**

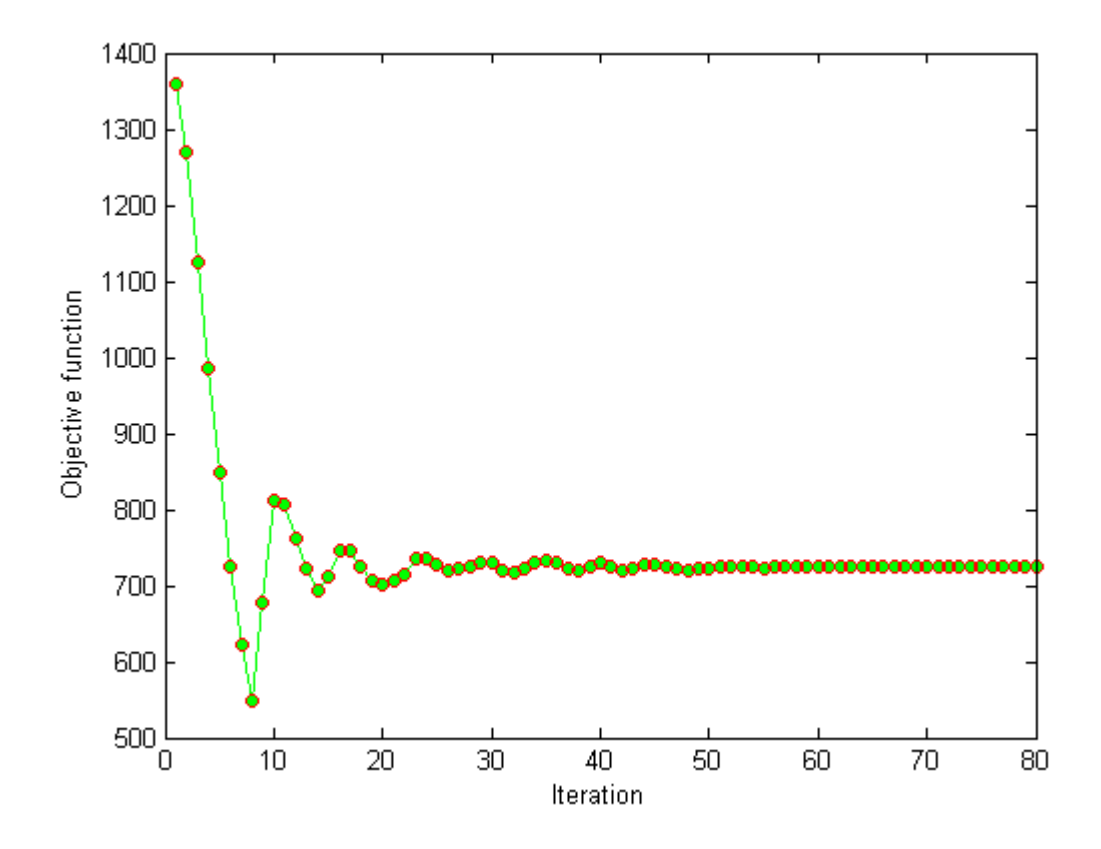

**IV.10.2.3. Interpretation graphique de la méthode PSO**

**Fig. IV.6: Coût total en fonction des itérations (PSO).**

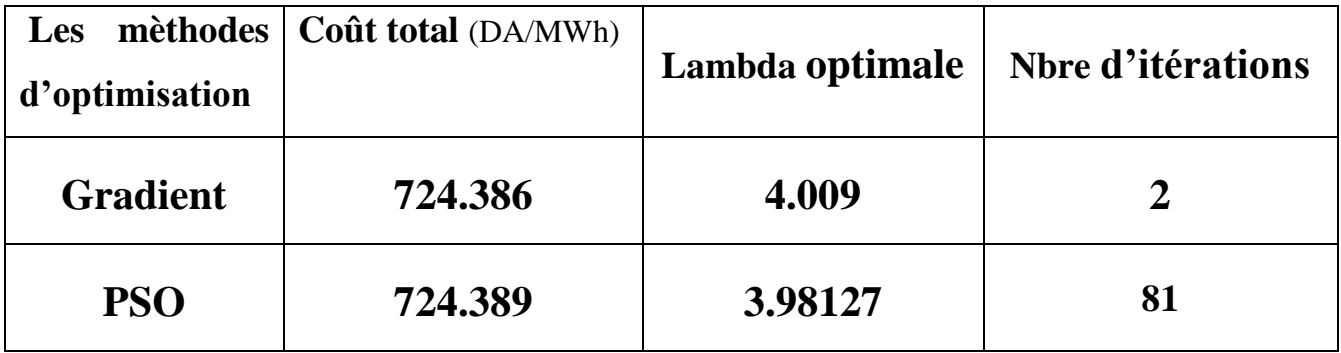

**Tableau IV.6 : Comparaison entre la méthode du gradient et PSO.**

## **IV.10.4. Interprétation**

D'après les résultats de simulation des deux méthodes on déduit que :

- La méthode PSO est plus précise que la méthode du gradient.
- $\triangleright$  Pour la méthode PSO, tant que le nombre de particules augmente le résultat devient plus précis.
- Malgré le grand nombre d'itérations, la méthode PSO possède un temps d'exécution plus réduit que la méthode du gradient.

## **IV.11. Conclusion**

Cette étude de la répartition optimale des puissances actives dans le réseau électrique de transport nous a permis d'appliquer les deux méthodes qui sont la méthode du Gradient et la méthode PSO sur un problème bien réel qui est le réseau électrique 5noeuds dont deux nœuds générateurs et trois nœuds de charges.

D'après les résultats obtenus pour chaque méthode on constate que :

Le dispatching a pris 61% de l'énergie optimale du premier générateur et 39 % de l'énergie optimale du deuxième générateur pour satisfaire la demande. On conclu donc que le premier générateur possède un cout plus faible que le deuxième générateur.

# *Conclusion Générale*

## **Conclusion Générale**

La demande de l'énergie électrique ne cesse d'augmenter jour après jour, à cause de l'accroissement de l''industrialisation et la croissance de la population et avec le manque de ressources d'énergie, le coût de production de l'énergie électrique devient très élevé.

Donc l'importance de l'étude du dispatching économique des puissances générées ou la répartition optimale des puissances actives dans un réseau électrique avec un coût aussi faible que possible est capitale et constitue l'objectif de ce mémoire. La solution du dispatching économique des puissances générées nécessité l'élaboration d'une méthode de calcul numérique plus efficace afin de répondre à ce besoin.

D'après les résultats obtenus de l'étude du dispatching économique des puissances générées appliqué sur le réseau électrique d'étude on donne les conclusions suivantes :

- L'étude de l'écoulement de puissance par les méthodes itératives (Newton-raphson et Découplé rapide) est très intéressante pour déterminer la répartition des puissances dans un réseau électrique et par suite connaitre les problèmes du réseau.
- La compensation par système F.A.C.T.S est la meilleure solution pour soustraire des problèmes du réseau électrique tels que les surcharges des lignes, les pertes et pour améliorer la stabilité du réseau, augmenter la capacité de transit de puissance des lignes.
- $\triangleright$  les deux méthodes Gradient et PSO, donnent la solution du dispatching économique des puissances des réseaux électriques. On remarque que la nouvelle méthode telle que PSO est meilleure et facile par comparaison à celle du gradient pour obtenir des résultats plus précis et en peu de temps de simulation.

# *Bibliographie*

## *Références Bibliographies*

- [1] F. Z. BENAYED, M. RHALI et ABDELHAKEM-KORIDAK. « Optimisation du Dispatching Economique par la Méthode d'Harmony Search ». Mediamira Science Publisher Vol 52 N01, pp: 13-17, 2011.
- [2] Transport et Distribution d'énergie Electrique Manuel de travaux pratiques destiné au cours du Professeur Jean-Louis LILIEN Faculté des Sciences Appliquées Université de Liège Année académique 1999/2000.
- [3] M. Hamed, « Dispatching économique dynamique par utilisation de méthodes d'optimisation », Mémoire, Université Biskra 2013.
- **[**4] N. MANCER « Contribution à l'optimisation de la puissance réactive en présence de dispositifs de compensation dynamique (FACTS) » Mémoire Magister, Université Biskra 2012.
- [5] S. MOUASSA « Optimisation de l'écoulement de puissance par une méthode métaheuristique (technique des abeilles) en présence d'une source renouvelable (éolienne) et des dispositifs FACTS » Mémoire Magister, Universite Setif 2012.
- [6]M. RAHLI.« Contribution a l'étude de la répartition optimale des puissances actives dans un réseau D'énergie électrique ». Thèse de Doctorat, 06 Janvier 1996, Université des sciences technologiques USTOran–Algérie- Département d'Electrotechnique.
- [7]M. Moudjahid, « polycopies des cours conduite des réseaux électriques » Université Ibn khaldoun Tiaret année universitaire 2014-2015.
- [8] Rolf Grünbaum, Åke. Petersson, Björn Thorvaldsson,« FACTS-Pour des réseaux électriques Plus Performants », ABB Utilities AB Power System SE-721 64 Västerås, Suède, -2002.
- [9] G. W. Stagg and A.H. El-Abiad, Computer Methods in Power System Analysis, McGraw-Hill. Reproduced by permission of The McGraw-Hill Companies. 1968.
- [10] E. G. Shahraki, ''Apport de l'UPFC à l'amélioration de la stabilité transitoire des réseaux électriques '', Docteur de l'Université Henri Poincaré, Nancy-I en Génie 2003.
- [11] Ay Abdelouahab, « Modélisation et Analyse d'Un Compensateur Statique : SVC » Mémoire de Magistère, Université de Batna 2013.
- [12] A. ALIBI, « Contrôle des Réseaux Electriques par les Systèmes FACTS : (Flexible AC Transmission Systems) », Mémoire de Magister Ingénieur d'État en Électrotechnique de l'Université de Batna 2009.
- [13] H. Belguidoum, « Les systèmes FACTS utilisant les convertisseurs entièrement commandes », Mémoire de Magister Université de Setif 2012.
- [14] P. L. So, Y. C. Chu, T. Yu, "Coordinated control of TCSC and SVC for system damping enhancement", *International Journal of Control, Automation, and Systems*, June 2005Vol. 3, No. 2, pp 322-33,.
- [15] O. Mammeri, « Différentes Méthodes De Calcul De La Puissance Réactive Dans Une Nœud A Charge Non Linéaire En Présence D'un Système De Compensation De L'énergie » Mémoire de Magister Université de Batna 2012.
- [16] Leonard L.Grigsoby «Power Systems » electric Power engineering handbook second edition 2006 by Taylor & Francis Group.
- [17] Delendi. Louardi « contrôle de l'écoulement de puissance active par un système FACTS » Mémoire de magister, Université Batna, 2009.
- [18] Atousa ASSADI-HAGH I **«** Contribution au développement de méthodes d'optimisation structurelle pour la conception assistée par ordinateur de composants et de circuits hyperfréquences **»** thèse de doctorat, Université de LIMOGES 2007.
- [19] Antczak. T, "A new method of solving nonlinear mathematical programming problems involving r-invex functions", Journal of Mathematical Analysis and Applications, Vol. 311 (1), pp. 313-323, 2005.
- [20] Ciarlet P.G. "Introduction à l'analyse numérique matricielle et à l'optimisation", Ed. Masson, Paris, 1982.
- [21] G. Blanchon, J.F. Bonnans, J.C. Dodu « Application d'une méthode de programmation quadratique successive à l'optimisation des puissance dans les réseaux électriques de grande taille »Bulletin E.D.F, Vol. 2, pp 67-101, 1991.
- [22] G. CALAS, « Optimisation par essaim particulaire », Spécialisation Sciences Cognitives et Informatique Avancée (SCIA) EPITA France 2009.
- [23] Riccardo Poli, James Kennedy, and Tim Blackwell. Particle swarm optimization. Swarm Intelligence, 1(1) :33–57, 2007.
- [24] Russell C. Eberhart, Yuhui Shi, and James Kennedy. Swarm Intelligence. The Morgan Kaufmann Series in Artificial Intelligence. Morgan Kaufmann, San Francisco, CA, USA, 2001.
- [25] Craig W. Reynolds. Flocks, herds, and schools : A distributed behavioral model. Computer Graphics, 21(4) :25–34, 1987.
- [26] F. Heppner and U. Grenander. A stochastic nonlinear odel for coordinated bird flocks. AAAS Publication, Washington, DC, 1990.
- [27] Dr. L.V.Narasimha Rao, «PSO Technique for Solving the Economic Dispatch Problem Considering the Generator Constraints», IEEE Vol. 3 pp 2278 – 8875, 2007
- [28] K.Pandiarajan and C.K.Babulal **,** «Transmission Line Management Using Hybrid Differential Evolution with Particle Swarm Optimization» IEEE on Electrical Systems vol. 10-1 pp 21-35. 2014.

# *Annexes*

## *Annexes*

 Pour la vérification des résultats obtenus par les deux méthodes itératives on a fait la simulation de notre réseau d'étude avec le logiciel Power World Simulator.

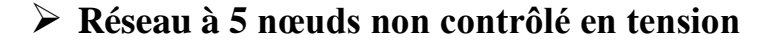

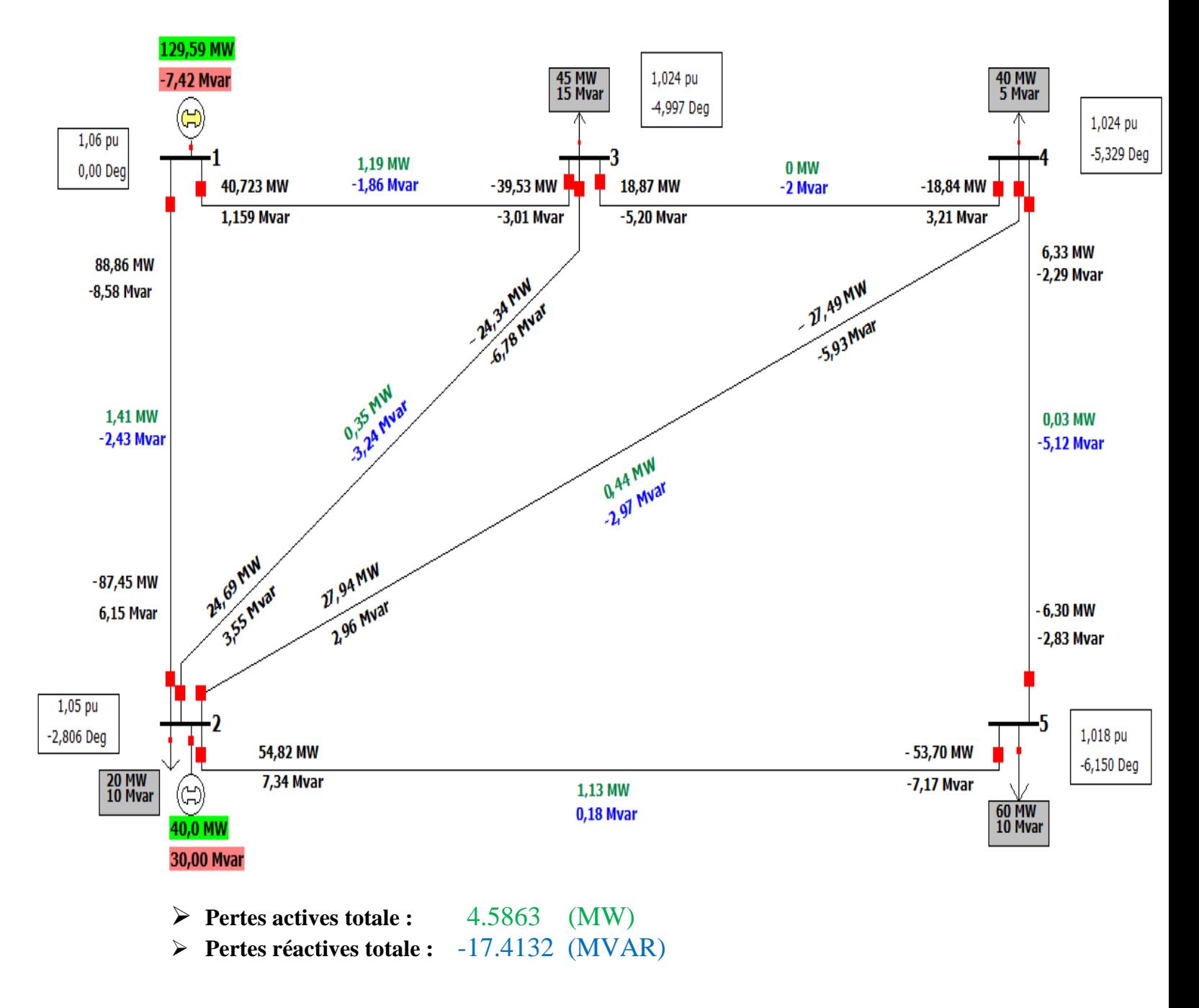

**Fig. 1: Schéma du réseau à 5 nœuds non contrôlé en tension.** 

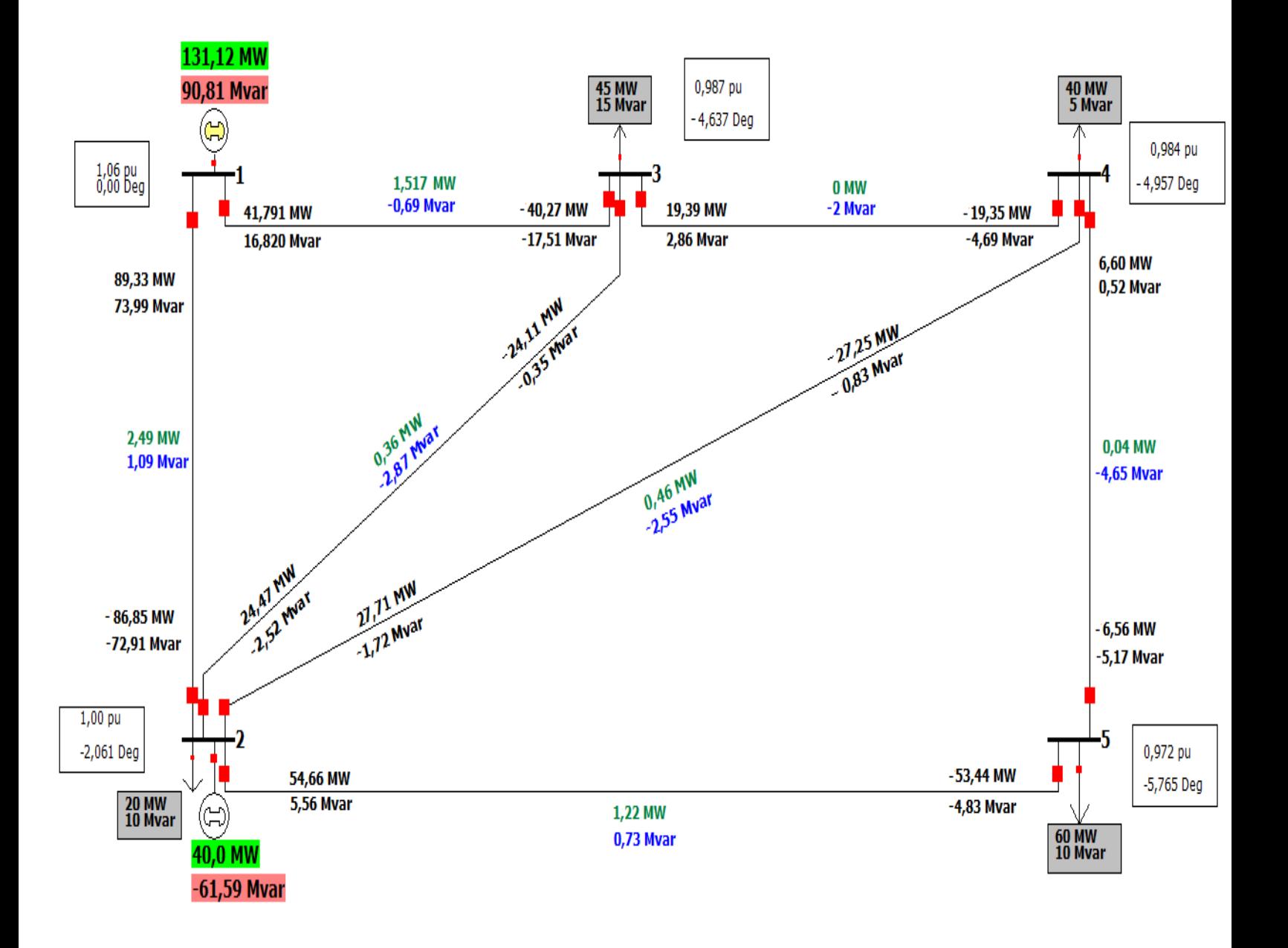

**Réseau à 5 nœuds contrôlé en tension à nœud N° 2 (PV)**

 **Pertes actives :** 6.1222 (MW) **Pertes réactives :** -10.7773 (MVAR)

**Fig. 2: Schéma du réseau à 5 nœuds contrôlé en tension à nœud N°2.**

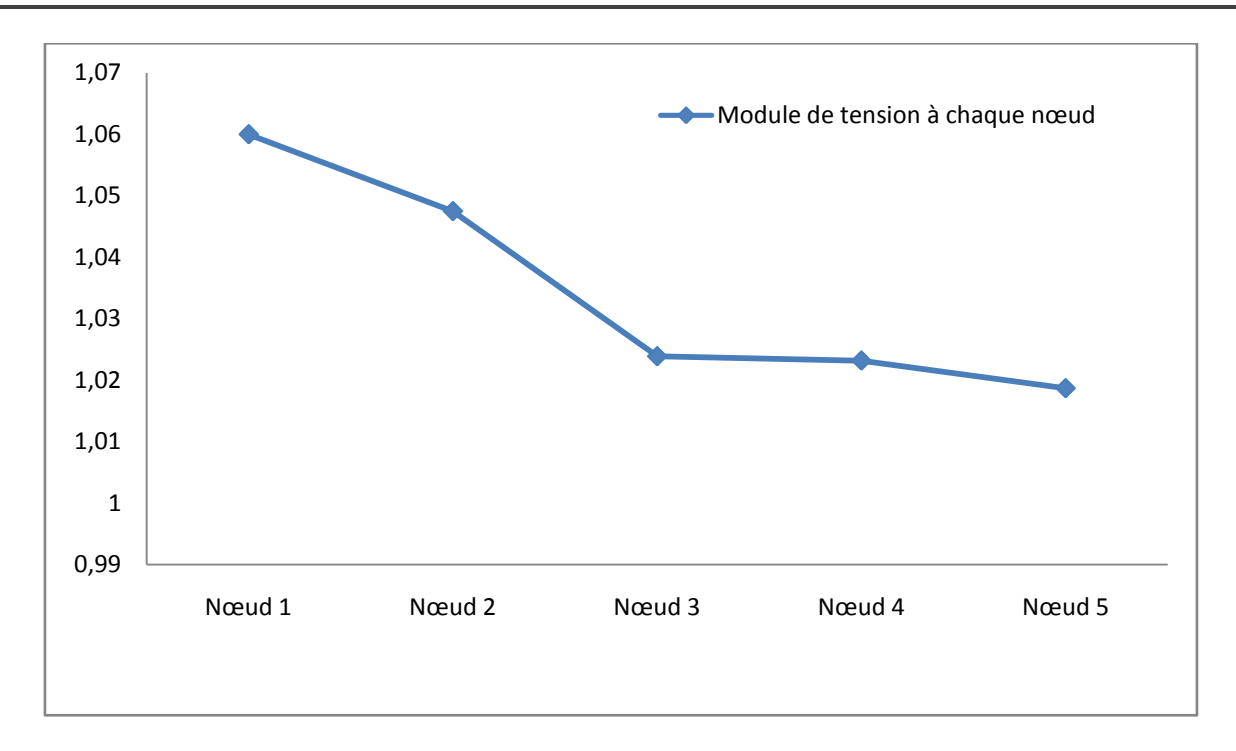

**Fig. 3 : Module de tension à chaque nœud de réseau PQ.**

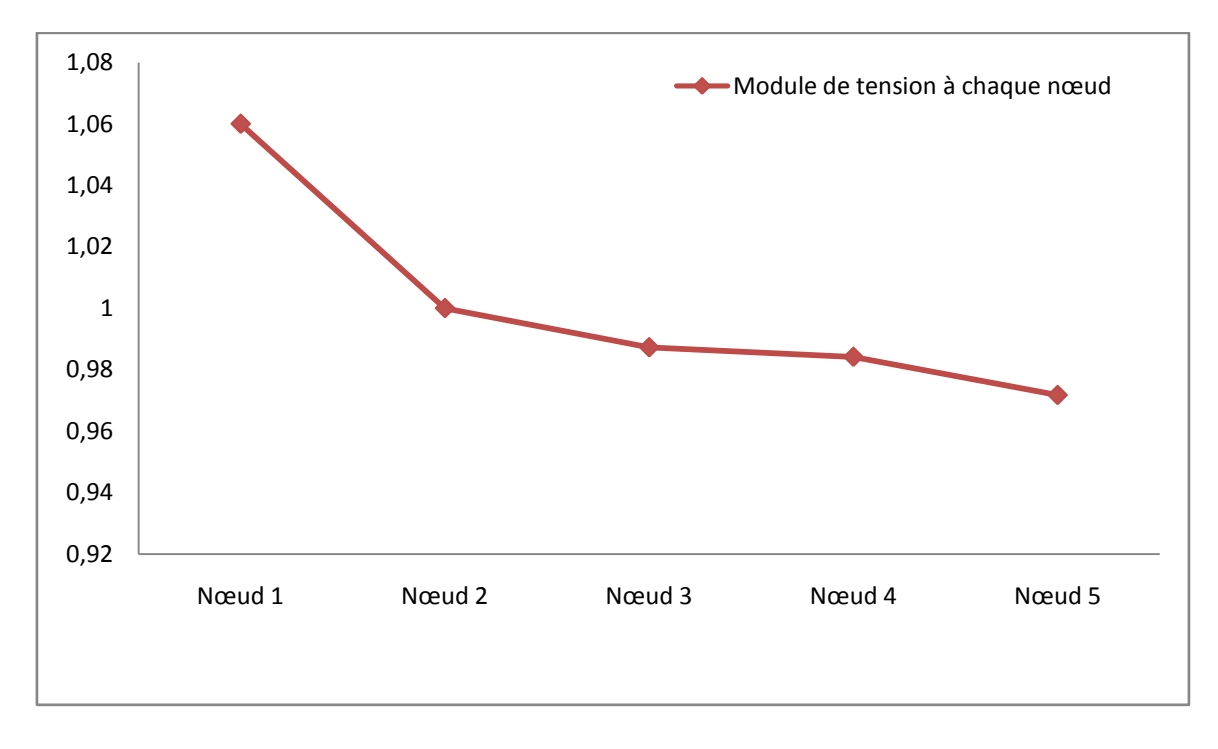

**Fig.4: Module de tension à chaque nœud de réseau avec nœud PV (à nœud N°2).**

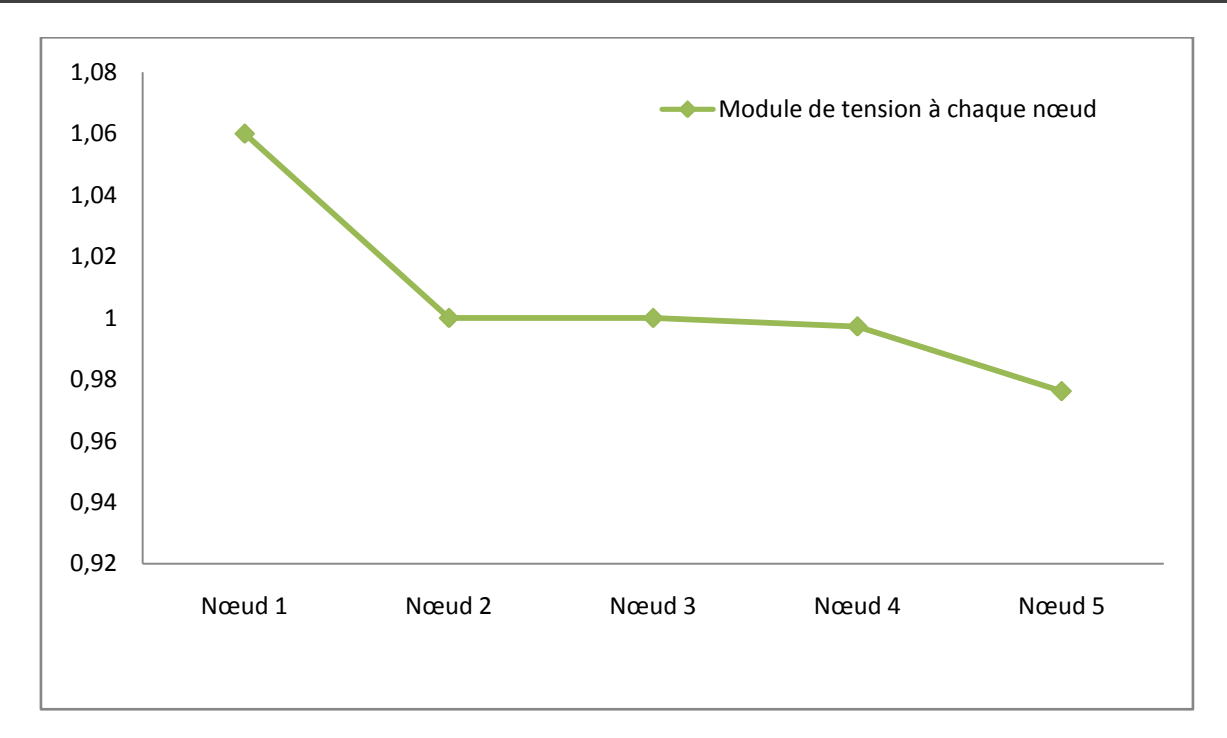

 **Fig. 5 : Module de tension à chaque nœud de réseau compensé avec UPFC.**

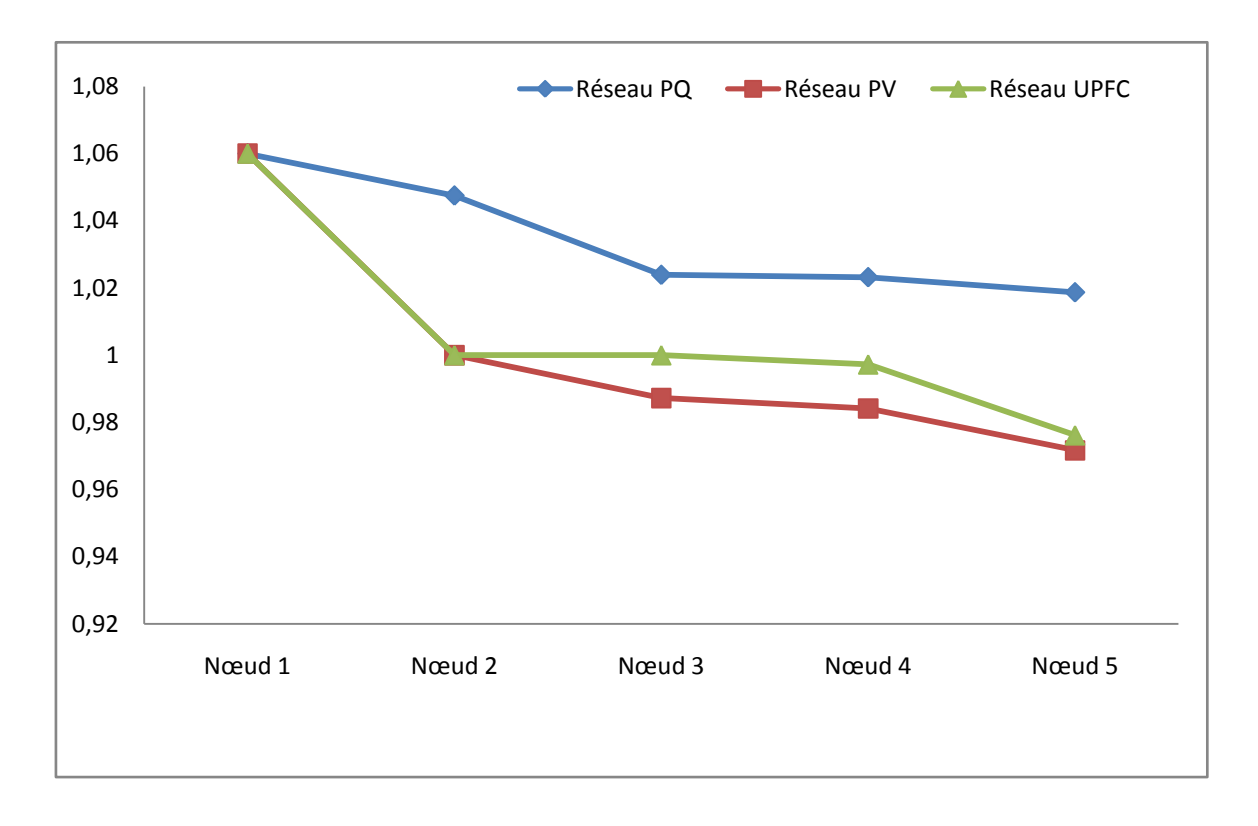

**Fig. 6 : Comparaison entre les plans de tension de chaque réseau (PQ, PV, UPFC).**

## *Liste des Tableaux*

## *Chapitre I : L'étude de l'écoulement de puissance*

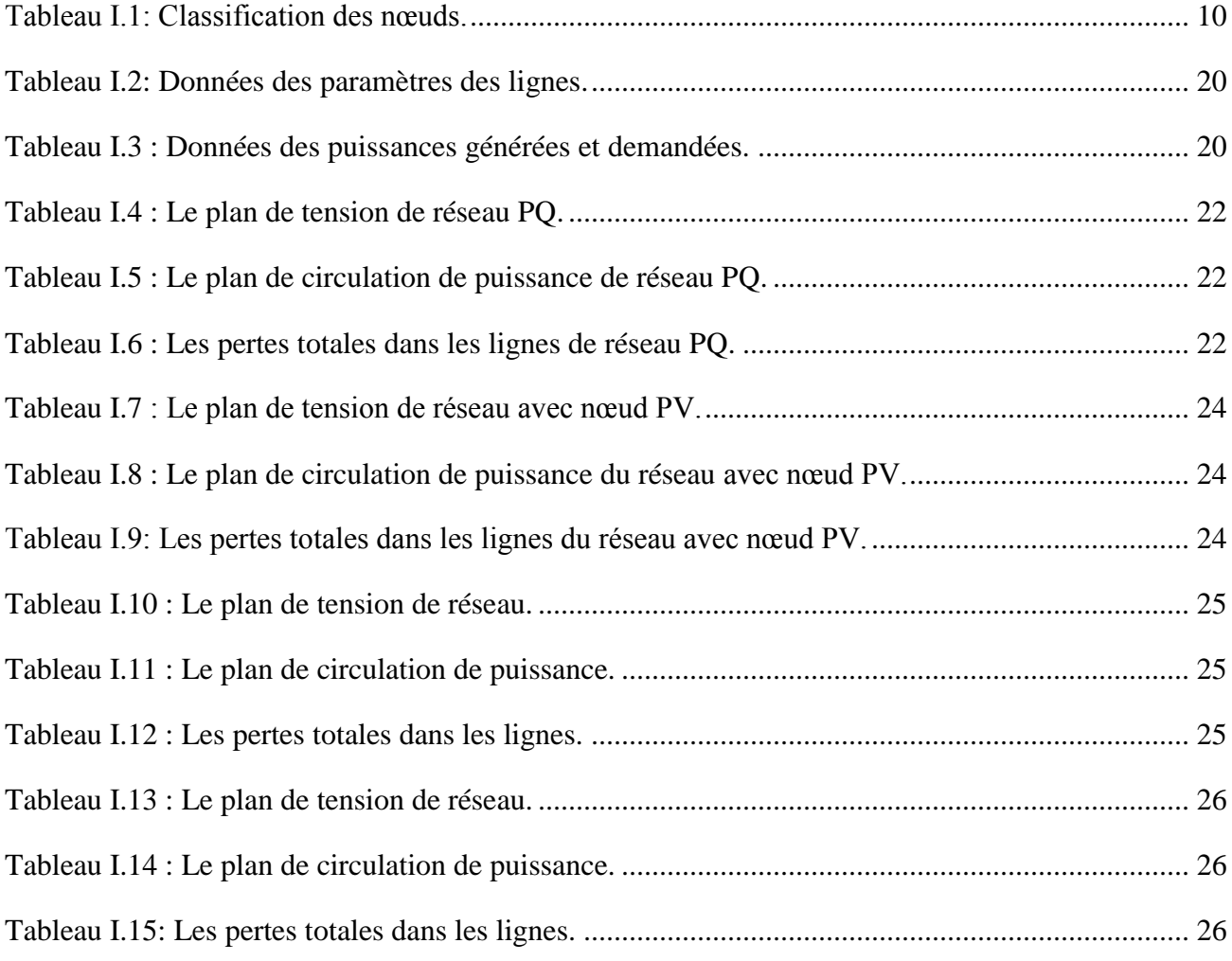

## *Chapitre II : La compensation du réseau électrique*

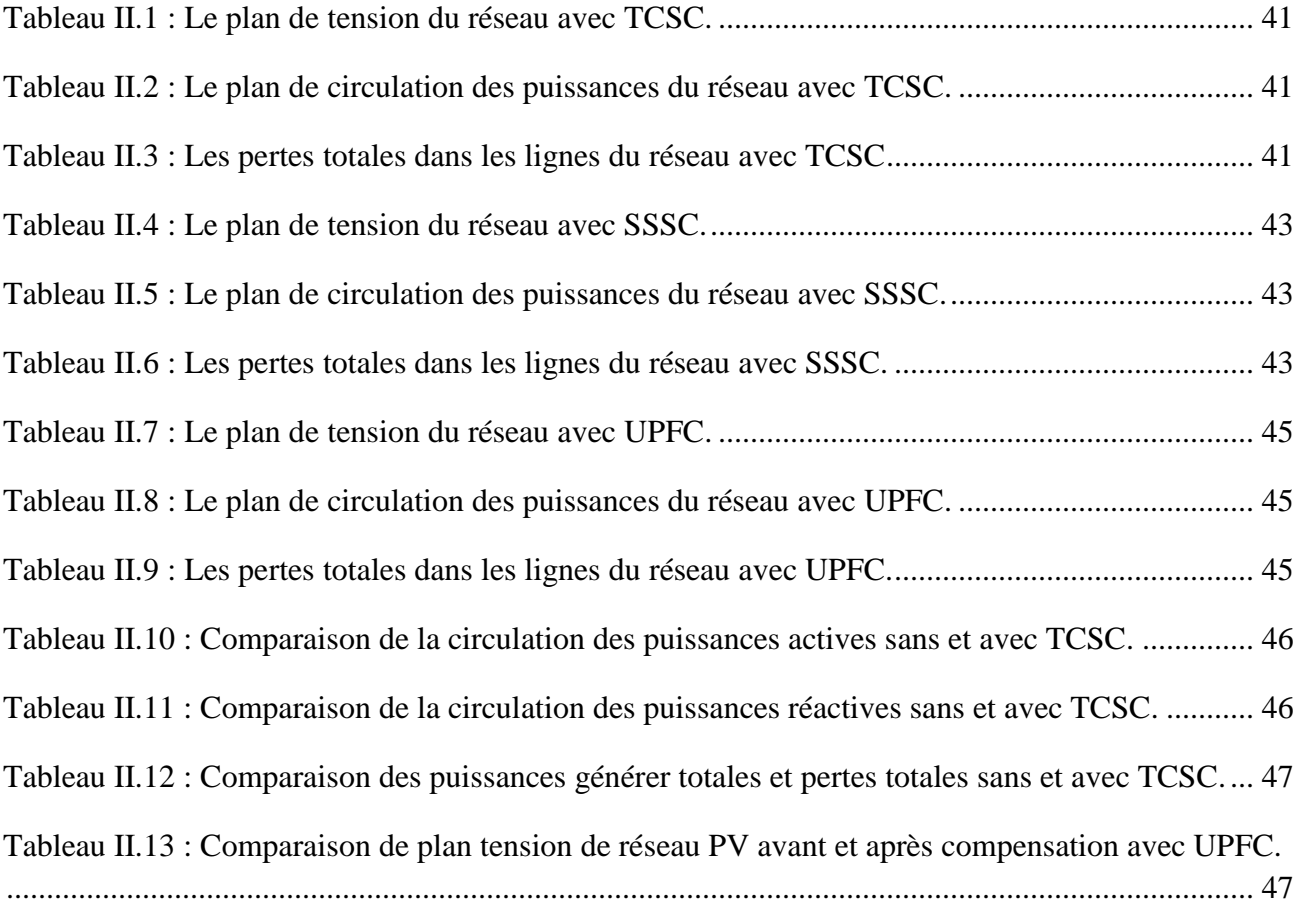

## *Chapitre IV : Dispatching économique*

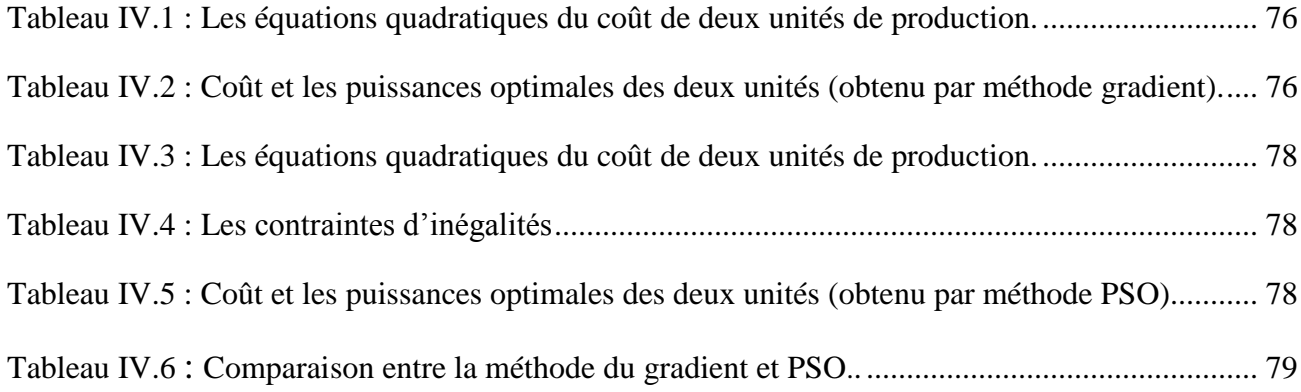

## *Liste des Figures*

## *Chapitre I : L'étude de l'écoulement de puissance*

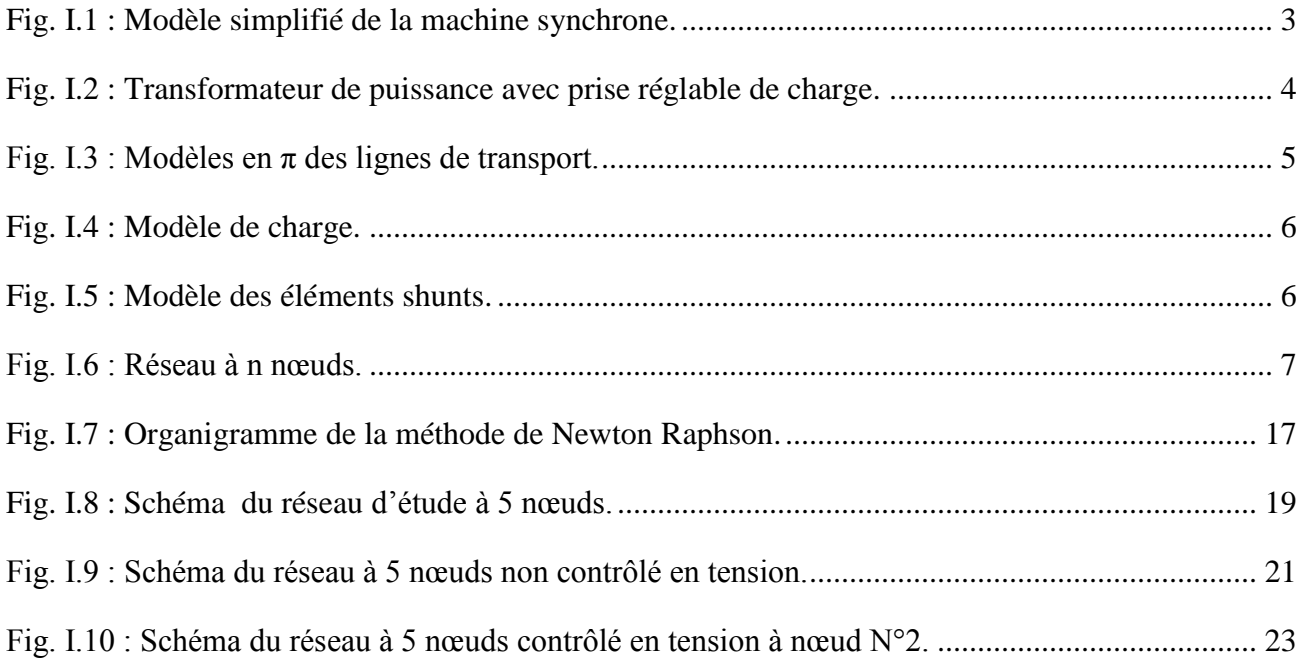

## *Chapitre II : La compensation du réseau électrique*

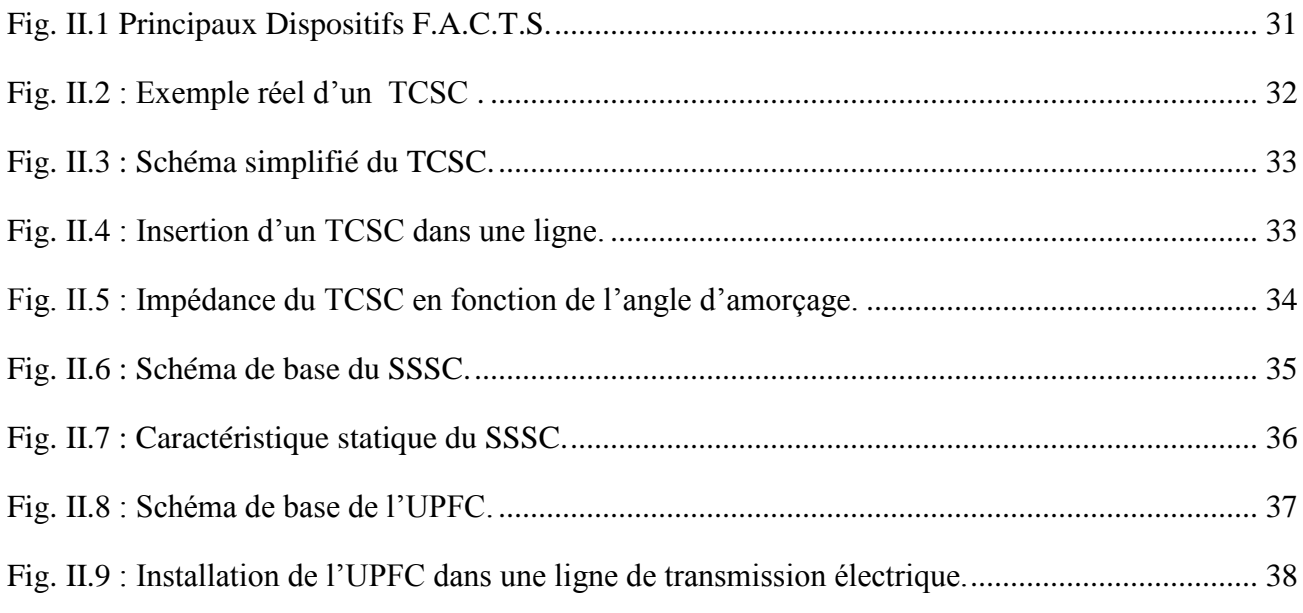

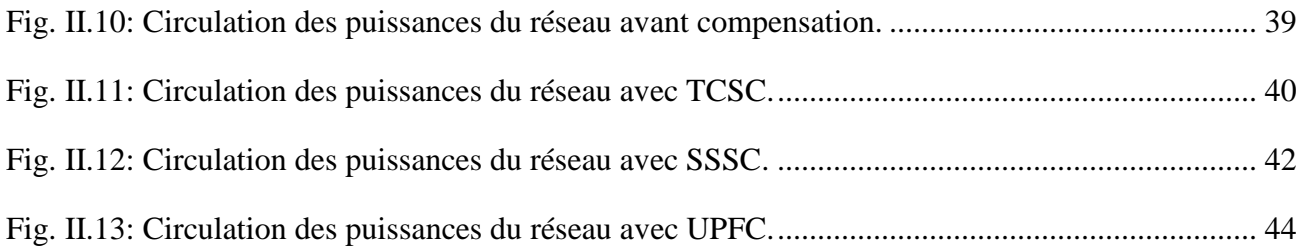

## *Chapitre III : L'optimisation dans les réseaux électrique*

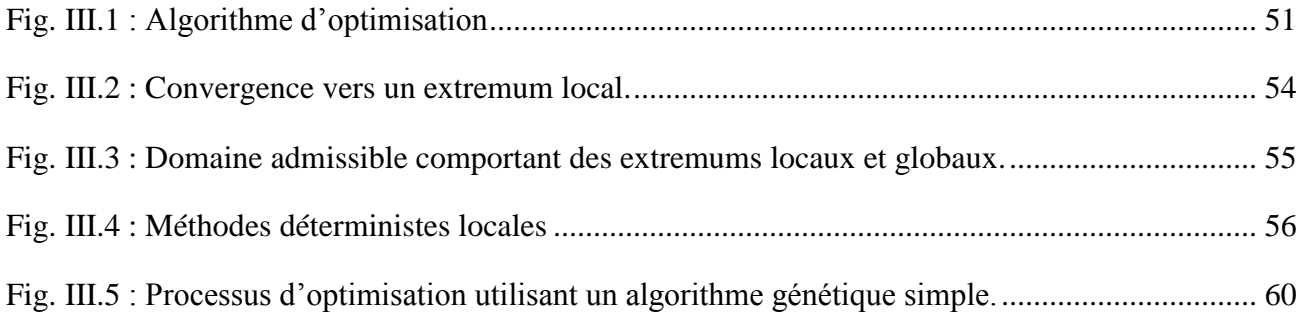

## *Chapitre IV : Dispatching économique*

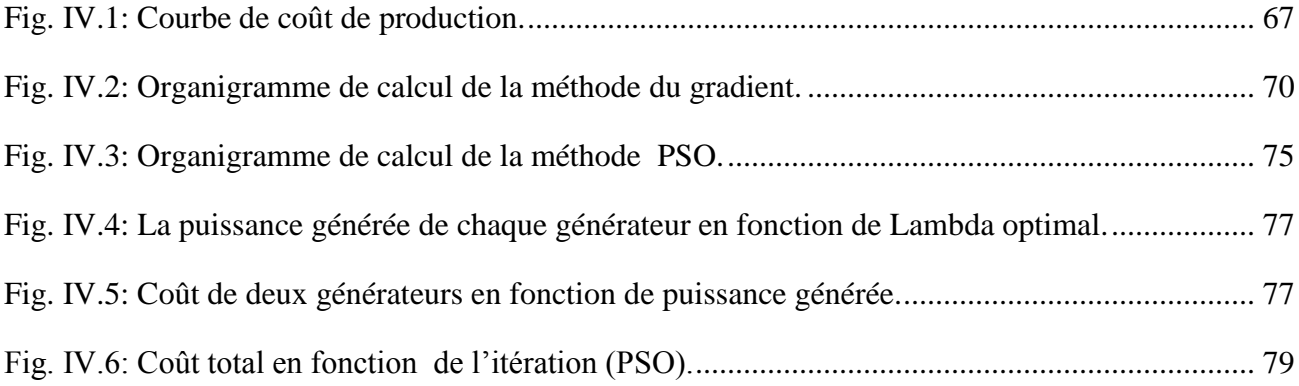

# *Listes des Symboles et Acronymes*

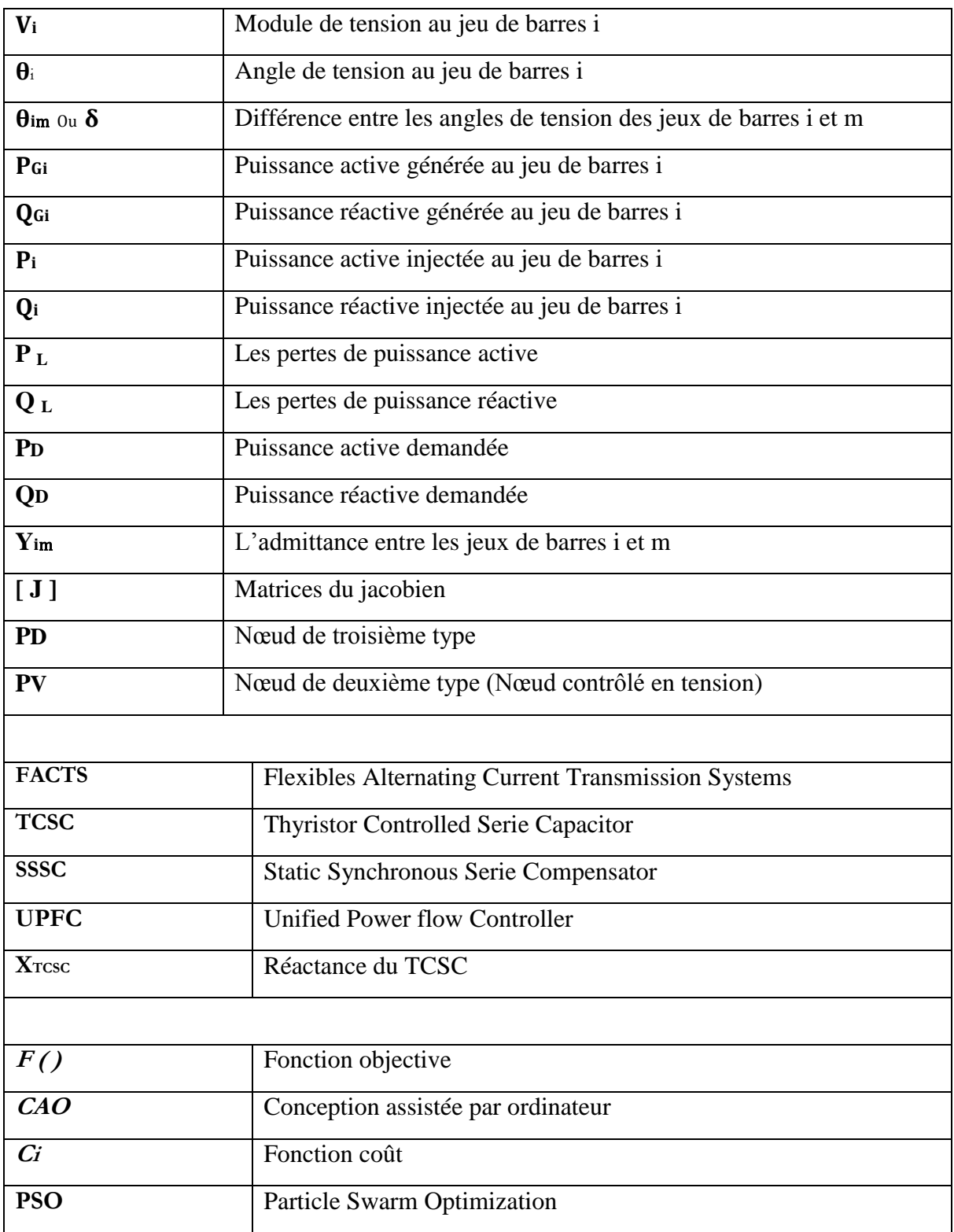
## **Résumé**

L'accroissement de la demande en énergie électrique et le libre marché des échanges d'électricité, ont poussé les entreprises de production de l'énergie électrique à prendre en considération avec une grande attention la qualité d'énergie avec un coût de production de l'énergie électrique aussi faible que possible.

Ce mémoire étudie le dispatching économique qui est un problème d'optimisation statique qui consiste à répartir la production de la puissance active demandée entre les différentes centrales du réseau, de sorte à exploiter ce dernier de la manière la plus économique possible. C'est-à-dire, optimiser le coût de production de l'énergie électrique.

Le but de notre travail est de mettre en œuvre les méthodes de résolution de l'écoulement des puissances et les méthodes d'optimisation pour la solution de la répartition optimale des puissances actives qui nous permettent de cerner le problème avec plus d'intérêt et de faire une comparaison entre ces dernières.

On a étudié la solution du dispatching économique avec deux méthodes d'optimisation qui sont la méthode du Gradient et la méthode d'optimisation des nids de particules ou P.S.O (Particle Swarm Optimisation). Pour la compensation de la puissance réactive on a utilisé trois dispositifs F.A.C.T.S :

Le TCSC, le SSSC et l'UPFC .Ces équipements de l'électronique de puissance servent à stabiliser le réseau électrique et minimiser les pertes afin d'optimiser le coût total de production de l'énergie électrique avec une meilleure qualité d'énergie électrique.

## **Abstract**

The increase of the demand for electrical energy and the free market of the electricity exchanges, have pushed the enterprises of production of the electric energy to consider and take a great attention to the quality of energy with a very feeble production cost of electrical energy that possible.

This these studies the economic dispatch that is a static optimization problem that consists in distributing the production of the active power demand between the different centers of the network, in order to exploit this last of the possible most economic manner. That to be-to-say, to optimize the total cost of electric energy production.

The purpose of our job is to implement the methods of resolution of the load flows the optimization methods for solution of optimal active power that allowing us to work our problem with more interest and to make a comparison between these last.

We studied the solution of the economic dispatch with two methods of optimization that are the Gradient method and the Particle Swarm Optimization method or P.S.O. For the compensation, the three devices of F.A.C.T.S are used: the TCSC, the SSSC and the UPF. This electronic power devices are used to stabilize the network and to minimize the losses in order to optimize the total cost of production of electrical energy with a better electric energy quality.

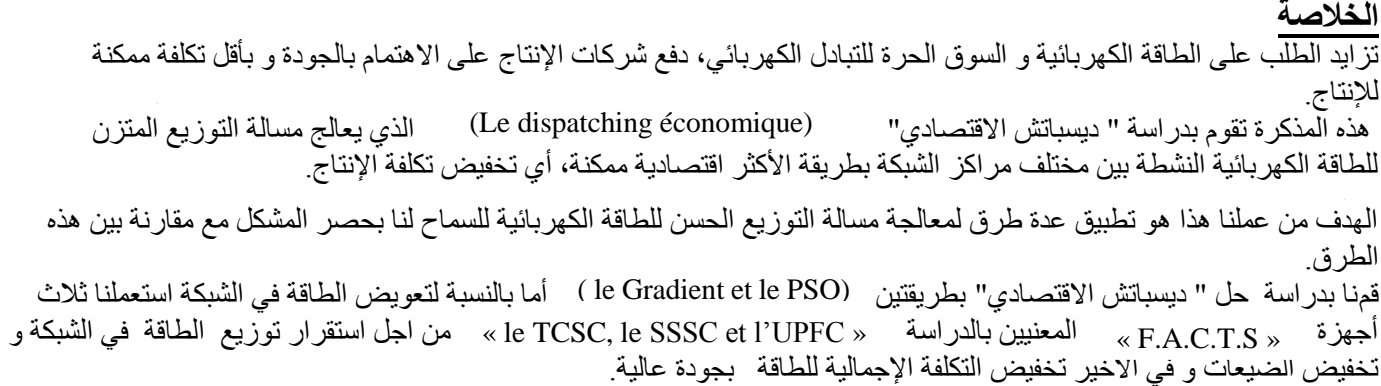